UNIVERSIDAD MAYOR DE SAN ANDRES FACULTAD DE CIENCIAS PURAS Y NATURALES CARRERA DE INFORMATICA

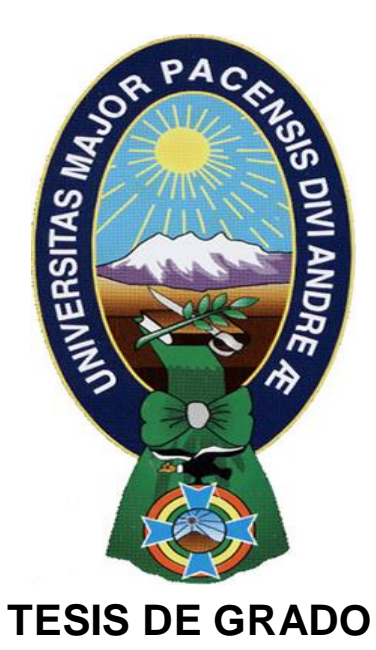

# "PLATAFORMA VIRTUAL ORIENTADA A PERSONAS CON DISCAPACIDAD VISUAL"

**PARA OPTAR AL TÍTULO DE LICENCIATURA EN INFORMÁTICA**

**MENCION: INGIENERIA DE SISTEMAS INFORMATICOS**

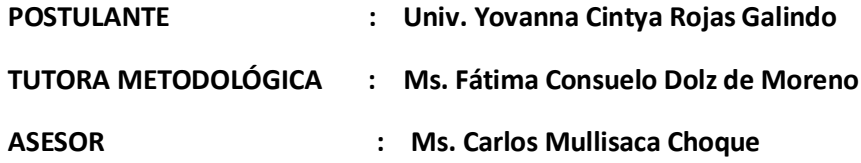

## **LA PAZ – BOLIVIA**

**2013**

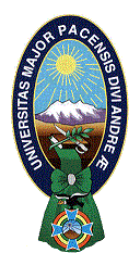

 **UNIVERSIDAD MAYOR DE SAN ANDRÉS FACULTAD DE CIENCIAS PURAS Y NATURALES CARRERA DE INFORMÁTICA**

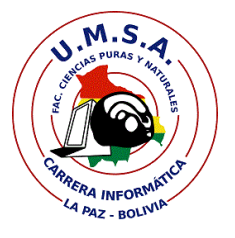

# **LA CARRERA DE INFORMÁTICA DE LA FACULTAD DE CIENCIAS PURAS Y NATURALES PERTENECIENTE A LA UNIVERSIDAD MAYOR DE SAN ANDRÉS AUTORIZA EL USO DE LA INFORMACIÓN CONTENIDA EN ESTE DOCUMENTO SI LOS PROPÓSITOS SON ESTRICTAMENTE ACADÉMICOS.**

# **LICENCIA DE USO**

El usuario está autorizado a:

- a) visualizar el documento mediante el uso de un ordenador o dispositivo móvil.
- b) copiar, almacenar o imprimir si ha de ser de uso exclusivamente personal y privado.
- c) copiar textualmente parte(s) de su contenido mencionando la fuente y/o haciendo la referencia correspondiente respetando normas de redacción e investigación.

El usuario no puede publicar, distribuir o realizar emisión o exhibición alguna de este material, sin la autorización correspondiente.

## **TODOS LOS DERECHOS RESERVADOS. EL USO NO AUTORIZADO DE LOS CONTENIDOS PUBLICADOS EN ESTE SITIO DERIVARA EN EL INICIO DE ACCIONES LEGALES CONTEMPLADOS EN LA LEY DE DERECHOS DE AUTOR.**

#### <span id="page-2-0"></span>*RESUMEN*

La educación es un derecho universal que nos permite superarnos intelectual y personalmente este derecho se encuentra limitado para las personas con alguna discapacidad ya que existe escasos proyectos que van dirigidos a este grupo de personas.

La educación en el país menciona el derecho a la educación implementando las nuevas Tecnologías de Información y Comunicación (TIC) llegando a todas las personas sin discriminación alguna, nos enfocaremos en un grupo especial de personas que también tienen la necesidad de mejorar la forma de aprendizaje haciendo uso de las nuevas tecnologías nos referimos a las personas con discapacidad visual.

El computador es uno de los instrumentos tecnológicos más utilizados hoy día y al mismo tiempo el que más barreras impone para su acceso. Su configuración y estructura exigen que las capacidades humanas se encuentren libres de cualquier deficiencia. Debido a esta problemática se crearán sitios Web de cursos Accesibles para Personas con Discapacidad Visual, lo que involucra transformar sitios actuales existentes y ponerlos a disposición de la comunidad.

Es ahí donde surge la necesidad de realizar un aporte informático en el área de la educación con una plataforma E – learning y su enseñanza – aprendizaje a los afiliados del Instituto Boliviano de la Ceguera (IBC).

La utilización de una plataforma virtual lograra mejorar la forma de aprendizaje implementando las (TIC).

### <span id="page-3-0"></span>*ABSTRACT*

Education is a universal right that allows us to excel intellectually and personally this right is limited for people with disabilities as there few projects that are aimed at this group of people

Education in the country mentioned the right to education by implementing the new Information and Communication Technologies (I.C.T.) reaching all people without discrimination, we focus on a special group of people who also have the need to improve the way of learning making use of new technologies we refer to people with visual disabilities.

The computer is one of the technological tools used today and at the same time the most imposing barriers to access. Its configuration and structure require human capacities are free of any deficiencies. Due to this problem will create course Web sites Accessible for People with Visual Impairment involving current transform existing sites and make them available to the community.

It's where the need arises to make a contribution in the area of computer education with a platform E - learning and teaching - learning to members of the Bolivian Institute for Blindness ( I.B.C.).

The use of a virtual platform managed to improve learning how implementing the Information and Communication Technologies

### <span id="page-4-0"></span>*DEDICATORIA*

Dedicó esta tesis a la persona más importante de mi vida a mi mamita **YOLANDA GALINDO** (+) que gracias a sus esfuerzos y buenos valores pude llegar a cumplir una meta más en mi vida y quien fue mi principal inspiración y mi mayor fortaleza a quien siempre acudí cuando parecía que me iba a rendir.

A mi sobrina **ALIZON** (+) un angelito que me dio momentos muy felices e inolvidables.

A mi querido sobrino **MAURITO** que es mi principal fuente de alegría y a mis sobrinas **Fabiana** y **Britana** quienes siempre me brindan lindos momentos. Para ellos es esta dedicatoria de tesis.

## <span id="page-5-0"></span>*AGRADECIMIENTO*

En primer lugar agradezco a DIOS por haberme dado fuerza y sabiduría para conseguir uno más de mis objetivos en la vida.

Agradezco a la Universidad Mayor de San Andrés por acogerme y haberme brindado conocimientos que me ayudo para el desarrollo y la elaboración final de esta tesis.

Un profundo agradecimiento a la M.sc. Fátima Dolj de Moreno quien me guio en todo el trabajo realizado.

Un agradecimiento especial al Ms. Carlos Melisca Choque por haber apoyado y confiado en mi propósito de tesis.

Un agradecimiento a toda mi familia por estar a mi lado.

Y por último pero no menos importante un agradecimiento enorme al Instituto Boliviano de la Ceguera porque sin su apoyo y colaboración no podría haber concluido con mi investigación.

# <span id="page-6-0"></span>**INDICE**

### Página:

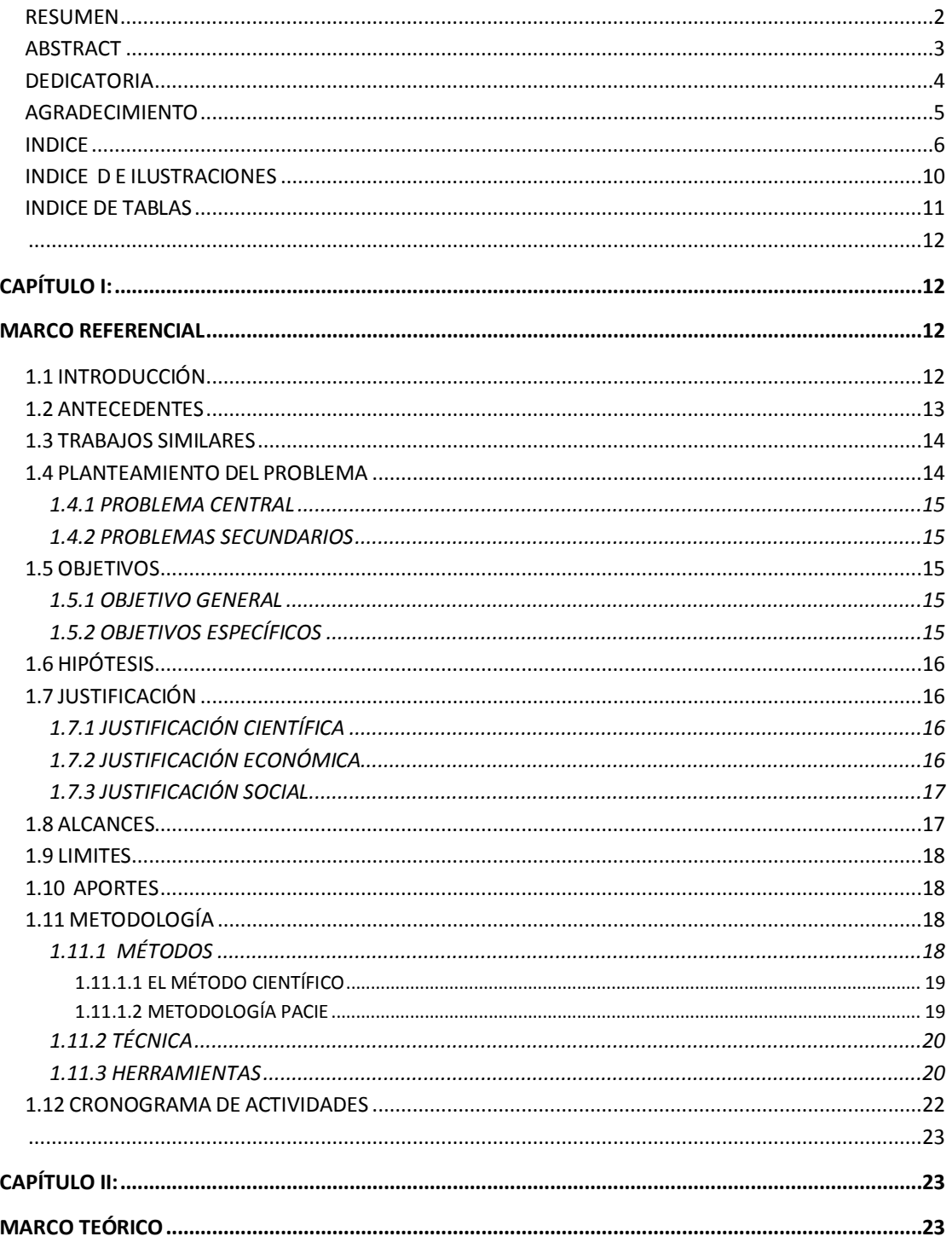

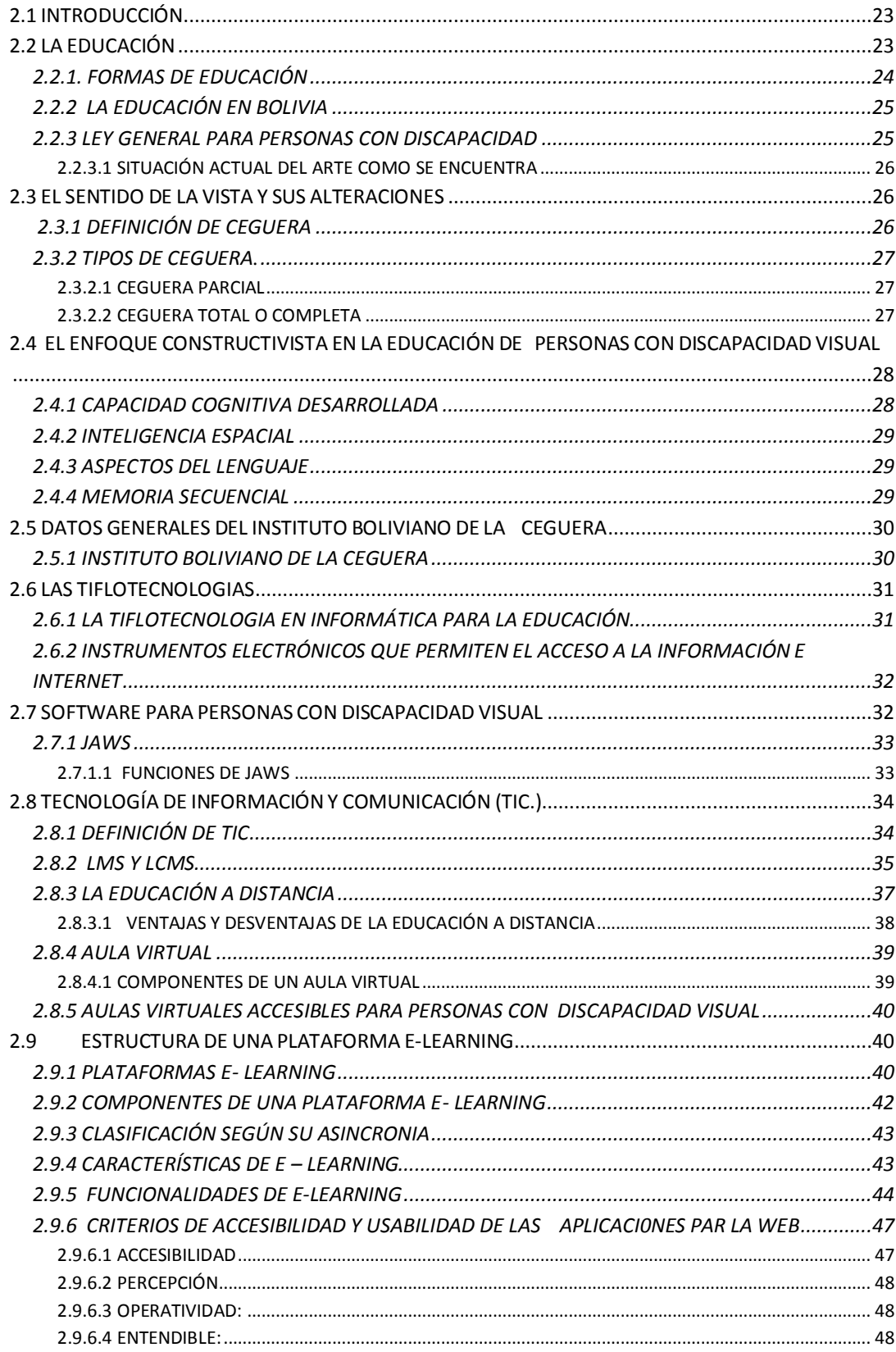

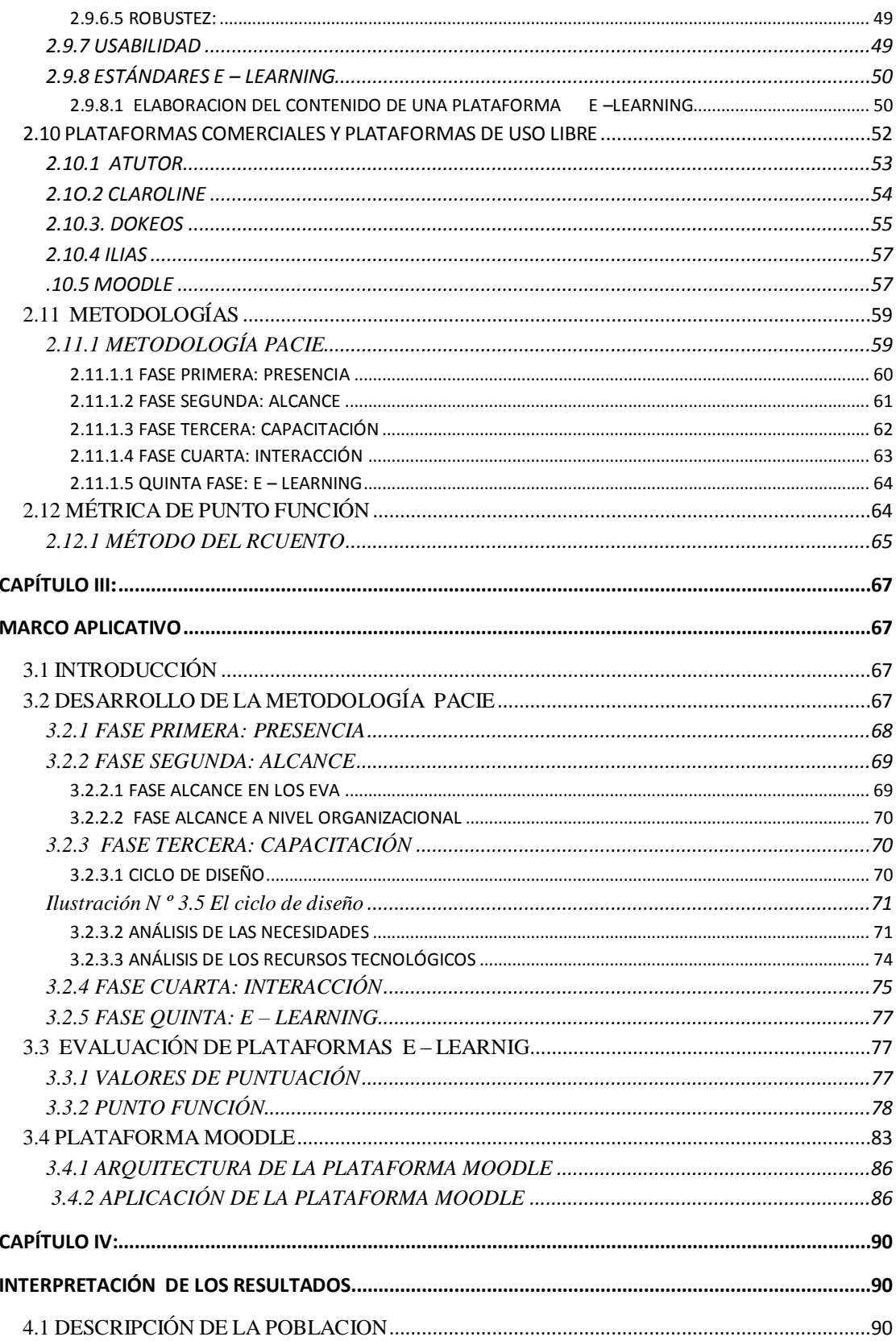

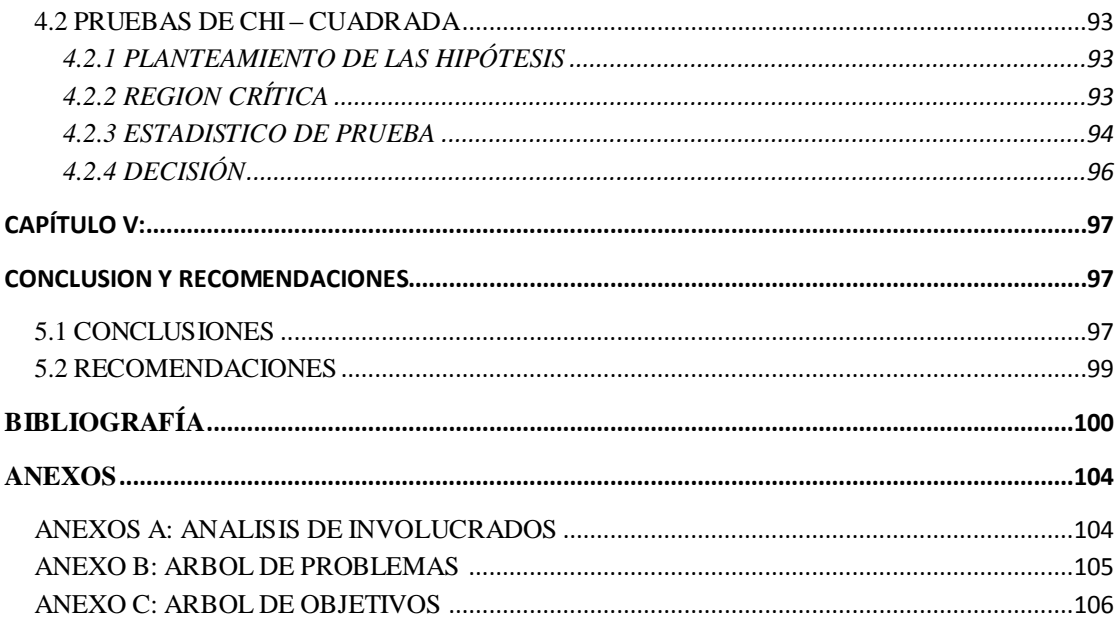

# <span id="page-10-0"></span> *INDICE D E ILUSTRACIONES*

 **Pagina:**

#### **[CAPITULO II:](file:///F:/TESIS%20FINAL/INDICE%20DE%20TABLAS.docx%23_Toc373788512)**

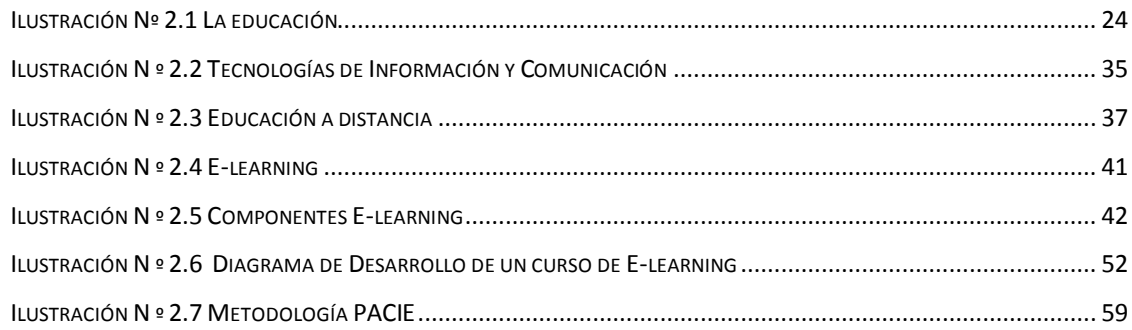

#### **[CAPITULO III:](file:///F:/TESIS%20FINAL/INDICE%20DE%20TABLAS.docx%23_Toc373788596)**

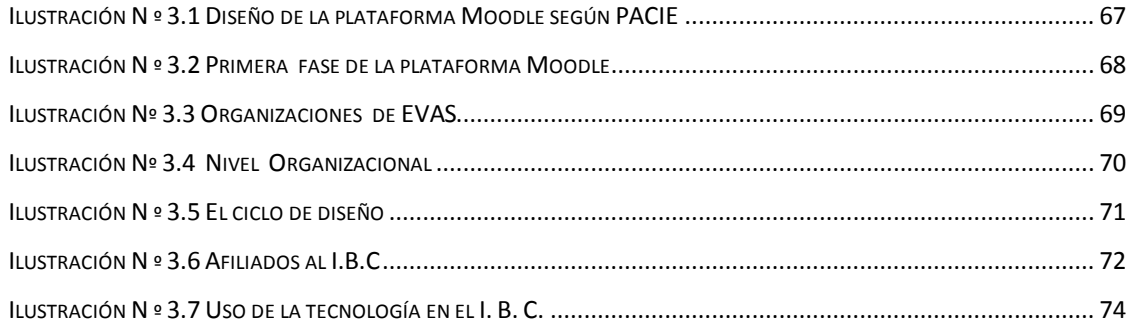

#### **[CAPITULO IV:](file:///F:/TESIS%20FINAL/INDICE%20DE%20TABLAS.docx%23_Toc373788634)**

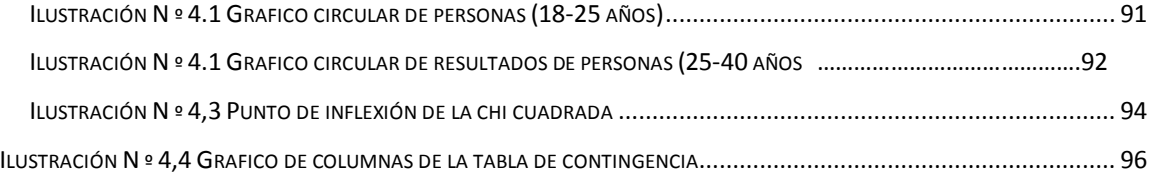

## <span id="page-11-0"></span>*INDICE DE TABLAS*

Patina:

#### **[CAPITULO II :](file:///F:/TESIS%20FINAL/INDICE%20DE%20TABLAS.docx%23_Toc373788512)**

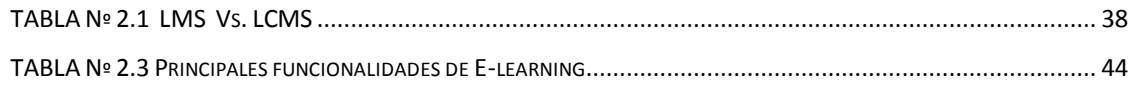

#### **[CAPITULO III:](file:///F:/TESIS%20FINAL/INDICE%20DE%20TABLAS.docx%23_Toc373788596)**

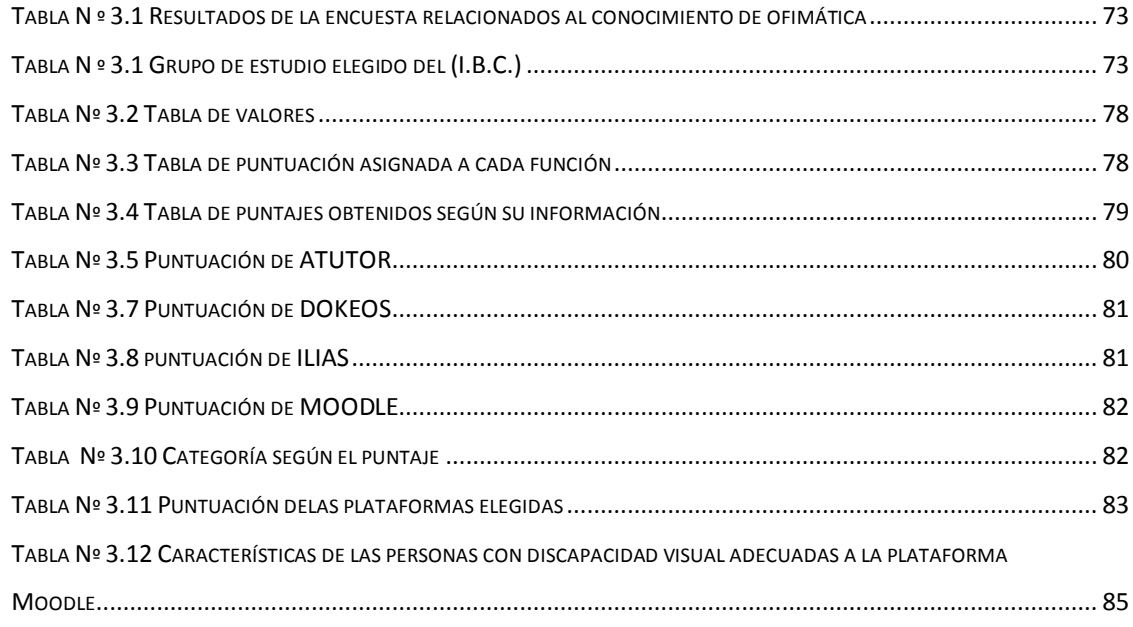

#### **[CAPITULO IV:](file:///F:/TESIS%20FINAL/INDICE%20DE%20TABLAS.docx%23_Toc373788634)**

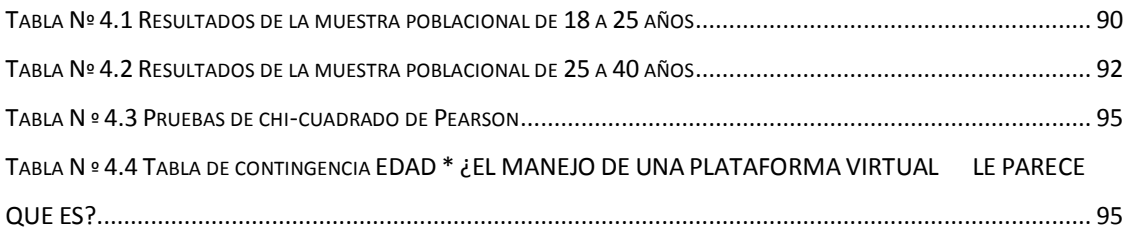

# **CAPÍTULO I:**

# **MARCO REFERENCIAL**

## <span id="page-12-1"></span><span id="page-12-0"></span>*1.1 INTRODUCCIÓN*

 $\overline{a}$ 

La educación es un derecho universal que tenemos todos, tiene como finalidad establecer una educación primaria para todos los niños y niñas, desarrollar una educación secundaria accesible y el acceso a la educación superior en función de los méritos. Este derecho impone al estado a dar una educación e implica la obligación de eliminar discriminación a todos los niveles del sistema educativo para establecer estándares mínimos y mejorar la calidad.

Tomando en cuenta este derecho a la educación sin discriminación de ninguna clase se debe dar la importancia necesaria a las personas con necesidades especiales a causa de sus discapacidades, más aun en estos tiempos de inclusión social debemos incluir en el proceso de enseñanza – aprendizaje a las personas con discapacidad, en esta investigación nos referiremos específicamente a las personas con discapacidad visual que a consecuencia de la pérdida total o parcial de la vista no pueden ver siendo esta una de las principales causa para no acceder fácilmente a las tecnologías que nos brinda el siglo XXI.

Sin duda la tecnología proporciona a la sociedad poderosas herramientas en los diferentes campos un claro ejemplo es la educación, es así que se crea la TIFLOTECNOLOGIA<sup>1</sup> Y MATERIAL TIFLOTECNOLOGICO, que son sistemas de escritura táctil para lectores con ceguera y discapacidad visual.

Gracias al avance de la Tiflotecnología se han ido creando y mejorando las herramientas que facilitan la educación de las personas con discapacidad visual.

 $^1$  TIFLOTECNOLOGIA.- conjunto de teorías y de técnicas que permiten el aprovechamiento práctico de los conocimientos tecnológicos aplicados a personas ciegas o con baja visión

En este trabajo nos enfocaremos en el uso de entornos virtuales de aprendizaje en la educación de personas con discapacidad visual que requieren una educación especial reduciendo así el bajo nivel de aprovechamiento de las (T.I.C.) Tecnologías de Información y Comunicación como herramienta principal se utilizara Learning Management Sistema (LMS), Sistemas de Gestión de Aprendizaje con la ayuda de un lector de pantalla (JAWS).

### <span id="page-13-0"></span>*1.2 ANTECEDENTES*

El surgimiento de las Nuevas Tecnologías de la Información y la Comunicación (Tics), dieron paso a la utilización de múltiples medios informáticos para almacenar, procesar y difundir todo tipo de información, con diferentes finalidades. Entre ellas la formación educativa.

La educación telemática, que dio inicio en la década de los 80, preveía la integración de las telecomunicaciones con otros medios educativos, mediante la informática, apoyándose cada vez más en el ordenador personal, y las acciones realizadas en programas flexibles de Enseñanza Asistida por Ordenador (EAO) y de sistemas multimedia.

Con el avance del Internet y la conexión en las instituciones educativas y los hogares, surgen los Learning Management Sistema (LMS), Sistemas de Gestión de Aprendizaje.

En la Universidad Austral de Chile Facultad de Ciencias de la Ingeniería Escuela de Ingeniería Civil en Informática se realizó la tesis "ACCESIBILIDAD EN WEB PARA PERSONAS CON DISCAPACIDAD VISUAL "en este trabajo se analiza al computador como uno de los instrumentos tecnológicos que más se utiliza hoy día y al mismo tiempo el que más barreras impone para su acceso. Su configuración y estructura exigen que las capacidades humanas se encuentren libres de cualquier deficiencia.

Debido a esta problemática se crea sitios Web de cursos Accesibles para Personas con Discapacidad Visual, lo que involucra transformar sitios actuales existentes y ponerlos a disposición de la comunidad. Con la ayuda de la ya existentes Guías de accesibilidad que han sido creadas en profundidad por instituciones como el W3C-WAI.

En el centro de Rehabilitación de ciegos Eugenia de Dueñas (El Salvador 6 de Abril del 2011) se inauguró la primera aula virtual para personas con discapacidad visual la cual les permitió acceder a clases de informática, con las que podrán mejorar sus competencias y principalmente a las tecnologías de Información y Comunicaciones (TIC) reduciendo sus limitaciones para acceder al campus informático.

### <span id="page-14-0"></span>*1.3 TRABAJOS SIMILARES*

Para esta tesis se han tomado como referencia los siguientes trabajos:

"ENTORNOS VIRTUALES DE APRENDIZAJE PARA EDUCACIÓN DE SORDOS BASADOS EN LA WEB 2.0 Y PLE" por Wendy Mamani desarrollado para niños con deficiencia auditiva para mejorar el proceso de educación y apoyar el proceso de enseñanza utilizando el MÉTODO CIENTÍFICO y para el modelado la metodología ORIENTADA A **OBJETOS** 

"AULA VIRTUAL PARA EL APRENDIZAJE DE NIÑOS CON NECESIDADES AUDITIVAS UTILIZANDO ALGORITMOS EVOLUCIONARLOS" por Yola Flores para mejorar la mayor asimilación de conocimientos utilizando la metodología PACIE y con el apoyo de otras metodologías como UML y OOHDM.

"DESARROLLO DE UN AMBIENTE VIRTUAL" por Adolfo Quispe es desarrollado en un ambiente virtual en una aplicación WEB pretende mejorar el nivel de aprendizaje del usuario, para el desarrollo del proyecto se utilizó la metodología Ágil SCRUM, que propone un modelo de proceso incremental, basado en iteraciones y revisiones. También se utilizó encada una de las tres iteraciones la metodología UWE que se especializa en el diseño de Aplicaciones WEB.

"SISTEMA DE REGISTRO Y SEGUIMIENTO A NIVEL NACIONAL DE PERSONAS CON DISCAPACIDAD VISUAL" SISTEMA DE REGISTRO Y CONTROL DE AFILIACIÓN en el seguro social universitario de la licenciada María Victoria Vila Cruz implementa la metodología Métrica versión 3 con un análisis estructurado tiene los procesos de registro de afiliados y control de aportes.

## <span id="page-14-1"></span>*1.4 PLANTEAMIENTO DEL PROBLEMA*

La dificultad encontrada en las personas con discapacidad visual indica la no utilización de

Tecnologías informáticas que mejoren sus conocimientos denotando escaso acceso a una plataforma virtual.

#### <span id="page-15-0"></span>**1.4.1 PROBLEMA CENTRAL**

¿El conocimiento de las Tecnologías de Información y Comunicación en las personas con discapacidad visual aumentará aplicando los servicios que ofrecen las plataformas virtuales?

#### <span id="page-15-1"></span>**1.4.2 PROBLEMAS SECUNDARIOS**

- Escaso conocimiento informático que ocasiona desperdicio de tiempo al utilizar las computadoras,
- $\bullet$  Uso inadecuado de las  $(T.I.C.)$
- Información limitada sobre los servicios que ofrecen las plataformas virtuales
- **Exerción de sitios virtuales que no utilizan estándares de calidad**
- Formación educativa incompleta y poco actualizada especialmente en el campo de la informática
- Deficiencia en su desarrollo personal social y cultural en el ámbito laboral.

## <span id="page-15-2"></span>*1.5 OBJETIVOS*

#### <span id="page-15-3"></span>**1.5.1 OBJETIVO GENERAL**

Implementar una plataforma virtual para mejorar el conocimiento del manejo de las Tecnologías de Información y Comunicación (T.I.C.) en las personas con discapacidad visual.

#### <span id="page-15-4"></span>**1.5.2 OBJETIVOS ESPECÍFICOS**

- Investigar sobre las distintas características de accesibilidad necesarias para el desarrollo de una plataforma virtual orientada a personas con .discapacidad visual

- Realizar un estudio de las capacidades cognitivas de las personas ciegas y cuál es el grado de conocimiento y manejo de herramientas informáticas.

- Elección adecuada de una plataforma virtual mediante una evaluación según sus características.

- Implementar un prototipo diseñado de manera que sea compatible con el lector de pantalla y accesible a personas con discapacidad visual tomando en cuenta sus características.

- Promover la interacción de las plataformas en las personas con discapacidad visual a partir de las nuevas tecnologías informáticas

- Evaluar los alcances obtenidos con la utilización de la plataforma E – learning elegida

# <span id="page-16-0"></span>*1.6 HIPÓTESIS*

La utilización de la plataforma virtual mejora la calidad de enseñanza y aprendizaje para el manejo de las Tecnologías de información y Comunicación en personas con discapacidad visual

**Variable independiente**: Personas con discapacidad visual

La aplicación de la plataforma educativa (causa)

**Variable dependiente:** el rendimiento de las personas con discapacidad visual utilizando plataformas e-learning.

# <span id="page-16-1"></span>*1.7 JUSTIFICACIÓN*

## <span id="page-16-2"></span>**1.7.1 JUSTIFICACIÓN CIENTÍFICA**

La necesidad y las posibilidades que ofrece las plataformas educativas apoyara a los procesos de enseñanza y aprendizaje, además de ello aumentara los conocimientos prácticos que permitirá al estudiante ciego poner en práctica todos los conocimientos que vaya adquiriendo y así mejora el desarrollo personal social y cultural en el ámbito laboral.

## <span id="page-16-3"></span>**1.7.2 JUSTIFICACIÓN ECONÓMICA**

La mayoría de las personas ciegas cuentan con pocos recursos económicos, por esta razón

Muchas veces no cuentan con el suficiente apoyo para recibir una educación adecuada y completa.

Como la plataforma virtual estará siempre a disposición por contener temas transversales, todo aquel que tenga interés por aprender cosas nuevas podrá solicitarlo y explorarlo sin ningún inconveniente.

El presente trabajo contribuirá a minimizar los gastos de las personas ciegas, permitiendo que puedan adquirir conocimientos, mediante una plataforma educativa.

#### <span id="page-17-0"></span>**1.7.3 JUSTIFICACIÓN SOCIAL**

El ámbito social es un factor importante y determinante ya que precisamente se busca mejorar la calidad de educación para las personas ciegas en nuestro país con ayuda de la computadora que servirá como una herramienta que permitirá que todas las personas ciegas interesadas en temas transversales tengan la oportunidad de ampliar sus conocimientos mediante una plataforma virtual de enseñanza dinámica contribuyendo de esta forma al desarrollo de la región.

Además de ofrecer un servicio a fin de colaborar para futuras planificaciones de proyectos que beneficien directamente a la población de personas con discapacidad visual de Bolivia.

## <span id="page-17-1"></span>*1.8 ALCANCES*

El presente trabajo ofrece el uso de una plataforma E-learning que colabore y apoye el trabajo del docente de modo que ayude a los cursantes a mejorar su aprendizaje.

La plataforma contara con todas las herramientas necesarias para el manejo de estos cursos incluyendo laboratorios virtuales y así obtener un proceso de enseñanza, aprendizaje Y práctica eficaz.

Con las plataformas virtuales lograremos que la población con discapacidad visual adquiera conocimientos teóricos y prácticos.

#### <span id="page-18-0"></span>*1.9 LIMITES*

Con la utilización de esta plataforma podría llegar a haber mayor deserción de estudiantes que en un curso normal, si no se establecen las pautas de los cursos y los tiempos así como actividades entretenidas para los participantes.

· Los tutores deben ser capacitados correctamente en el uso de la plataforma pues ellos también son invidentes.

· La plataforma no está del todo testeada para ser accesible por todos los lectores de pantalla y actualmente la ayuda en línea se encuentra en idioma Inglés.

## <span id="page-18-1"></span>*1.10 APORTES*

El aporte principal como resultado de esta propuesta será más de impacto social ya que servirá de apoyo a la educación de la persona invidente puesto que la educación en BOLIVIA para este sector de la población se encuentra limitada en lo que se refiere a la aplicación de la tecnología y escasez de herramientas de apoyo.

- Tener un conocimiento básico sobre la plataforma que se pretende utilizar, los beneficios del uso de los foros y actividades que puedan realizar con esta herramienta que es accesible y adaptada para invidentes.

- Recibir información de que existen otros medios de aprendizaje a distancia y asesorar a las autoridades de las Instituciones educativas a las que pertenecen para que investiguen sobre el uso de estas herramientas y las puedan implementar en su comunidad.

· Trasmitir a la comunidad que existe una aplicación accesible para educación a distancia.

## <span id="page-18-2"></span>*1.11 METODOLOGÍA*

## <span id="page-18-3"></span>**1.11.1 MÉTODOS**

Se realizara uso de las siguientes metodologías de investigación para la tesis Método

Científico: Determinara el camino que se sigue para la elaboración de los avances y logros. Matriz de marco lógico: que nos permitirá estructurar la investigación y para el diseño de la plataforma se utilizara la metodología PACIE.

# <span id="page-19-0"></span>**1.11.1.1 EL MÉTODO CIENTÍFICO**

Los conocimientos que la humanidad posee actualmente sobre las diversas ciencias de la naturaleza se deben, sobre todo, al trabajo de investigación de los científicos. El procedimiento que éstos emplean en su trabajo es lo que se llamará MÉTODO CIENTÍFICO.

El método científico consta de las siguientes fases:

- [Observación](../Documents%20and%20Settings/galindo/Configuración%20local/Temp/Rar$EX00.953/taller/metodocc.html#obs#obs)
- [Formulación de hipótesis](../Documents%20and%20Settings/galindo/Configuración%20local/Temp/Rar$EX00.953/taller/metodocc.html#hip#hip)
- [Experimentación](../Documents%20and%20Settings/galindo/Configuración%20local/Temp/Rar$EX00.953/taller/metodocc.html#exp#exp)
- [Emisión de conclusiones](../Documents%20and%20Settings/galindo/Configuración%20local/Temp/Rar$EX00.953/taller/metodocc.html#concl#concl)

## <span id="page-19-1"></span>**1.11.1.2 METODOLOGÍA PACIE**

La metodología PACIE es una metodología para el uso y aplicación de las herramientas virtuales (aulas virtuales, campus virtuales) en la educación sea en sus modalidades presenciales y semipresenciales o a distancia.

## <span id="page-20-0"></span>**1.11.2 TÉCNICA**

Haciendo énfasis en la investigación, se plantea un diseño de investigación **cuasiexperimental<sup>2</sup>** ya que por medio de este tipo de investigación aproximarnos a los resultados separados.

En los diseños cuasi experimentales no son asignados al azar a los grupos, ni emparejados sino que dichos grupos ya estaban formados antes del experimento, son grupos intactos (la razón por la que surgen técnica y la manera como se formaron independientes o parte del experimento)

Estos diseños se utilizan cuando no es posible asignar al azar a los sujetos a los grupos que recibirán los tratamientos experimentales.

Utiliza dos grupos, uno de control y otro experimental los cuales mostraran resultados.

#### <span id="page-20-1"></span>**1.11.3 HERRAMIENTAS**

Las herramientas a utilizarse se pueden dividir en software y hardware de la siguiente manera:

- **-** Sistema operativo WINDOWS o LINUX
- **-** Paginas dinámicas
- **-** Microsof office
- **-** Plataforma e-learning
- Herramientas colaborativas para plataformas virtuales
- Equipos de computación:
- **-** Procesador Ci3

 $\overline{a}$ 

- Impresora de a chorro o laser

<sup>&</sup>lt;sup>2</sup>se refiere a diseños de investigación experimentales en los cuales los sujetos o grupos de sujetos de estudio no están asignados aleatoriamente

 **-** Monitor Súper VGA

- Lector de CD o DVD

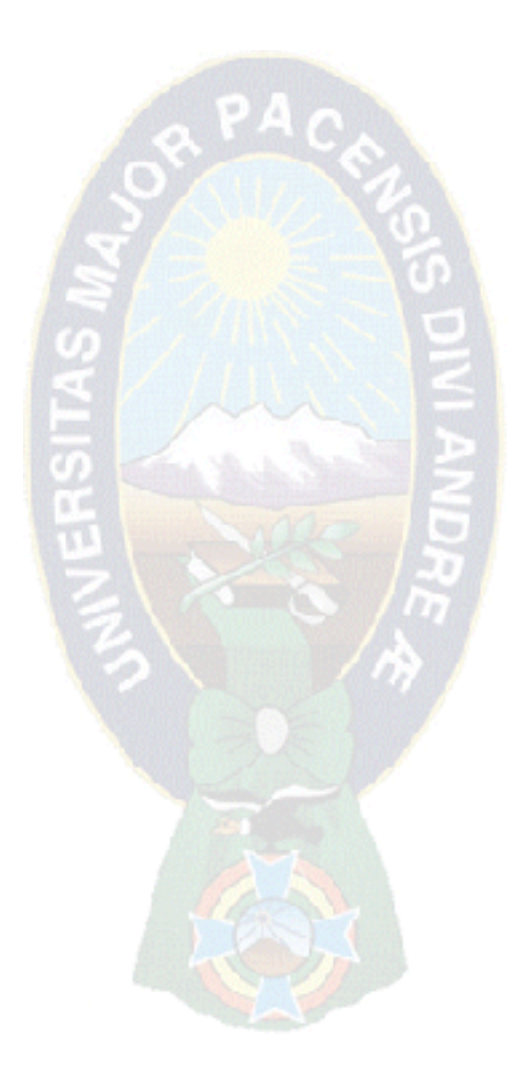

<span id="page-22-0"></span>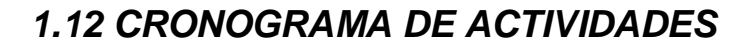

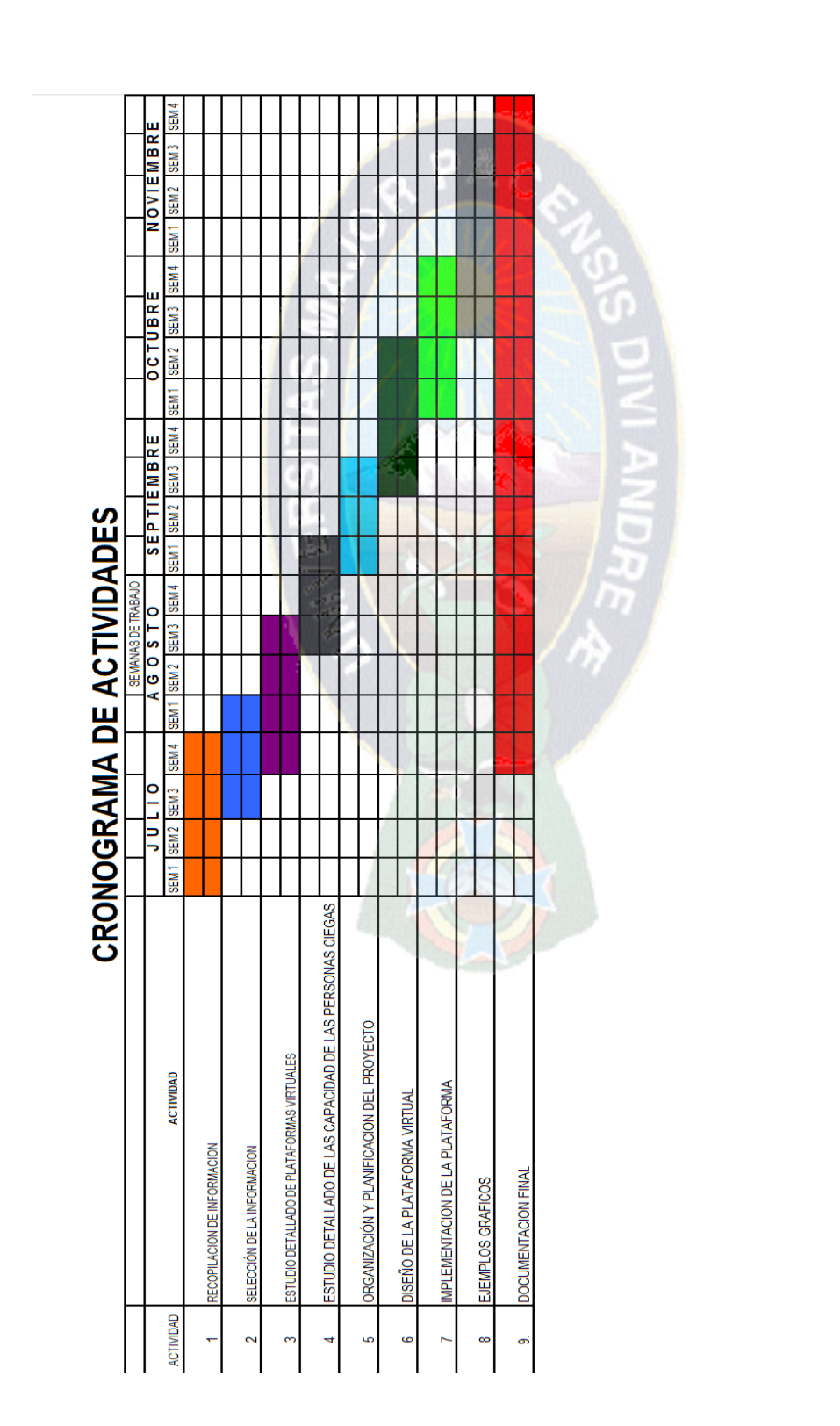

FECHA FINAL 30/11/2013

22

# **CAPÍTULO II:**

# **MARCO TEÓRICO**

## <span id="page-23-1"></span><span id="page-23-0"></span>*2.1 INTRODUCCIÓN*

En el presente capítulo se desarrollara definiciones, teoría, conceptos, metodologías y herramientas que se utilizaran para la implementación y elección de una plataforma virtual de aprendizaje aplicando modelos pedagógicos que ayuden a mejorar el uso de la tecnología en el campo de la informática a personas con discapacidad visual.

 $PAC$ 

Las Tecnologías de Información y Comunicación (TIC) en todas sus formas cambiaran nuestro modo de vivir, trabajar, producir, comunicar y cualquier otra actividad que se desarrollen en nuestra sociedad.

Las TIC nos permiten trasmitir, procesar, difundir, información de manera que los modelos que han inspirado en el desarrollo de los sistemas educativos, puedan ayudar a construir una sociedad de la información.

## <span id="page-23-2"></span>*2.2 LA EDUCACIÓN*

La palabra educación procede del latín *educativo* que significa "sacar, extraer" o *educare "*formar, instruido*"* [Diccionario de la lengua española 2001]

La definición de educación en el diccionario es "la acción o proceso de educar o ser educado" o simplemente "la acción de compartir conocimiento". Por medio de la educación, es que sabemos cómo actuar y comportarnos en la sociedad. Sin la educación, nuestro comportamiento, no sería muy lejano a un animal salvaje.

#### Ilustración Nº 2.1 La educación teórico

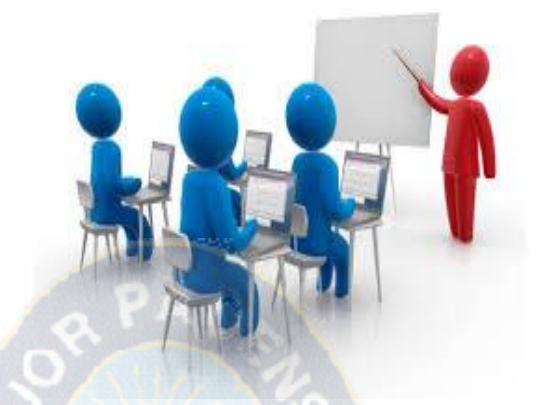

Fuente [Revista de educación]

La educación para el siglo XXI permanentemente (a lo largo de la vida) y abierta (a todas las personas) inmersa dentro de una sociedad en la que el conocimiento será una de las fuerzas que aran peso en el balance socio-económico que conlleva el desarrollo o el subdesarrollo, tendrá como uno de sus grandes aliados potenciales las tecnologías de información y comunicación [PANQUEVA 2002]

Tomando en cuenta que la tecnología está presente en todo lo que nos rodea, desde nuestro trabajo, nuestra comunidad, nuestra familia, hasta nuestro hogar, en fin todo lo relacionado con la vida cotidiana. Sin embargo en el sector de la enseñanza, vemos que muchas escuelas hoy en día no tienen los recursos necesarios para integrar la tecnología en el ambiente del aprendizaje en especial las personas con discapacidad.

#### <span id="page-24-0"></span>**2.2.1. FORMAS DE EDUCACIÓN**

Citaremos las diferentes formas de educación que existen:

 EDUCACIÓN PRESENCIAL EDUCACIÓN SEMIPRESENCIAL **❖ EDUCACIÓN A DISTANCIA** 

#### EDUCACIÓN VIRTUAL

Para este trabajo nos enfocaremos en la educación a distancia que se definirá más adelante.

### <span id="page-25-0"></span>**2.2.2 LA EDUCACIÓN EN BOLIVIA**

En la nueva **LEY DE EDUCACIÓN "AVELINO SIÑANI - ELIZARDO PÉREZ"** señala que todas las personas tienen derecho a la educación y lo menciona en el primer capítulo de la nueva ley de educación Avelino Singani Lizardo Pérez que citaremos a continuación:

**I.** Comprende las acciones destinadas a promover y consolidar la educación inclusiva para personas con discapacidad, personas con dificultades en el aprendizaje y personas con talento extraordinario en el Sistema Educativo Plurinacional.

**II.** Responde de manera oportuna y pertinente a las necesidades, expectativas e intereses de recibir educación en todos los niveles de manera universal, productiva, gratuita, integral e intercultural, sin discriminación [Ley 070 AVELINO SIÑANI – ELIZARIO PEREZ 2010].

#### <span id="page-25-1"></span>**2.2.3 LEY GENERAL PARA PERSONAS CON DISCAPACIDAD**

En Bolivia la ley general para personas discapacitadas presenta 49 artículos pero como esta tesis se vincula con la educación solo tomaremos los artículos que se refieren a la misma.

#### **Artículo 31. (ÁMBITO DE EDUCACIÓN).**

**I.** El Estado Plurinacional garantiza la formación de equipos multidisciplinarios para la atención e inclusión de las personas con discapacidad al sistema educativo plurinacional.

**II**. El Estado Plurinacional garantiza el desarrollo educativo permanente de las potencialidades individuales de la persona con discapacidad psicosocial a través de la constante capacitación de los diferentes estamentos educativos para la atención efectiva del desarrollo de estas potencialidades.

**III.** El Estado Plurinacional, introducirá en todos los planes de estudio, psicopedagógicos que habiliten a todos los maestros y maestras, en formación para la enseñanza personalizada a todos los estudiantes con discapacidad. [LEY Nº 223, 2012].

# <span id="page-26-0"></span>**2.2.3.1 SITUACIÓN ACTUAL DEL ARTE COMO SE ENCUENTRA**

Con el pasar de los años el número de personas con discapacidad va aumentado así lo demuestra el último censo de población y vivienda que se realizó el año 2012.

"Según el último censo de Población y vivienda realizado el pasado año (2012) las personas con discapacidad aumentaron a un numero de 300.000 personas con discapacidad entra las que prevalecen las personas con dificultad motriz y las que tienen problemas de visión representa un 3% de la población actual lo que muestra un crecimiento considerable de este grupo de personas" [ANGEL I 2013].

Tomando en cuenta el aumento de la población con discapacidad visual vemos la necesidad de mejorar y ampliar su forma de aprendizaje haciendo uso de la tecnología es por esta razón que este trabajo se limitará al estudio de los casos de personas con discapacidad visual que tienen los recursos y conocimientos necesarios para acceder a un ordenador.

## <span id="page-26-1"></span>*2.3 EL SENTIDO DE LA VISTA Y SUS ALTERACIONES*

## <span id="page-26-2"></span>**2.3.1 DEFINICIÓN DE CEGUERA**

Cuando se habla de discapacidad visual no se tiene el concepto exacto de ceguera, para su mejor comprensión, citaremos algunas definiciones:

"Es aquel individuo cuya agudeza visual sea de 20/200 o menor o su campo visual de 20 grados o menor en el mejor ojo y con la mejor corrección" [IBC 2011].

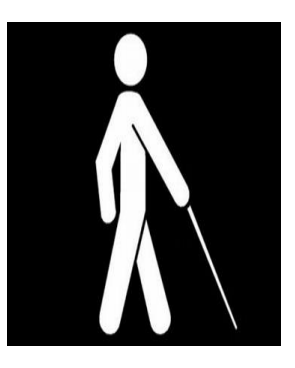

Según la Organización Mundial de la Salud la discapacidad visual es "cualquier restricción o carencia (resultado de una deficiencia) de la capacidad de realizar una actividad en la misma forma o grado que se considera normal para un ser humano. Se refiere a actividades complejas e integradas que se esperan de las personas o del cuerpo en conjunto, como pueden ser las representadas por tareas, aptitudes y conductas".

#### <span id="page-27-0"></span>**2.3.2 TIPOS DE CEGUERA** [MON. F y PASTORINO N. 2006].

Existen diferentes grados de pérdida de visión, que abarcan desde las deficiencias visuales (pérdida parcial) a la ceguera (pérdida total de visión).

De acuerdo al tipo de lesión y sobre todo la gravedad o no, de la afección los tipos de ceguera son los siguientes:

### <span id="page-27-1"></span>**2.3.2.1 CEGUERA PARCIAL**

La persona tiene una visión muy baja o no tiene la suficiente capacidad de tener una buena visión y se ve obligada a usar anteojos, lentes para tener visión excelente. Existiendo de acuerdo a la enfermedad la visión reducida, el escotoma, la ceguera parcial (de un ojo) o el daltonismo.

#### <span id="page-27-2"></span>**2.3.2.2 CEGUERA TOTAL O COMPLETA**

Es cuando la persona no ve ni siente absolutamente nada, ni siquiera luz ni su reflejo (resplandor). Está en completa en tiniebla.

La presente tesis se enfocara sobre la problemática de las personas con ceguera total.

# <span id="page-28-0"></span>*2.4 EL ENFOQUE CONSTRUCTIVISTA EN LA EDUCACIÓN DE PERSONAS CON DISCAPACIDAD VISUAL*

El enfoque constructivista sostiene que los estudiantes aprenden la nueva información que se les presenta construyendo sobre el conocimiento que ya poseen. Por lo tanto, es importante que los profesores determinen constantemente el conocimiento que sus estudiantes tienen.

El papel del profesor no es pasivo, pues debe conectarse con los estudiantes mientras que están realizando actividades y plantearles preguntas para estimular el razonamiento [VRIES 2002].

Por otro lado, el aprendizaje deberá ser significativo para el aprendizaje, que supone generar la importancia de la construcción de significados como elemento central de la enseñanza, y para que se den estas condiciones deberá tener:

· Significatividad lógica: con respecto a la estructura interna del contenido [GARCIA G. E, 2005]

· Significatividad psicológica: para que puedan relacionarse los conocimientos previos y los nuevos.

· Motivación: Debe existir además una disposición personal para el aprendizaje del estudiante. [Ausubel, 1993]

### <span id="page-28-1"></span>**2.4.1 CAPACIDAD COGNITIVA DESARROLLADA**

Hay aspectos relacionados con las capacidades que adquieren las personas ciegas al hacer uso de los otros sentidos que reemplazan la visión. Entre ellos se puede mencionar la inteligencia espacial, los aspectos del lenguaje y la memoria secuencial.

#### <span id="page-29-0"></span>**2.4.2 INTELIGENCIA ESPACIAL**

La forma de aprendizaje de las personas ciegas es distinta a la de una persona que no sufre de esta discapacidad entre esas diferencias encontramos la inteligencia espacial según Gardner se la define como un tipo de inteligencia en su teoría de las inteligencias múltiples como

"*La capacidad que tiene el individuo de formarse un modelo espacial y poder maniobrar y emplear ese modelo. Se relaciona con espacios, colores y líneas e incluye la destreza de representar gráficamente ideas visuales o espaciales. Los ciegos son otro ejemplo del máximo desarrollo de esta inteligencia. Un ciego puede reconocer ciertas formas a través de un método indirecto. Por ejemplo, al pasar la mano a lo largo de un objeto, construye una noción diferente a la visual de longitud. Para el invidente, el sistema perceptivo de la modalidad táctil corre en paralelo a la modalidad visual del resto de los individuos. Por lo tanto, la inteligencia espacial sería independiente de una modalidad particular de estímulo sensorial*." [Gardner 1983]

#### <span id="page-29-1"></span>**2.4.3 ASPECTOS DEL LENGUAJE**

Las personas ciegas adquieren un lenguaje más fluido y con mayor vocabulario, ya que a través de la audición captan gran parte de la información, y el diálogo con su interlocutor es sumamente útil para forjar la comunicación.

Expresan con palabras aspectos relacionados con cualidades o características de objetos que perciben a través de los otros sentidos, y el relato descriptivo es su principal fuente donde adquieren su conocimiento sobre el mundo que los rodea.

#### <span id="page-29-2"></span>**2.4.4 MEMORIA SECUENCIAL**

No Ras y Echad Hozar de la Universidad Hebrea investigaron sobre las capacidades de las personas ciegas en relación a la memoria secuencial y demostraron en base a la práctica que

en individuos con ceguera congénita era superior. Ellos dicen que "*los invidentes utilizan constantemente estrategias de memoria secuencial en las circunstancias cotidianas de su vida diaria, tienden a desarrollar habilidades superiores*".

Por ejemplo, las personas ciegas tienden a orientarse por el mundo formándose representaciones en forma de "rutas". Y como conclusión de este estudio establecieron lo siguiente: "*Ante la ausencia de la visión, se experimenta el mundo como una secuencia de sucesos. Como los invidentes utilizan constantemente estrategias de memoria secuencial en las circunstancias cotidianas de su vida diaria, tienden a desarrollar habilidades superiores*" [Coaita, e., Huertas, J.A. y Espinosa, M.A. 1991].

# <span id="page-30-0"></span>*2.5 DATOS GENERALES DEL INSTITUTO BOLIVIANO DE LA CEGUERA*

#### <span id="page-30-1"></span>**2.5.1 INSTITUTO BOLIVIANO DE LA CEGUERA**

El Instituto Boliviano de la Ceguera es la entidad pública responsable de capacitar a personas ciegas para que puedan lograr una forma individual de vida a continuación daremos datos importantes relacionados a este centro de rehabilitación:

Fue creada el 22 de enero de 1957 es dependiente del ministerio de trabajo actualmente cuenta con 10 sucursales a nivel nacional siendo la principal la ubicada en la ciudad de la paz.

A los alumnos (rehabilitados) que se hayan destacado en el proceso de rehabilitación funcional y que el aprovechamiento en la enseñanza regular sea bueno, el I.B.C. a través de las Jefaturas Departamentales y su Área Social colabora, facilita y realiza gestiones para que estos alumnos puedan obtener becas de estudio "superior", sea en el área técnica o universitaria, paso que le permitirá no solo conocimiento sino mejores condiciones de vida.

El I. B. C. trabaja y proporciona medios que posibilitan a las personas ciegas llevar en forma independiente y libre su propia vida, a través de los Centros de Rehabilitación a nivel Nacional que dependen de nuestra Institución, cuya finalidad no es otra cosa que: "el desarrollo integral, la adquisición de habilidades y destrezas de las personas ciegas", para su rehabilitación y habilitación, de acuerdo a la edad que tenga el beneficiario [I. B. C. 2001].

Debemos señalar que el Instituto Boliviano de la Ceguera (I. B. C.) se dicta cursos básicos de computación que se realizan en la misma institución para los afiliados y también cuentan con acceso a Internet

### <span id="page-31-0"></span>*2.6 LAS TIFLOTECNOLOGIAS*

Los avances tecnológicos en el siglo XXI han servido para hacer más placentera la vida del hombre, dejando atrás barreras y limitaciones. Esto ha permitido en la actualidad, que una persona sin manos pueda escribir en un ordenador, un ciego pueda leer y un mudo hablar por teléfono. En el caso de los invidentes o personas con deficiencia visual, existe una técnica que facilita el desarrollo de sus habilidades.

La palabra Tiflotecnología, proviene del griego Tifo (ciego), es el conjunto de teorías y de técnicas que permiten el aprovechamiento práctico de los conocimientos tecnológicos aplicados a personas ciegas o con baja visión. Es una tecnología de apoyo. [Marcano M.2013]

En el I Congreso Virtual INTEREDVISUAL sobre Intervención Educativa y Discapacidad Visual lo define al término como *"el conjunto de técnicas, conocimientos y recursos encaminados a procurar a los ciegos y deficientes visuales los medios oportunos para la correcta utilización de la tecnología con el fin de favorecer su autonomía personal y plena integración social, laboral y educativa*".

Con la aparición de las TIC, la adaptación de estas tecnologías para las personas con ceguera y baja visión, llegó y se instaló para hacer más accesibles la vida de las personas con estas características.

# <span id="page-31-1"></span>**2.6.1 LA TIFLOTECNOLOGIA EN INFORMÁTICA PARA LA EDUCACIÓN**

En educación, el uso de las TIC ha crecido enormemente en la comunidad de personas no videntes, ya que pueden mejorar su independencia funcional gracias a la tecnología informática y se abren mucho más las posibilidades en el campo laboral, personal y académico, mediante el uso del computador.

Importantes instituciones públicas y organizaciones cuya tarea es ofrecer servicios para las personas no videntes, han implementado aulas de educación en informática con excelentes resultados.

# <span id="page-32-0"></span>**2.6.2 INSTRUMENTOS ELECTRÓNICOS QUE PERMITEN EL ACCESO A LA INFORMACIÓN E INTERNET**

En la actualidad existen varios instrumentos que facilitan el acceso a la nueva tecnología para este trabajo tomaremos en cuenta los que se refieren al de campo de Informática:

- **Ampliadores de caracteres**. Hay diversos programas de ampliación de caracteres como pueden ser ONCE-MEGA, ZOOMTEXT o MAGIC. Están destinados a personas con baja visión, que no son totalmente invidentes, y que tienen dificultades para poder ver nítidamente el contenido de la pantalla del ordenador.
- **Lectores de pantalla**. Se encargan de traducir aquello que se muestra en lenguaje escrito al lenguaje oral. Existen dispositivos que dependen totalmente del Lector de Pantalla para su funcionamiento:
	- **Dispositivos de voz.** Son sintetizadores de voz que pueden ser externos (Brillen Sea, Son braille, etc.) o internos (como la Tarjeta de Sonido del ordenador).
	- **Dispositivos braille o Líneas braille.** Aquellos que utilicen este tipo de material deben poseer una buena velocidad lectora en braille, ya que se trata de unos dispositivos que se conectan al ordenador y permiten la lectura de la información a través de una línea de celdas braille [MARIN A. [2012\]](http://www.blogger.com/profile/12878511594430413398).

# <span id="page-32-1"></span>*2.7 SOFTWARE PARA PERSONAS CON DISCAPACIDAD VISUAL*

Uno de los software más utilizado por las personas con discapacidad es el JAWS un lector de pantalla que se traduce en siete idiomas y se actualizada cada año a continuación daremos una pequeña historia de cómo nació el Jabs.

#### <span id="page-33-0"></span>**2.7.1 JAWS**

Jaws (acrónimo de Job Access Mitch Pech) es un software lector de pantalla para ciegos o personas con visión reducida.

Su finalidad es hacer que ordenadores personales que funcionan con Microsoft Windows sean más accesibles para personas con alguna minusvalía relacionada con la visión. Para conseguir este propósito, el programa convierte el contenido de la pantalla en sonido, de manera que el usuario puede acceder o navegar por internet sin necesidad de verlo.

Jabs nació en 1989, a iniciativa de Ted Hender, un motociclista que perdió la visión en 1978 en un accidente de automóvil. Era uno de tantos lectores de pantalla que permitían a usuarios ciegos interactuar con aplicaciones de modo texto en MS-DOS. Una característica única de JAWS en esa época era su uso de menús en cascada. Lo que finalmente distinguió a JAWS de otro software lectores de pantalla fue su uso de macros, que permitían al usuario personalizar la interfaz y trabajar mejor simultáneamente con aplicaciones. Ted Hender and Red Zipper escribieron el código original de JAWS a mediados de los años 80, y la versión 2.0 a mediados de los 90. Operan y Hender añadieron regularmente mejoras y pequeños cambios al programa, publicando frecuentes actualizaciones. [Xavier D.2010]

#### <span id="page-33-1"></span>**2.7.1.1 FUNCIONES DE JAWS**

El lector de pantalla JAWS tiene las siguientes funciones:

**- Lectura de documentos** Con JAWS el limitado visual escucha la misma información de la pantalla, que una persona vidente puede leer con sus ojos para manipular y controlar plenamente el computador.

**- Control de la pantalla.**- La filosofía del programa está orientada a garantizar que el limitado visual pueda manejarlo fácil y ordenadamente.

**- Multifuncionalidad de JAWS** .- puede ser usado en un gran número de aplicaciones, que van desde simples procesadores de texto como Microsoft Word, hasta complicados programas de base de datos como Access o SAP, tablas de cálculo como Excel, presentaciones como Poder Point e incluso con lenguajes de programación como Visual Basic y Java.

**-Funciones de eco**.- Mediante la función ECO el sistema de voz también puede ser utilizado como ayuda de escritura y corrección, volviendo acústico el teclado.

**Requisitos técnicos**.- Los requisitos para manejar el lector de pantalla Jabs son los siguientes:

- Un PC Pentium IV de 2.2 GHz o superior, con Windows 2000, Windows XP o Windows Vista
- Tarjeta de sonido compatible con los controladores debidamente instalados
- Tarjeta de video con resolución mínima de 800 x 600 pixeles. Recomendada 1024 x 768 pixeles.
- Un puerto USB disponible
- 512 MB de RAM mínimo, 1GB Recomendado.
- Espacio disponible en disco duro de 100 MB.

# <span id="page-34-0"></span>*2.8 TECNOLOGÍA DE INFORMACIÓN Y COMUNICACIÓN (TIC.)*

## <span id="page-34-1"></span> **2.8.1 DEFINICIÓN DE TIC**

Las TIC es un concepto que aparece en los años 70, en el que refiere a la tecnología como el procesamiento de la información. Posteriormente con la aparición de la nueva economía y la globalización donde se requiere acceder a la información de manera instantánea a través de la interconexión de redes que permitan la comunicación, se hace necesario redimensionar el concepto.

En cuanto a su definición, encontramos variedad en la literatura existente. Sin embargo, plantearemos las más relevantes.

Según Cabero (2000) las nuevas tecnologías de la información y la comunicación son utilizadas para referirse a una serie de nuevos medios como los hipertextos, los multimedios, Internet, la realidad virtual o la televisión por satélite. El mismo Cabero, señala que dichas tecnologías tienen un carácter de interactividad en tornos a las telecomunicaciones, la informática y los audiovisuales, y su hibridación como son los multimedia.

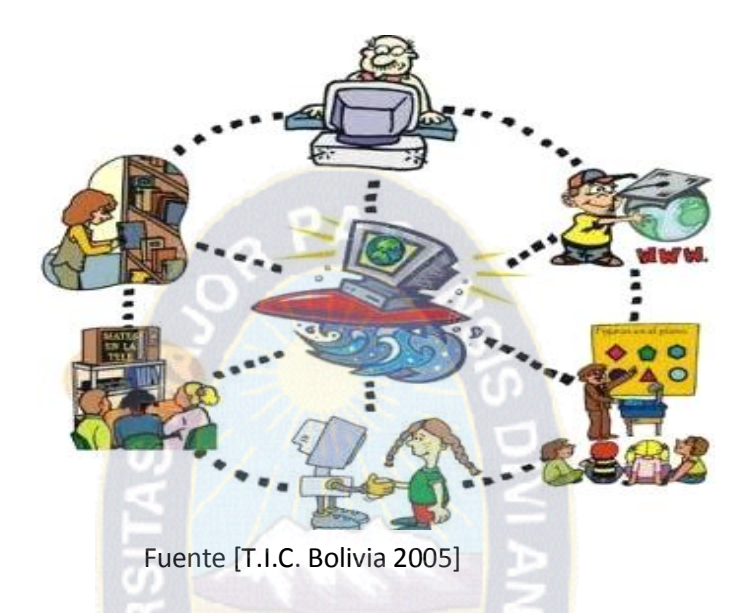

Ilustración N º 2.2 Tecnologías de Información y Comunicación

González (1999) define las nuevas tecnologías de la información y la comunicación como "el conjunto de herramientas, soportes y canales para el tratamiento y acceso a la información que generan nuevos modos de expresión, nuevas formas de acceso y nuevos modelos de participación y recreación cultural". Señala que el punto de confluencia es el ordenador y lo novedoso está en el acceso y tratamiento de la información. [FIGUEROA I.2013].

# <span id="page-35-0"></span>**2.8.2 LMS Y LCMS**

**Qué es un LMS?**

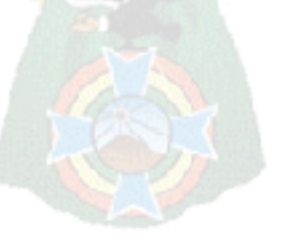

Un Sistema de Gestión de Aprendizaje-LMS (Learning Management Sistema) es un software que automatiza la administración de acciones de formación. Son variadas las funcionalidades de un LMS: registra a todos los actores que intervienen en el acto de aprendizaje (alumnos, profesores, administradores, etc.), organiza los diferentes cursos en un catálogo, almacena datos sobre los usuarios, realiza un seguimiento del aprendizaje y la temporización de los trámites y genera informes automáticamente para tareas de gestión específicas. También
desarrolla procesos de comunicación, e incluso algunos LMS permiten posibilidades de autoría de contenidos.

#### **QUE ES UN LCMS?**

Un Sistema de Gestión de Contenidos de Aprendizaje-LCMS (Learning Content Management Sistema, en inglés) es una aplicación de software que combina las capacidades de gestión de cursos de un LMS con las capacidades de almacenamiento y creación de contenidos de un CMS. Los LCMS se acercan a la denominación en castellano de "campus virtuales". Permite la creación y el desarrollo eficiente de contenidos para el aprendizaje proporcionando las herramientas necesarias a autores, diseñadores y expertos del tema. Tal y como se define específicamente en la Wikipedia: "el LCMS se utiliza para crear y manejar el contenido de una parte de un programa de educación, por ejemplo un curso". [CAÑELLAS A 2002]

#### TABLA Nº 2.1 LMS Vs. LCMS

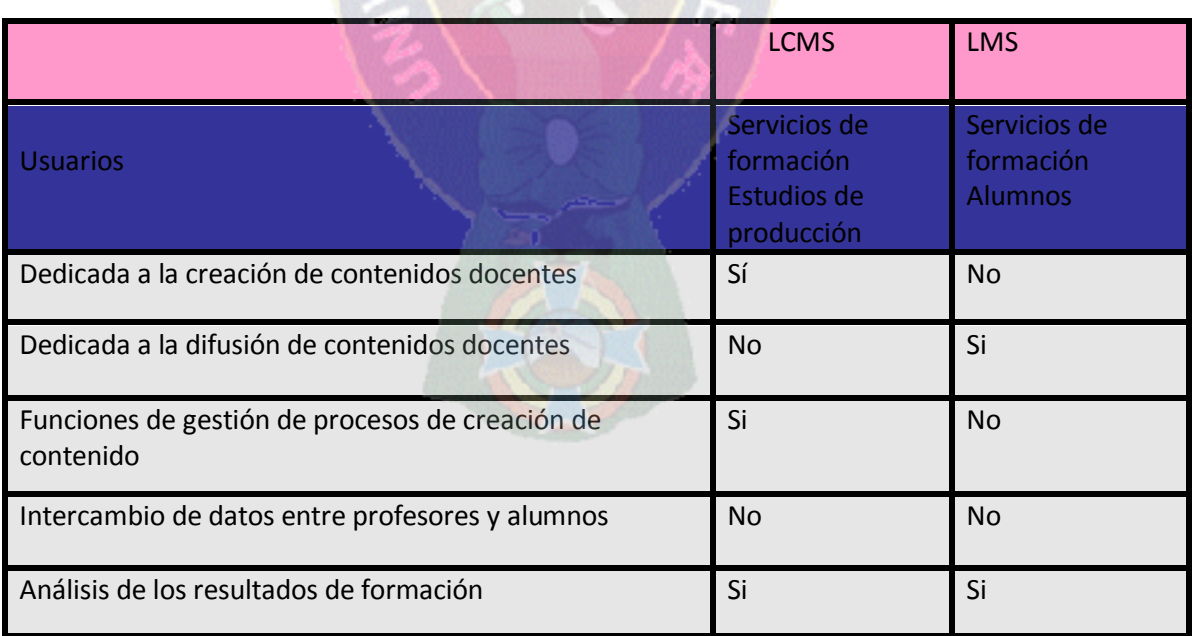

#### Fuente [EL BLOG DE LA ACTUALIDAD E – LEARNING]

# **2.8.3 LA EDUCACIÓN A DISTANCIA**

La educación a distancia es una forma de enseñanza en la cual los estudiantes no requieren asistir físicamente al lugar de estudios. En este sistema de enseñanza, el alumno recibe el material de estudio mediante [correo electrónico](http://es.wikipedia.org/wiki/Correo_electr%C3%B3nico) u otras posibilidades que ofrece [Internet.](http://es.wikipedia.org/wiki/Internet) *Según García define a la educación a distancia como "*Un sistema tecnológico de comunicación bidireccional, que puede ser masivo y que sustituye la interacción personal en el aula de profesor y alumno como medio preferente de enseñanza, por la **acción** 

Sistemática y conjunta de diversos recursos didácticos y el apoyo de una organización y [tutoría,](http://www.ite.educacion.es/formacion/materiales/90/cd/cursofor/glosario/glosario.htm#tutoria) que propician el aprendizaje independiente y flexible de los estudiantes*" [*García A. 1994].

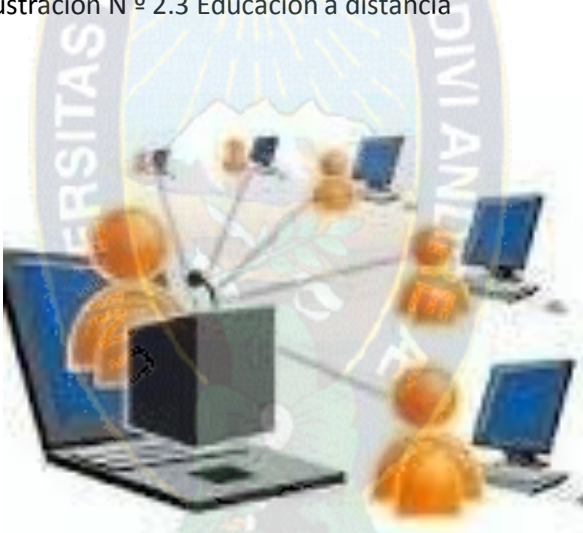

Ilustración N º 2.3 Educación a distancia

Fuente [Educación y las T.I.C. 2008]

Los orígenes de la educación a distancia son muy remotos, no es algo nuevo en el mundo. Podríamos decir –aunque hay distintas versiones que se originó a principios del siglo XIX, pero algunos autores encuentran orígenes de esta modalidad ya en la civilización griega.

Internet proporcionó un nuevo paso con respecto a la educación a distancia, convirtiendo a la educación en un espacio social-virtual, posibilitando nuevos procesos de aprendizaje y la transmisión del conocimiento a través de las redes de comunicación. Utilizar Internet como herramienta para capacitarnos nos facilitará esta constante actualización, ya que las tecnologías posibilitan nuevas propuestas.

# **2.8.3.1 VENTAJAS Y DESVENTAJAS DE LA EDUCACIÓN A DISTANCIA**

La educación distancia al igual que la educación presencial tiene ventajas y desventajas según el interés da cada usuario a continuación señalaremos las más importantes

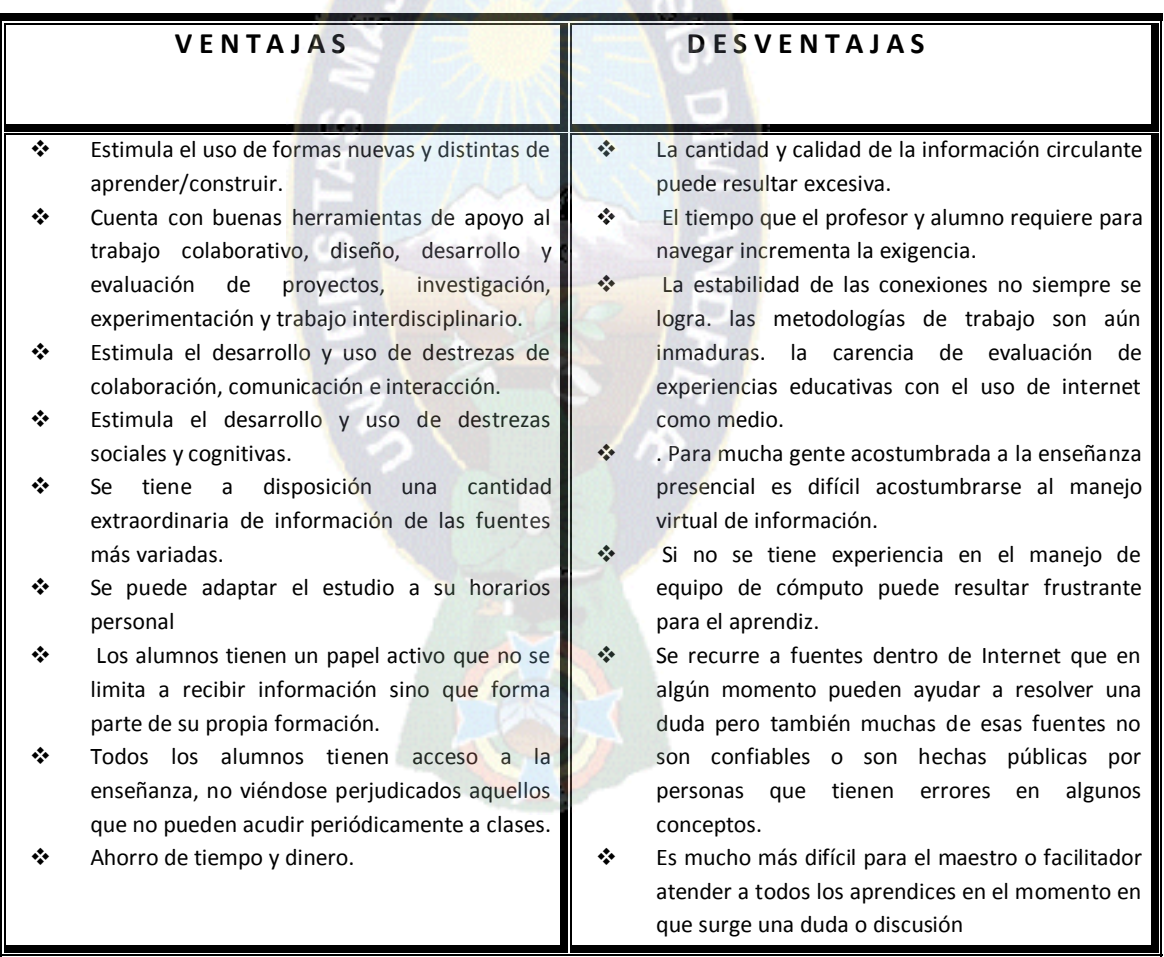

Tabla N º 2.2 Ventajas y desventajas de un aula virtual

FUENTE [ELABORACIÓN PROPIA]

### **2.8.4 AULA VIRTUAL**

Un aula virtual es un entorno, plataforma o software a través del cual el ordenador simula una clase real permitiendo el desarrollo de las actividades de enseñanza y aprendizaje habituales.

Como afirma Turf (1995) una "*clase virtual es un entorno de enseñanza y aprendizaje inserto en un sistema de comunicación mediado por ordenador*". A través de ese entorno el alumno puede acceder y desarrollar una serie de acciones que son las propias de un proceso de enseñanza presencial como conversar, leer documentos, realizar ejercicios, formular preguntas al docente, trabajar en equipo, etc. Todo ello de forma simulada sin que medie una interacción física entre docentes y discentes [Lic. Laurel M 2004].

Actualmente existen en el mercado numerosas aplicaciones que permiten la creación de cursos a distancia simulando aulas virtuales como, por ejemplo, WebTV, collage, Moodle, Claroline, Manhattan Virtual Classroom, Learning Space**, etc** Entonces el Aula Virtual es un entorno de Enseñanza-Aprendizaje, basado en aplicaciones telemáticas, en la cual interactúa la informática y los sistemas de comunicación. Dicho entorno soporta el aprendizaje colaborativo entre los estudiantes que participan en tiempos y lugares dispersos, mediante una red de ordenadores. Este aprendizaje colaborativo, es un proceso de aprendizaje donde se resalta el esfuerzo grupal entre los diversos integrantes, que forman la comunidad educativa.

### **2.8.4.1 COMPONENTES DE UN AULA VIRTUAL**

Los elementos que componen un aula virtual surgen de una adaptación del aula tradicional a la que se agregaran adelantos tecnológicos accesibles a la mayoría de los usuarios, y en la que se reemplazaran factores como la comunicación cara a cara, por otros elementos.

Básicamente el aula virtual debe contener las herramientas que permitan:

- **Distribución de la Información**.
- **Intercambio de ideas y experiencias**
- **Aplicación y experimentación de lo aprendido**
- **Evaluación de los conocimientos**
- **Seguridad y confiabilidad en el sistema**

Para que la clase se lleva a cabo en el aula virtual bajo condiciones ideales, el profesor debe garantizar que antes de comenzar todos alcanzan los requisitos básicos para poder participar del curso, publicar y hacer conocer esos requisitos y el modo de lograrlos para aquellos que no los tienen [SCAGNOLI N.2000]

# **2.8.5 AULAS VIRTUALES ACCESIBLES PARA PERSONAS CON DISCAPACIDAD VISUAL**

El uso de los asistentes de Tiflotecnologías en informática ha sido un gran aporte para la formación presencial en donde el acceso al conocimiento a través de Internet se ha convertido en una utilísima herramienta de trabajo para los instructores de tecnología de personas ciegas y deficientes visuales.

Aparte de navegar en la Web, estas personas acceden al correo electrónico, participan de listas de discusión y utilizan medios de comunicación en tiempo real como ser MSN y Skype. Estas herramientas han permitido una integración social en la comunicación.

Los beneficios de la formación a distancia son conocidos por todas las personas que utilizan esta metodología de estudio, quienes destacan el beneficio de poder acceder desde sus hogares, disponiendo del manejo de los tiempos individuales, y conectarse con personas que comparten los mismos intereses sin importar las distancias geográficas en las que se encuentren.

En el caso de la gente con disminución visual donde existe un gran porcentaje de personas con alguna discapacidad adicional que impida la movilidad para poder realizar una formación presencial, la educación a distancia cuenta con un valor agregado.

La labor del tutor como guía en la educación a distancia deberá cumplir una tarea fundamental para facilitar la integración de los estudiantes.

# *2.9 ESTRUCTURA DE UNA PLATAFORMA E-LEARNING*

### **2.9.1 PLATAFORMAS E- LEARNING**

Para este trabajo usaremos las plataformas E- learning como herramienta principal de estudio E- Learning se traduce como "aprendizaje electrónico", y puede comprender cualquier

actividad educativa que utilice medios electrónicos para realizar todo o parte del proceso educativo.

Francisco José García Peñalvo define el e-learning como "*La capacitación no presencial que, a través de plataformas tecnológicas, posibilita y flexibiliza el acceso y el tiempo en el proceso de enseñanza-aprendizaje, adecuándolos a las habilidades, necesidades y disponibilidades de cada discente, además de garantizar ambientes de aprendizaje colaborativos mediante el uso de herramientas de comunicación síncrona y asíncrona, potenciando en suma el proceso de gestión basado en competencias*".

El e-learning es considerado como un gran avance para el uso de las nuevas tecnologías de la información y las comunicaciones, ya que es provechoso para el aprendizaje por ser ésta una herramienta tecnológica que posibilita que millones de personas puedan acceder a la capacitación a través de Internet.

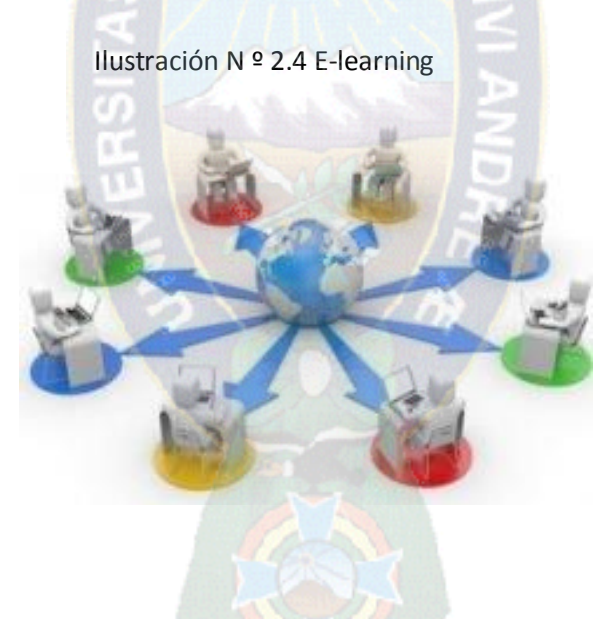

Fuente [E-learning en la Educación]

El e-learning desde su nacimiento en la década de 1990, por medio del correo electrónico y su posterior avance con la aparición de las plataformas de educación a distancia que se utilizan actualmente, se ha convertido en un medio en el cual universidades, instituciones educativas y otras organizaciones han confiado para ofrecer sus propuestas educativas a la amplia comunidad de estudiantes y trabajadores que requieran el uso de este recurso.

### **2.9.2 COMPONENTES DE UNA PLATAFORMA E- LEARNING**

Dentro de una **plataforma e-learning** podemos distinguir varias componentes o áreas que nos permiten administrar información y actividades:

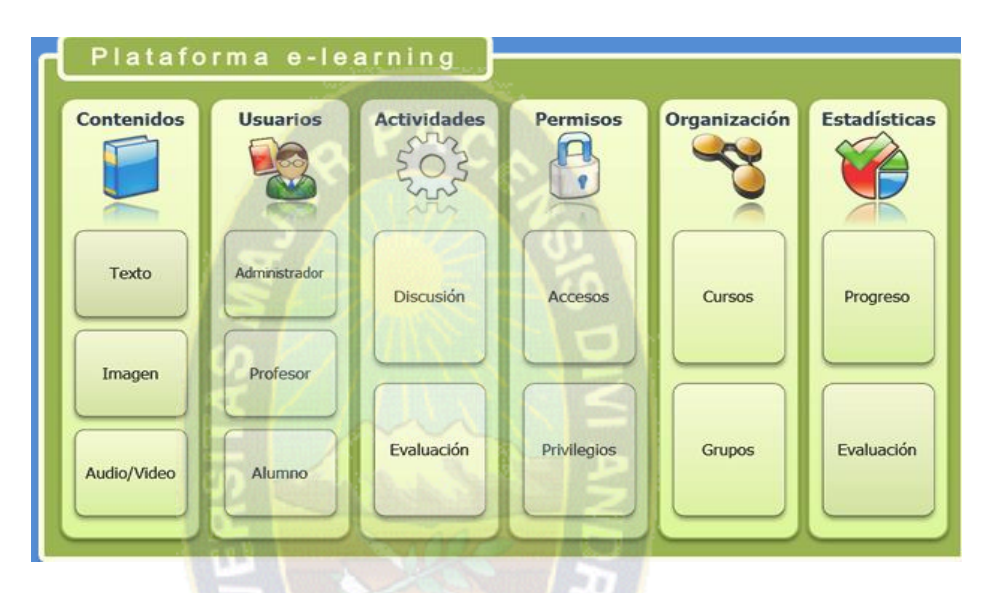

Ilustración N º 2.5 Componentes E-learning

FUENTE [E – LEARNING AULA 2011]

- **Contenidos**: Una plataforma E-learning facilita la publicación de contenidos de aprendizaje, en variados formatos, y posibilita el acceso a ellos través de Internet. Aquí es posible considerar la incorporación de contenidos muy similares a los encontrados en páginas y sitios Web, como textos, imágenes, audio y video.
- **Usuarios:** Definimo**s** como usuario a las personas que pueden acceder a los contenidos y actividades dispuestas en la plataforma. Aquí podemos mencionar por ejemplo: Administradores Profesores, tutores o diseñadores, quienes generalmente son quienes incorporan contenidos y actividades y entregan permisos para acceder a ellos a otros usuarios, que vendrían siendo los alumnos. Y claro los alumnos que acceden a los contenidos y actividades propuestas.
- **Actividade**s: Una plataforma e-learning posibilita la creación de variadas actividades apropiadas para la generación de aprendizaje, como pueden ser actividades de comunicación y evaluación
- **Permisos:** Una de las diferencias claras con respecto a un sitio web cualquiera, es la posibilidad de entregar accesos y privilegios al usuario de la plataforma para que realicen determinadas actividades. Ya sea teniendo acceso sólo a ciertos contenidos o pudiendo realizar sólo ciertas actividades dentro de la plataforma.
- **Organización**: Dentro de una plataforma es posible realizar la organización de usuarios y contenidos, es decir es posible generar diferentes instancias de aprendizaje para ciertos grupos de usuarios. Aquí podemos hablar por ejemplo de cursos, que serán la unidad que agrupe contenidos, usuarios y actividades con objetivos comunes.
- **Estadísticas**: Una de las razones del porqué de la utilización de usuarios dentro de una plataforma e-learning, es la de poder tener claridad de la interactividad de un determinado usuario con los contenidos, y un detalle de las actividades realizadas, de esta manera es más fácil medir niveles de progreso, participación de los usuarios.[Bustamante P. 2011]

### **2.9.3 CLASIFICACIÓN SEGÚN SU ASINCRONIA**

El proceso de enseñanza-aprendizaje que permite el E - learning puede llevarse a cabo de dos formas: **síncrona** o en tiempo real y **asíncrona** o en tiempo diferido.

# **2.9.4 CARACTERÍSTICAS DE E – LEARNING**

Esta modalidad formativa a distancia a través de Internet o semipresencial ha contribuido a que la formación llegue a un mayor número de personas. Entre las características más destacadas del e-Learning están:

- **Desaparecen las barreras espacio-temporales.** Los estudiantes pueden realizar un curso en su casa o lugar de trabajo, estando accesibles los contenidos cualquier día a cualquier hora.
- **Formación flexible.** La diversidad de métodos y recursos empleados, facilita el que nos podamos adaptar a las características y necesidades de los estudiantes.
- **El alumno es el centro** de los procesos de enseñanza-aprendizaje y participa de manera activa en la construcción de sus conocimientos, teniendo capacidad para decidir el itinerario formativo más acorde con sus intereses.
- **El profesor**, pasa de ser un mero transmisor de contenidos a un tutor que orienta, guía, ayuda y facilita los procesos formativos.
- **Contenidos actualizados.** Las novedades y recursos relacionados con el tema de estudio se pueden introducir de manera rápida en los contenidos, de forma que las enseñanzas estén totalmente actualizadas.
- **Comunicación constante** entre los participantes, gracias a las herramientas que incorporan las plataformas e-Learning (foros, chat, correo-e, etc.).

# **2.9.5 FUNCIONALIDADES DE E-LEARNING**

Pasaremos ahora a listar las principales funcionalidades que poseen las plataformas de

e-learning.

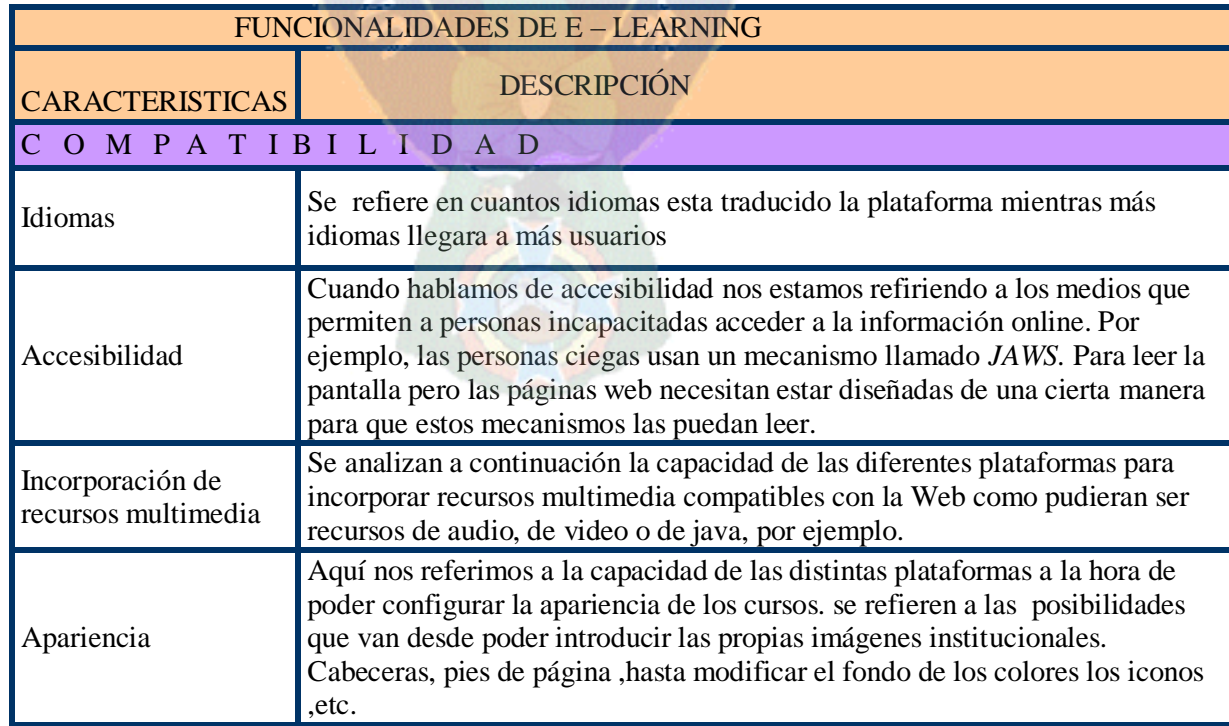

TABLA Nº 2.3 Principales funcionalidades de E-learning

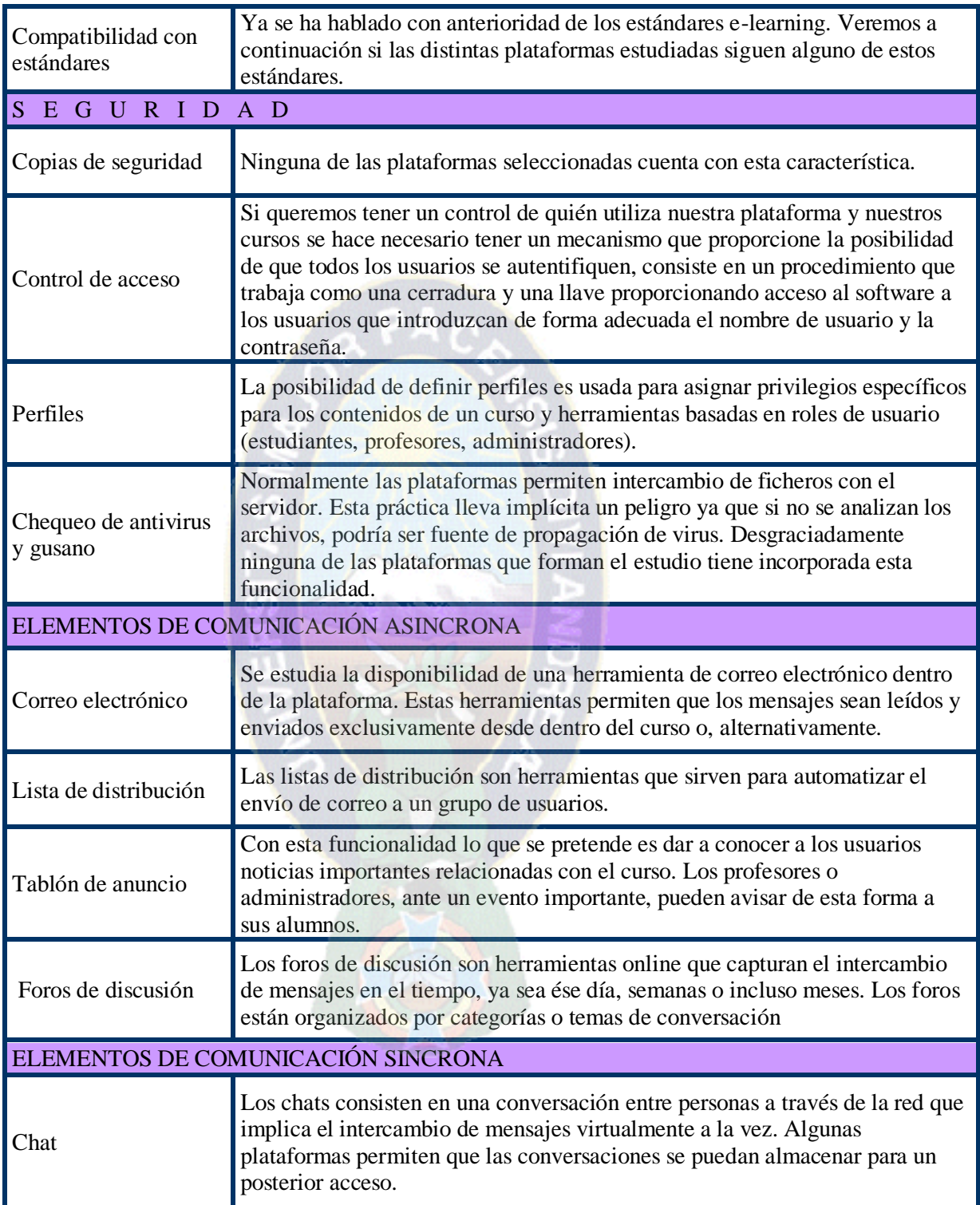

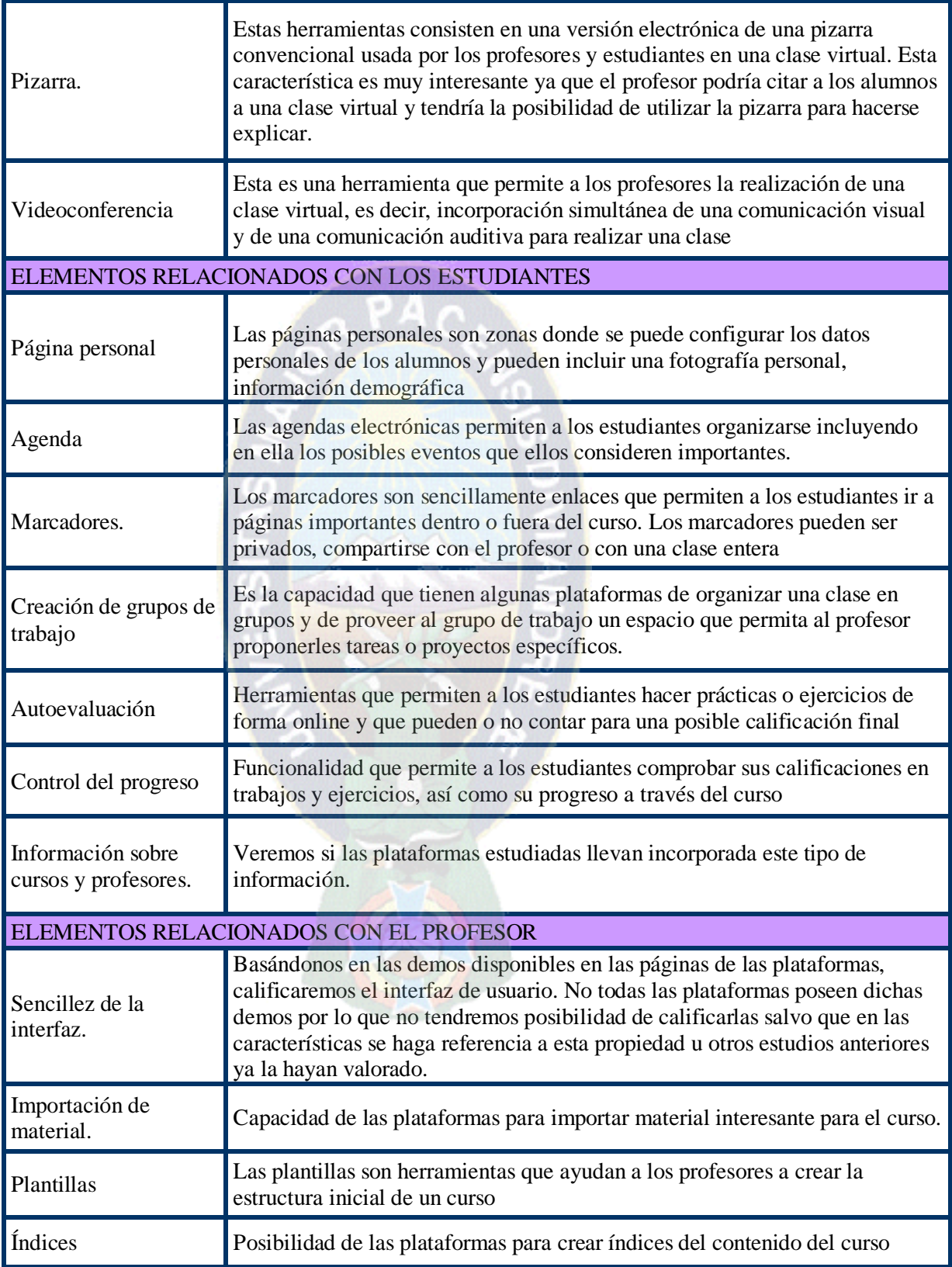

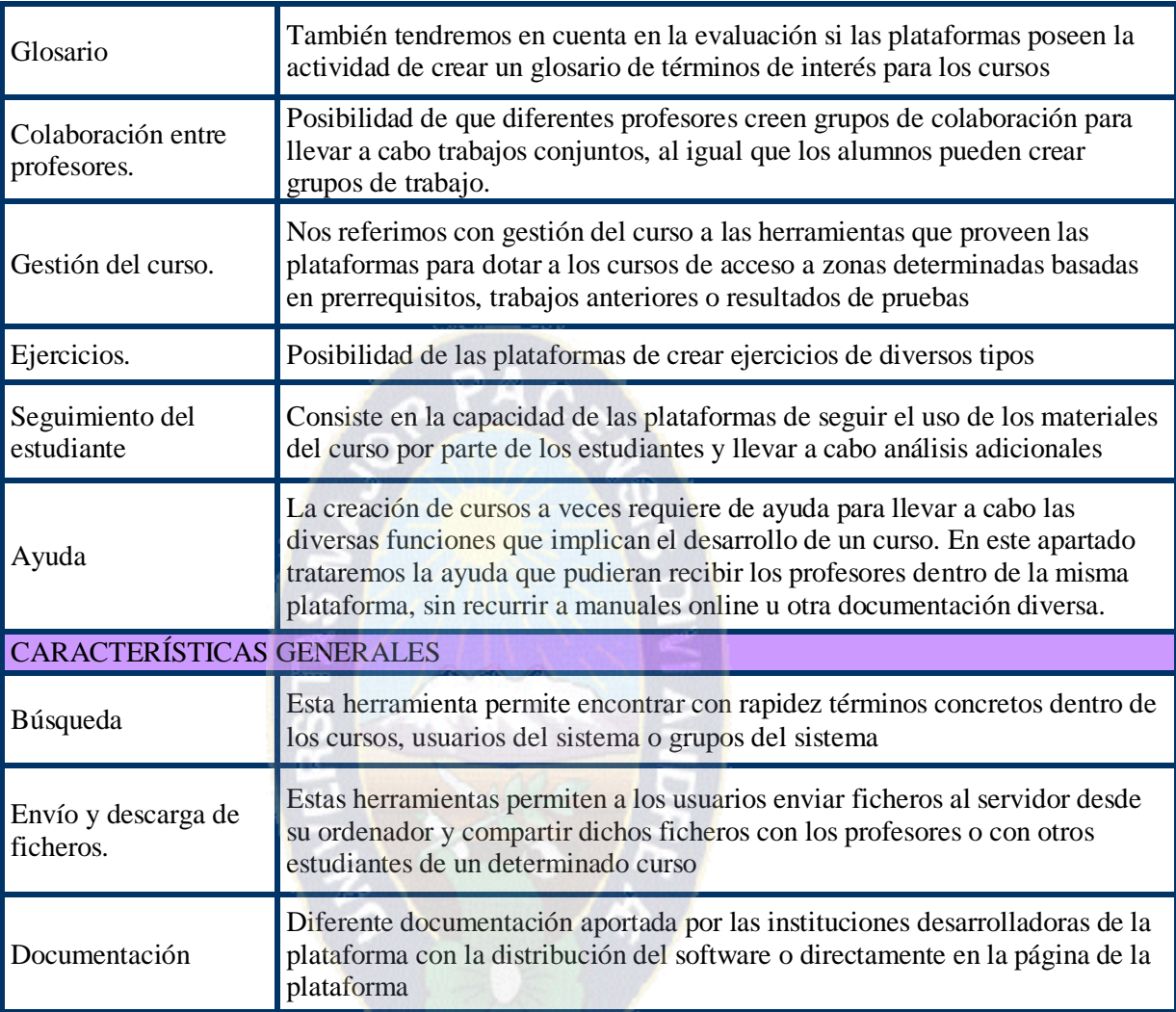

Fuente: [Diseño Propio]

# **2.9.6 CRITERIOS DE ACCESIBILIDAD Y USABILIDAD DE LAS APLICACI0NES PAR LA WEB**

# **2.9.6.1 ACCESIBILIDAD**

La asociación SIDAR (Acceso Universal) define a la accesibilidad como "*el grado en que toda persona puede acceder a utilizar un objeto, visitar un lugar o acceder a un servicio*  *independiente de sus capacidades técnicas o físicas*" En 1994 se funda W3C con la intención de conducir a la Word Wide Web a su máximo potencial. Esta organización ha desarrollado protocolos de uso común para asegurar la interoperabilidad y la evolución de la Web, y como iniciativa de inclusión estableció un grupo de trabajo denominado Web Accessibility Initiative (WAI), que se traduce como "Iniciativa para la Accesibilidad de la Red" .La WAI promueve que los desarrollos de páginas y aplicaciones para la Web cumplan con criterios de accesibilidad para las personas con discapacidad.

La WAI creó una guía de lineamientos que todo diseñador debería tener en cuenta al diseñar un producto para la Web. La misma recibe el nombre Web Content Accessibility Guidelines (WCAG) y hasta el momento se han generado varias versiones de esta guía. Actualmente se ha desarrollado la versión WCAG 2.0.

Son doce pautas, divididas en cuatro principios que el desarrollador de la aplicación deberá tener en cuenta para que el producto o aplicación tenga criterios de accesibilidad.

# **2.9.6.2 PERCEPCIÓN**

Se refiere a la información y a los componentes de la interfaz de usuarios que son presentados y la forma en que los usuarios la pueden percibir:

# **2.9.6.3 OPERATIVIDAD:**

Tanto los componentes de la interfaz de usuario como la navegación deben ser operables.

### **2.9.6.4 ENTENDIBLE:**

La información que provee el sitio Web y la interfaz del usuario deben ser entendibles.

#### **2.9.6.5 ROBUSTEZ:**

El contenido debe ser lo suficientemente robusto como para que pueda ser interpretado correctamente por los programas que interactúan con los sitios Web incluyendo las tecnologías de asistencia para personas con discapacidad [Web Content Accessibility Guidelines 2008].

### **2.9.7 USABILIDAD**

La usabilidad universal (del inglés *usability*) es la característica de un sistema que pretende ser utilizado por:

 $PAC$ 

· El tipo o tipos específicos de usuarios.

· La tarea o tareas que para las cuales el sistema se ha hecho, y el contexto en el que se da la interacción.

La Organización Internacional para la Estandarización (ISO) ofrece dos definiciones de Usabilidad: ISO/IEC9126:

*"La usabilidad se refiere a la capacidad de un software de ser comprendido, aprendido, usado y ser atractivo para el usuario, en condiciones específicas de uso"*

Esta definición hace énfasis en los atributos internos y externos del producto, los cuales contribuyen a su funcionalidad y eficiencia. La usabilidad no puede ser valorada estudiando un producto de manera aislada [Bevan, 1994]

*"Usabilidad es la eficiencia y satisfacción con la que un producto permite alcanzar objetivos específicos a usuarios específicos en un contexto de uso específico"*

# **2.9.8 ESTÁNDARES E – LEARNING**

Como sabemos, la tecnología e-learning es una tecnología relativamente joven. Es por ello que cuando una tecnología empieza a dar sus primeros pasos todo el mundo tiene sus propios criterios a la hora de hacer las cosas. La falta de criterios comunes termina creando mucha confusión y eso es precisamente lo que ha pasado con la tecnología e-learning.

Para la mejor comprensión daremos una pequeña definición de estándares

Los estándares son acuerdos internacionales documentados o normas establecidas por consenso mundial. Contienen las especificaciones técnicas y de calidad que deben reunir todos los productos y servicios para cumplir satisfactoriamente con las necesidades para las que han sido creados y para poder competir internacionalmente en condiciones de igualdad.

Situémonos en el campo del e-learning, que es el que nos concierne:

Básicamente, lo que se persigue con la aplicación de un estándar para el e - learning es lo siguiente:

- **Durabilidad**: que la tecnología desarrollada con el estándar sea duradera y que evite que, de forma rápida, los cursos se vuelvan obsoletos.

- **Interoperabilidad**: que sea posible intercambiar información entre los diferentes LMS.

- **Accesibilidad**: que se permita un seguimiento de los progresos de los alumnos.

- **Reusabilidad**: que los diferentes cursos y objetos de aprendizaje puedan ser reutilizados con diferentes herramientas y en distintas plataformas, puesto que lo contrario supondría depender exclusivamente de los contenidos producidos "in-company" o bien de los contenidos de que disponga el fabricante.

# **2.9.8.1 ELABORACION DEL CONTENIDO DE UNA PLATAFORMA E –LEARNING**

En forma previa al desarrollo de un curso para ser ejecutado por la vía del e-Learning, es necesario tener claro que su construcción, no consiste en tomar un curso cualquiera dictado en la modalidad presencial, semipresencial, o a distancia y subir sus textos a un servidor de base de datos para poder tener acceso por la vía de Internet.

En un curso de e-aprendizaje, los mensajes obstrucciónales (contenido del curso) deben ser desarrollados de una manera especial, dirigida a entregar materias que tengan como horizonte principal, alcanzar los objetivos de aprendizaje significativo definidos en forma previa, adaptando los contenidos a los medios tecnológicos, (computadoras, la red Internet, medios multimediales, plataformas de software para su implementación, etc.) utilizados para desarrollar el curso.

A continuación se muestra en un diagrama los pasos que se deberán seguir en el diseño y construcción de un curso de aprendizaje virtual.

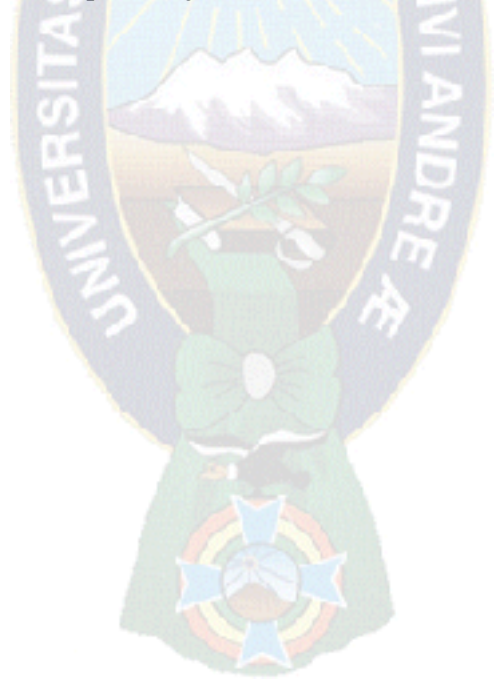

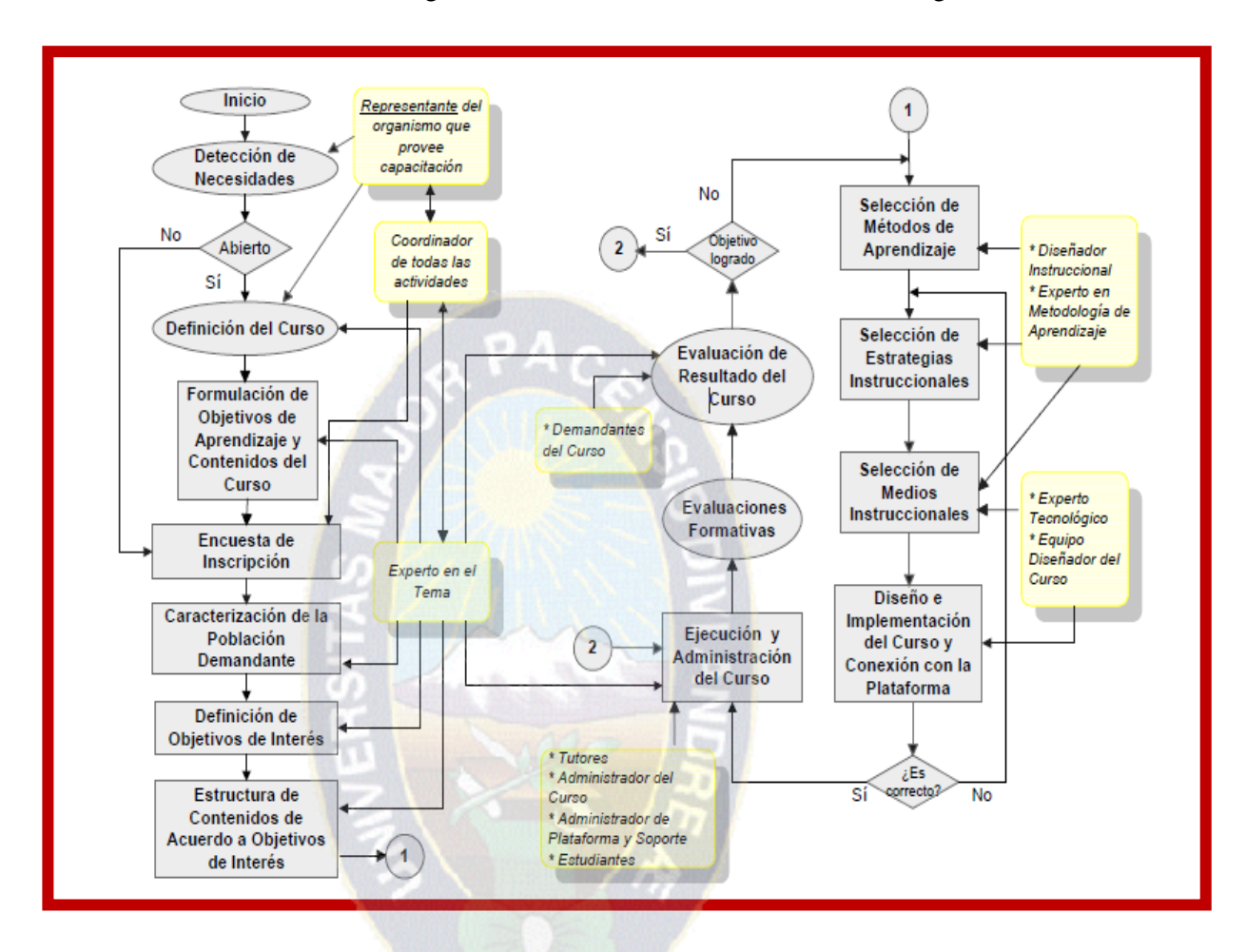

Ilustración N º 2.6 Diagrama de Desarrollo de un curso de E-learning

FUENTE ["Evaluación de Plataformas Tecnológicas y Desarrollo de Cursos de E-Aprendizaje en Unidades de Formación y Capacitación a Distancia"2003.]

# *2.10 PLATAFORMAS COMERCIALES Y PLATAFORMAS DE USO LIBRE*

Otro de los criterios aplicados para la selección de la plataforma de e-learning es su costo. Como todo software que existe en la actualidad, se pueden utilizar software pagos, como ser las plataformas comerciales las que para su uso hay que pagar a alguna empresa, ya sea la que desarrolló el sistema o la que lo distribuye. Son sistemas generalmente robustos, y bastante

documentados con diversas funcionalidades que pueden expandirse de acuerdo a las necesidades y presupuesto del proyecto. Mencionaremos algunas:

- Ecollege
- $E -$  doceo
- Delfor LMS
- Prometeo
- Composica
- Blackboart
- $Wed ct$

**Pero también existen las Plataformas de uso libre**. Algunas de estas aplicaciones ofrecen el servicio básico en forma gratuita, pero los diferentes módulos que amplían o equiparan aún más esta herramienta tienen un costo

 $PAC$ 

En el caso particular que trata este trabajo, se optó por la opción de uso libre debido a que no se disponían de recursos económicos para contratar una plataforma comercial.

Tomaremos en cuenta las siguientes plataformas:

### **2.10.1 ATUTOR**

Es un sistema de gestión de Contenidos de Aprendizaje [Learning d](http://es.wikipedia.org/wiki/LCMS)e [Código abierto](http://es.wikipedia.org/wiki/C%C3%B3digo_abierto) basado en la Web y diseñado con el objetivo de lograr [accesibilidad](http://es.wikipedia.org/wiki/Accesibilidad) [y adaptabilidad.](http://es.wikipedia.org/wiki/Adaptabilidad) ATutor es el primer LCMS completamente conforme a las especificaciones de la accesibilidad de [W3C](http://es.wikipedia.org/wiki/W3C) WCAG 1.

Los administradores pueden instalar o actualizar ATutor en minutos.

Es un programa diseñado en PHP, Apache, MySQL, trabaja sobre plataformas Windows, GNU/Linux, Unix, Solaris.

Posee un sistema de módulo que permite a los usuarios ampliar fácilmente las funcionalidades del sistema.

Incluye una serie de funcionalidades diseñadas para asegurar que el contenido sea accesible para todos los usuarios potenciales, incluyendo aquellos con conexiones a internet lentas, navegadores viejos, y personas con discapacidades que empleen tecnologías asistidas para acceder a la Web.

Atutor está soportado por los siguientes navegadores: Microsoft Internet Explorer, Firefox Mozilla, Opera, Netscape

- Posee herramientas para el administrador, el docente y el alumno.
- Posee un editor HTML WYSIWYG integrado.
- Funcionalidades para el Administrador Múltiples administradores.
- Mantenimiento (actualizaciones, copias de seguridad, idiomas, etc.)
- Funcionalidades para el Instructor Inscripción, control de acceso y privilegios.
- Administrador de contenidos: páginas, exámenes, repositorio de archivos, wiki, tareas, noticias, foros, estadísticas)
- Funcionalidades para el Alumno Herramientas para garantizar la accesibilidad de los contenidos y de la plataforma. Mensajería y herramientas de trabajo en grupo. Foros,

Wiki,

◆ Blogs y repositorios de archivos grupales o para todo el curso. Glosario, lista de lectura

### **2.1O.2 CLAROLINE**

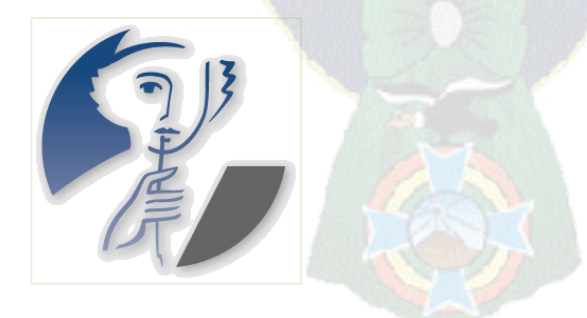

Claroline es una plataforma de aprendizaje que permite a los formadores construir cursos online y gestionar las actividades de aprendizaje y colaboración **en la Web.** Proyecto de [software libre](http://es.wikipedia.org/wiki/Software_libre) que se distribuye con licencia [GNU](http://es.wikipedia.org/wiki/GNU)[/GPL.](http://es.wikipedia.org/wiki/Licencia_p%C3%BAblica_general_de_GNU)

- Está escrito en el lenguaje de programación
- [PHP,](http://es.wikipedia.org/wiki/PHP) utiliz[a MySQL](http://es.wikipedia.org/wiki/MySQL) como [SGBD.](http://es.wikipedia.org/wiki/Sistema_de_gesti%C3%B3n_de_base_de_datos)

**Características principales** Presenta las características propias de un sistema de gestión de contenidos (CMS). Puede ser utilizado por formadores, para administrar cursos virtuales en entornos e-learning ya que permite (edutools, 2010):

- Publicar recursos en cualquier formato de archivo: word, pdf, html, vídeo, etc.
- \* Foros de discusión tanto, privados como públicos.
- Administrar listas de enlaces.
- Crear grupos de estudiantes.
- Confeccionar ejercicios.
- Agenda con tareas, plazos y calendario donde mostrar tareas y anuncios.
- Hacer anuncios. Vía correo electrónico. O en la portada de los cursos.
- Gestionar los envíos de los estudiantes: documentos, tareas, trabajos, etc.
- Crear y guardar chats.
- Supervisar el acceso y la progresión de los usuarios.
- **❖** Agrupación de contenidos en temas o módulos.
- Uso de cursos SCORM.
- Soporte para contenido IMS
- Desarrollo de un bloque para la gestión de tutorías en Moodle
- Gestión de estadísticas de cursos y del sitio general.
- Configuración y seguimiento de itinerarios dentro de los cursos.

### **2.10.3. DOKEOS**

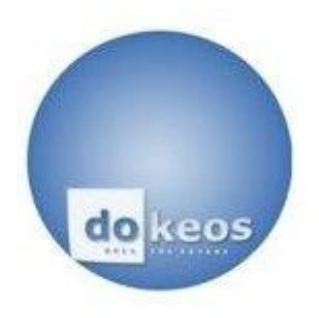

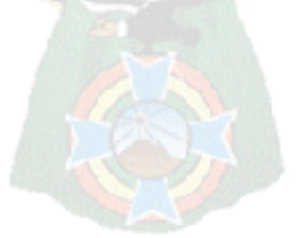

Es un entorno de [e-learning](http://es.wikipedia.org/wiki/E-learning) y una aplicación de administración

de contenidos de cursos y también una herramienta de colaboración. Es [software libre](http://es.wikipedia.org/wiki/Software_libre) y está bajo la licencia [GNU GPL,](http://es.wikipedia.org/wiki/Licencia_p%C3%BAblica_general_de_GNU) el desarrollo es internacional y colaborativo. Esta característica

para administrar contenidos incluye distribución de contenidos, calendario, proceso de entrenamiento, chat en texto, audio y video, administración de pruebas y guardado de registros. Hasta el [2007,](http://es.wikipedia.org/wiki/2007) estaba traducido en 34 idiomas (y varios están completos).

#### **Herramientas disponibles**

- **Exerciones SCORM.**
- Producción de documentos basados en plantillas.
- Ejercicios: opción múltiple, llenado de espacios en blanco, cotejar alternativas, preguntas abiertas.
- $\triangleleft$  Interacción: foros, chats y grupos.
- Videoconferencia: vía Web (manual de instalación removido en la versión Free 1.8.6, p[a](http://es.wikipedia.org/wiki/Dokeos#cite_note-1)quete siempre disponible públicamente para descarga<sup>1</sup>).
- Conversión de presentaciones en PowerPoint e Impresas a cursos en SCORM (manual de instalación removido en la versión Free 1.8.6, paquete siempre disponible públicamente para descarga).
- **\*** Trabajos.
- $\triangleleft$  Blogs.
- Agenda.
- $\triangle$  Anuncios.
- Glosario.
- ❖ Notas personales.
- ❖ Red social.
- ❖ Encuestas.
- Autentificación vía LDAP y Open ID.
- **Evaluaciones.**
- Reserva de matrícula.
- Sesiones de usuario.

Estándares.-Soporta la importación de archivos en SCORM 1.2 (no SCORM 2004, Los datos de los usuarios pueden ser importados al sistema usando archivos en formato CSV o XML. Dokeos puede añadir información de usuarios y validar sus datos de usuario, el equipo de desarrolladores de Dokeos puso énfasis en cumplir los estándares de la W3C en cuanto a

XHTML y CSS, la utilización de SCORM requiere el uso de marcos (frames) en el módulo de itinerario de aprendizaje ("lecciones" a partir de la versión 1.8.6).

Específicamente, Dokeos cuenta con un foro, usado por los usuarios de Dokeos para discusión y retroalimentación.

### **2.10.4 ILIAS**

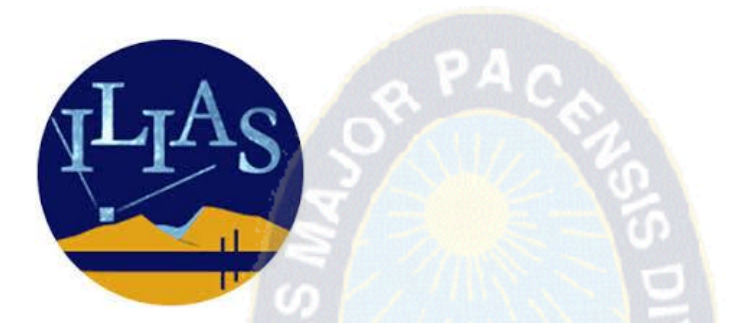

Es un sistema de gestión para la enseñanza, [LMS,](http://es.wikipedia.org/wiki/LMS_(Learning_Management_System)) desarrollado e[n código abierto.](http://es.wikipedia.org/wiki/C%C3%B3digo_abierto)

ILIAS está disponible como [software libre](http://es.wikipedia.org/wiki/Software_libre) de código abierto bajo la licencia GPL (GNU Licencia Publica General) y puede ser utilizado sin ninguna restricción. Debido a esta característica, ILIAS puede ser fácilmente adaptado a los requerimientos específicos de cada organización.

### **.10.5 MOODLE**

moodle

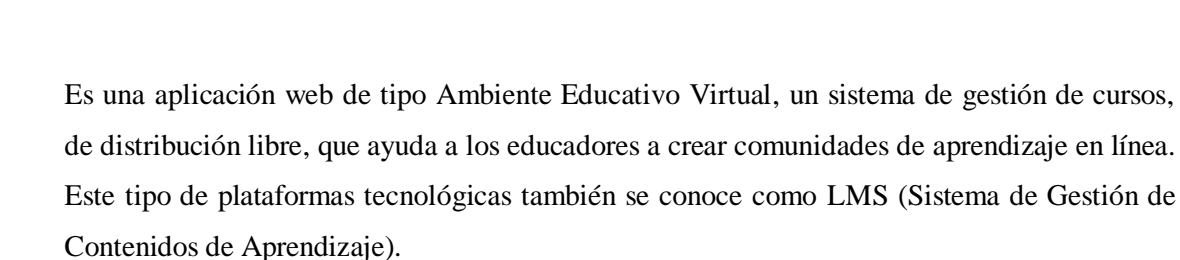

Una de las ventajas es que respaldan la interacción grupal, al mismo tiempo que permite la conversación privada entre los estudiantes. Este medio es ideal para llevar a cabo evaluaciones del curso; en este caso el docente prepara una serie de preguntas y las plantea durante la realización del encuentro con sus estudiantes. Todos los participantes responden y, al mismo tiempo, pueden hacer observaciones sobre los comentarios expresados por los demás compañeros. Todos los participantes pueden contribuir simultáneamente mientras el sistema los identifica automáticamente y al finalizar aparece una transcripción del encuentro. No obstante, es necesario resaltar que estas herramientas sólo pueden ser utilizadas con el uso del internet.

Los datos se almacenan en una base de datos [SQL.](http://es.wikipedia.org/wiki/SQL) Los [sistemas de gestión de bases de datos](http://es.wikipedia.org/wiki/SGBD) soportados son: [MySQL,](http://es.wikipedia.org/wiki/MySQL) [PostgreSQL,](http://es.wikipedia.org/wiki/PostgreSQL) [MSSQL,](http://es.wikipedia.org/wiki/MSSQL) [Oracle,](http://es.wikipedia.org/wiki/Oracle) [SQLite.](http://es.wikipedia.org/wiki/SQLite)

Moodle es lo suficientemente flexible para permitir una amplia gama de modos de enseñanza.

La instalación es sencilla requiriendo una plataforma que soporte PHP y la disponibilidad de una base de datos. Moodle tiene una capa de abstracción de bases de datos por lo que soporta los principales sistemas gestores de bases de datos.

Se ha puesto énfasis en una seguridad sólida en toda la plataforma. Todos los formularios son revisados, las cookies cifradas, etc.

Ahora el plugin de WIRIS añade **accesibilidad** a las expresiones matemáticas generadas con **[WIRIS editor](http://www.wiris.com/es/editor/demo)**.

Gracias a esta funcionalidad, toda fórmula se muestra como una imagen y dicha imagen contiene el texto accesible en la etiqueta "Texto alternativo". De este modo, no necesitas ninguna herramienta o plugin adicionales, sino que puedes dejar a tu lector de pantalla habitual hacer su trabajo. Hemos realizado pruebas de compatibilidad extensivas con el [lector](http://www.freedomscientific.com/products/fs/jaws-product-page.asp)  [de pantalla JAWS.](http://www.freedomscientific.com/products/fs/jaws-product-page.asp) Finalmente, no sólo hemos abordado la accesibilidad desde el punto de vista del estudiante.

También proveemos accesibilidad para el creador de contenidos. [Morocho B.2011]

# *2.11 METODOLOGÍAS*

# **2.11.1 METODOLOGÍA PACIE**

La metodología PACIE es una metodología para el uso y aplicación de las herramientas virtuales (aulas virtuales, campus virtuales, Web 2.0, etc.…) en la educación sea en sus modalidades presenciales, semipresenciales o a distancia.

PACIE son las siglas de las 5 fases que permiten un desarrollo integral de la educación virtual

E = E-learning como soporte de las otras modalidades de educación, y corresponden a la siguiente fase:

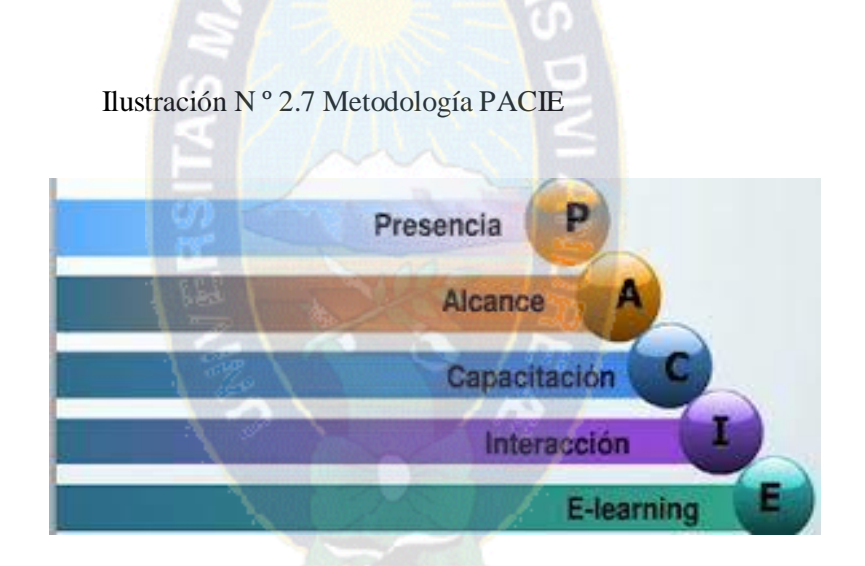

Fuente [Fases de la metodología PACIE 2007]

PACIE Es utilizada para el uso y aplicación de las herramientas virtuales (aulas virtuales, campus virtuales, web 2.0, etc.) en la educación.

El aula virtual es el primer camino hacia el aprendizaje constructivo y cooperativo, pero se deben cometer los siguientes errores:

- Dar prioridad a la tecnología sobre la pedagogía
- Imponer que los contenidos, materiales e información sea realizado por los docentes.
- Pésima calidad en la comunicación.

En este caso el docente es una mera fuente de información.

### **2.11.1.1 FASE PRIMERA: PRESENCIA**

El EVA debe ser tremendamente atractivo, para el estudiante, caso contrario no ingresará frecuentemente al EVA. El EVA $<sup>3</sup>$  debe tener las siguientes características:</sup>

- Usar un tipo distinto de letra y color en la información más relevante.
- Usar una imagen corporativa Las imágenes deben ser del mismo tamaño.
- $\triangleright$  Usar un mismo tipo de texto para títulos
- $\triangleright$  Se debe utilizar recursos atractivos de la web 2.0.
- $\triangleright$  Usar un mismo tipo de letra para la información
- $\triangleright$  Se debe crear la necesidad de descubrir novedades llamativas y fantásticas en el EVA.

Las funciones de un EVA son informar, comunicar, interactuar, apoyar educar.

- **Comunicar**: Colocar recursos que propendan retroalimentar datos mediante la respuesta, a mediano o largo plazo, de los participantes que recibieron la información.
- **Informar:** Colocar únicamente recursos que permitan proporcionar información de forma unidireccional.
- **Apoyar:** Es cuando creamos, recursos y actividades interactivas que busquen apoyar o facilitar procesos educativos.
- **Educar**: Es cuando la información exija comunicación y ésta promueva una interacción real que genere conocimiento y experiencias, entonces originaremos a más de apoyo, educación.

**- Interactuar**: es cuando generamos no solo recursos, sino actividades que permitan compartir sincrónica o asincrónicamente a los participantes sobre un tema determinado.

 $\overline{a}$ 

<sup>3</sup> (EVA) Entornos Virtuales de Aprendizaje

**- Herramientas de apoyo Web.-** Entre las distintas herramientas para darle vida a un Eva dentro de la Web 2.0 tenemos: Youtube, Slideshare, Go animate, Slideshow Además de una serie de Voz en un avatar por ejemplo videos, animaciones flash,

### **2.11.1.2 FASE SEGUNDA: ALCANCE**

 **Fase alcance en los EVA** Es el manejo y la organización de la información, la misma se utilizará para generar el aprendizaje en el estudiante .Debemos tener muy claro lo que se busca lograr mediante el uso de estándares, marcas y destrezas, en ingles SBS. EL estándar es lo que se desea que el estudiante llegue a aprender.

Las destrezas son las capacidades del individuo que lo vuelven cada vez más competente para realizar una tarea a continuación se indica un ejemplo:

- Estándar: Los estudiantes deben escribir en el LCD mediante un micro controlador
- Marca: EL estudiante escribe mensaje fijo y móvil en un LCD con el micro controlador
- Destreza: El estudiante es capaz de usar periféricos como el LCD para resolver problemas utilizando un micro controlador
- **Fase alcance a nivel organizacional**

Algunos pasos para lograr que la metodología PACIE. Procure el desarrollo de toda la actividad virtual.

- Debe crear el departamento de educación en línea (DEL).
- $\triangleright$  El DEL es un departamento que organiza, gestiona, administra la educación virtual.

El departamento debe crear el campus virtual el cual utiliza todas las herramientas de las fases de la metodología PACIE.

#### **2.11.1.3 FASE TERCERA: CAPACITACIÓN**

La metodología PACIE, centra gran parte de su esfuerzo en el docente, quien genera, crea, construye las oportunidades de aprendizaje de los estudiantes.

 **Ciclo de diseño**.- El ciclo del diseño es un elemento que permite generar proyectos para que aprendan los estudiantes. Investigar Planificar Evaluar Crear Autonomía

**INVESTIGAR.-** Se localiza la problemática a resolver, se entrevista a los informantes calificados, se levanta los datos, la información debe ser de fuentes fiables para esbozar el marco teórico, se deben crear varias posibles soluciones para resolver el problema, para un posterior análisis más completo en la etapa de planificación.

Características:

- $\triangleright$  El docente debe identificar el problema a resolver.
- El docente debe desarrollar el diseño.
- $\triangleright$  El docente debe formular una especificación del diseño.

**- PLANIFICAR.-** En la etapa de investigación, mediante toda la información reunida llega el momento de evaluarlos, mediante un proceso de selección en relación con estándares e indicadores.

- Es la segunda etapa del ciclo de diseño, a continuación se describen algunas características.
- $\triangleright$  El docente debe diseñar el producto y/o solución.
- $\triangleright$  El docente debe planificar la ejecución del producto y/o solución y ser capaz de construir un plan.

**- CREAR.-** En esta etapa el trabajo colaborativo es primordial, es tolerar las ideas de los compañeros, siempre buscando la arista más positiva, el plan debe ser seguido en forma detallada para generar el producto, en la tercera etapa se describen algunas características.

- El docente debe usar técnicas y equipo adecuado.
- $\triangleright$  El docente debe seguir el plan.

El docente debe crear el producto y/o solución.

**- EVALUAR.-** De acuerdo a los estándares de calidad del producto, mediante indicadores que se crearon en la etapa de planificación.

- $\triangleright$  El docente debe evaluar el producto y/o solución.
- El docente debe evaluar el uso del ciclo de diseño.
- **AUTONOMÍA.-** El docente debe:
	- $\triangleright$  Fomentar actitudes y actividades que contribuyan al cuidado y desarrollo de personas responsables y miembros de una sociedad tecnológica.
	- Dominar las nociones de seguridad y responsabilidad cuando se trabaja con la tecnología
	- $\triangleright$  Llevar a cabo proyectos y trabajos en tecnología con la utilización de materiales y técnicas seguras y responsables.
	- $\triangleright$  Trabajar eficazmente como miembros de un equipo.
	- $\triangleright$  Demostrar compromiso personal con el tema (la motivación, la independencia, la actitud positiva en general).

### **2.11.1.4 FASE CUARTA: INTERACCIÓN**

La técnica de aprender haciendo para el proceso de educación-aprendizaje, se basa en un alto grado de participación de los pares.

- BLOQUE 0 PACIE El Bloque PACIE o bloque 0, el más importante dentro de este proceso metodológico, se ha convertido en el eje de la interacción dentro de un aula virtual y la fuente del conocimiento cooperativo generado en una experiencia común y enriquecedora de los miembros de un grupo estudiantil.
- $\triangleright$  Sección de información
- $\triangleright$  Sección de comunicación
- $\triangleright$  Sección de interacción

- BLOQUE ACADÉMICO Posee la información y contenidos en sí de la materia, cátedra o asignatura, los documentos que queremos compartir, los enlaces hacia los cuales queremos diversificar y la exposición temática

- $\triangleright$  Sección de exposición
- $\triangleright$  Sección de rebote
- $\triangleright$  Sección de comprobación
- $\triangleright$  Sección de construcción

- **BLOQUE DE CIERRE.-** El bloque de cierre, al final ayuda a no dejar cabos sueltos dentro de tu aula, a culminar actividades pendientes.

- $\triangleright$  Sección de negociación
- $\triangleright$  Sección de retroalimentación

# **2.11.1.5 QUINTA FASE: E – LEARNING**

El estudiante recibe la información de diversas fuentes multimediales e hypertextuales y cooperativo mediante el aprendizaje, ayudado por sus pares, en discusiones utilizando foros, wikis, chats, salas de videoconferencia, construyen las respuestas paso a paso.

# *2.12 MÉTRICA DE PUNTO FUNCIÓN*

Para el correcto manejo de puntuación de las plataformas seleccionadas usaremos la métrica de punto función exactamente el método del recuento.

La **métrica del punto función** es un método utilizado en [ingeniería del software](http://es.wikipedia.org/wiki/Ingenier%C3%ADa_del_software) para medir el tamaño del [software.](http://es.wikipedia.org/wiki/Software) Fue definida por Allan Albrecht, de [IBM,](http://es.wikipedia.org/wiki/IBM) en [1979](http://es.wikipedia.org/wiki/1979) y pretende medir la funcionalidad entregada al usuario independientemente de la tecnología utilizada para la construcción y explotación del software, y también ser útil en cualquiera de las fases de vida del software, desde el diseño inicial hasta la implementación y mantenimiento.

Existen diferentes metodologías de medición, de las cuales la más popular es la mantenida por el International Function Point Users Group (IFPUG)**]**

### **2.12.1 MÉTODO DEL RCUENTO**

La técnica de medición del tamaño en punto-función consiste en asignar una cantidad de "puntos" a una aplicación informática según la complejidad de los datos que maneja y de los procesos que realiza sobre ellos. Siempre tratando de considerarlo desde el punto de vista del usuario.

Por ejemplo, el método IFPUG-FPA (Function Point Analisys) establece los siguientes pasos: método

- Determinar el tipo de recuento
- Puede tratase de un proyecto, una mejora a una aplicación o recontar una aplicación ya instalada. Según el tipo se incluirán funciones de conversión, modificación y baja de funcionalidad.
- Identificar el alcance del recuento y los límites de la aplicación
- Se delimita el alcance de lo que se va a medir.
- Contar las funciones de datos
- Se realiza un inventario de los ficheros lógicos utilizados (vistos como un usuario) tanto internos de la aplicación como mantenidos por otra aplicación.
- Para cada uno de ellos se recuenta el número de datos y de registros lógicos. En función de este número se calcula para cada fichero un índice de complejidad y posteriormente una contribución en puntos función.
- Contar las funciones transaccionales
- De modo similar se realiza un inventario de los procesos elementales del sistema, distinguiendo los procesos de entrada, salida y consulta. Según el número de ficheros lógicos y datos que maneja cada proceso y de su naturaleza, se calcula su índice de complejidad y su contribución en puntos función.
- Calcular el recuento bruto de puntos función
- A partir de los recuentos anteriores se calcula un recuento total bruto (unadjusted).
- Determinar el factor de ajuste
- En función de 14 "características generales del sistema" que se valoran de 0 a 5 en función de su grado de influencia, se calcula un factor de ajuste al recuento.
- Estas características tienen que ver con la arquitectura de la aplicación, sus requisitos de carga y rendimiento, complejidad de cálculos, etc.
- Calcular el recuento ajustado
- Aplicando el factor de ajuste al recuento bruto se obtiene el recuento final.

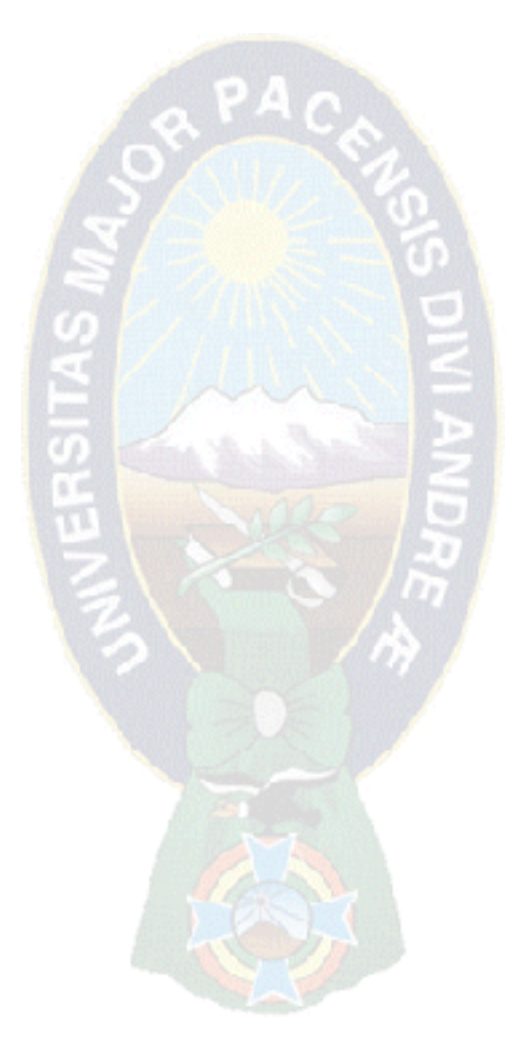

# **CAPÍTULO III:**

# **MARCO APLICATIVO**

# *3.1 INTRODUCCIÓN*

En este capítulo desarrollaremos la metodología PACIE adaptándola a la información ya seleccionada y adecuaremos el modelo E- learnig para las personas con discapacidad visual específicamente a las personas afiliadas al Instituto Boliviano de la Ceguera de acuerdo a las necesidades y demandas propias utilizando la metodología PACIE con sus cinco fases: Presencia, Alcance, Capacitación, Interacción, E – learning.

# *3.2 DESARROLLO DE LA METODOLOGÍA PACIE*

Ilustración N º 3.1 Diseño de la plataforma Moodle según PACIE

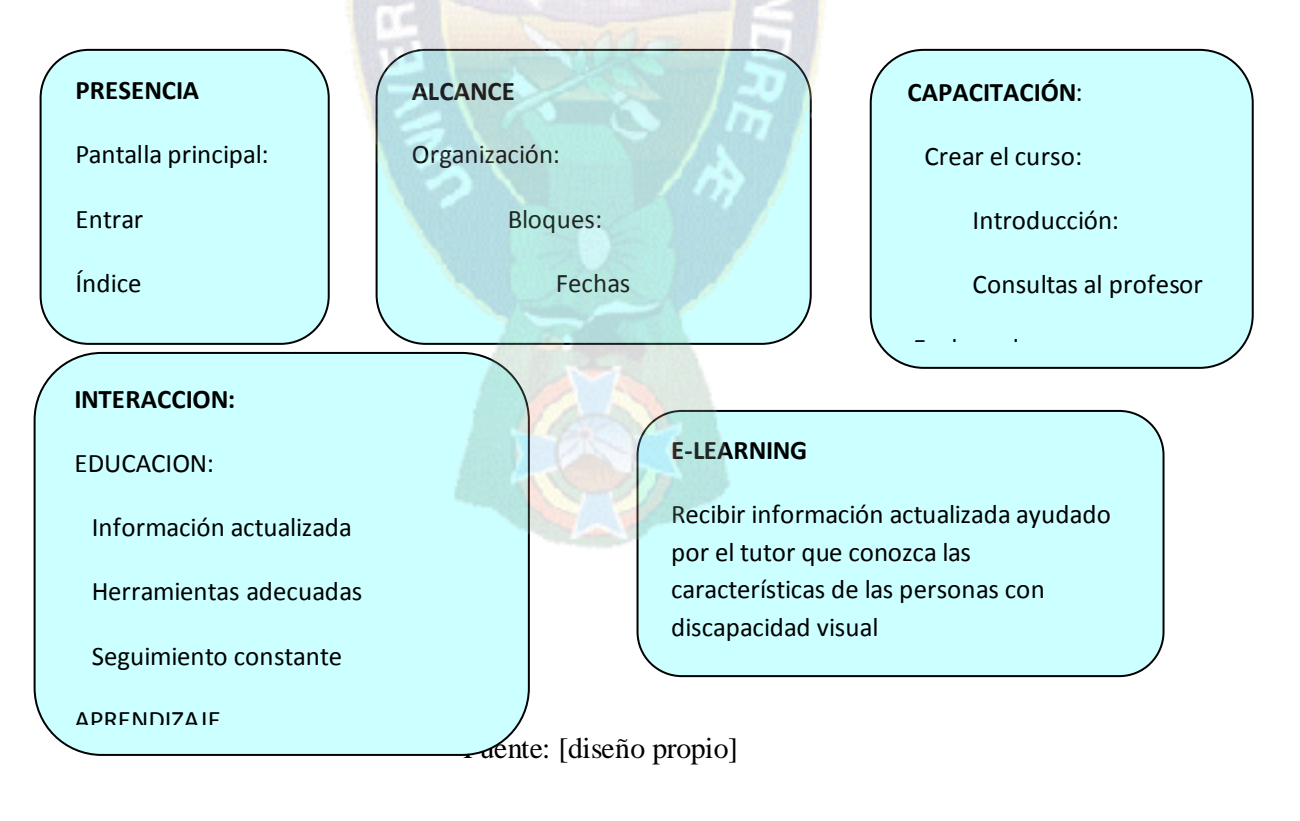

### **3.2.1 FASE PRIMERA: PRESENCIA**

En esta fase es muy importante la información que el estudiante escuche con ayuda del Jaws (lector de pantalla) en el inicio de la presentación de esta plataforma deberá ser clara y atractiva con un contenido que sea del interés de la persona con discapacidad visual esto permitirá o no continuar con a el objetivo de ingresar a esta pagina

- Los colores el tamaño de letra en este caso no tienen interés alguno para el estudiante.

- El diseño de las imágenes podrá ser leído por el lector d pantalla siempre y cuando este diseñado en HTML.

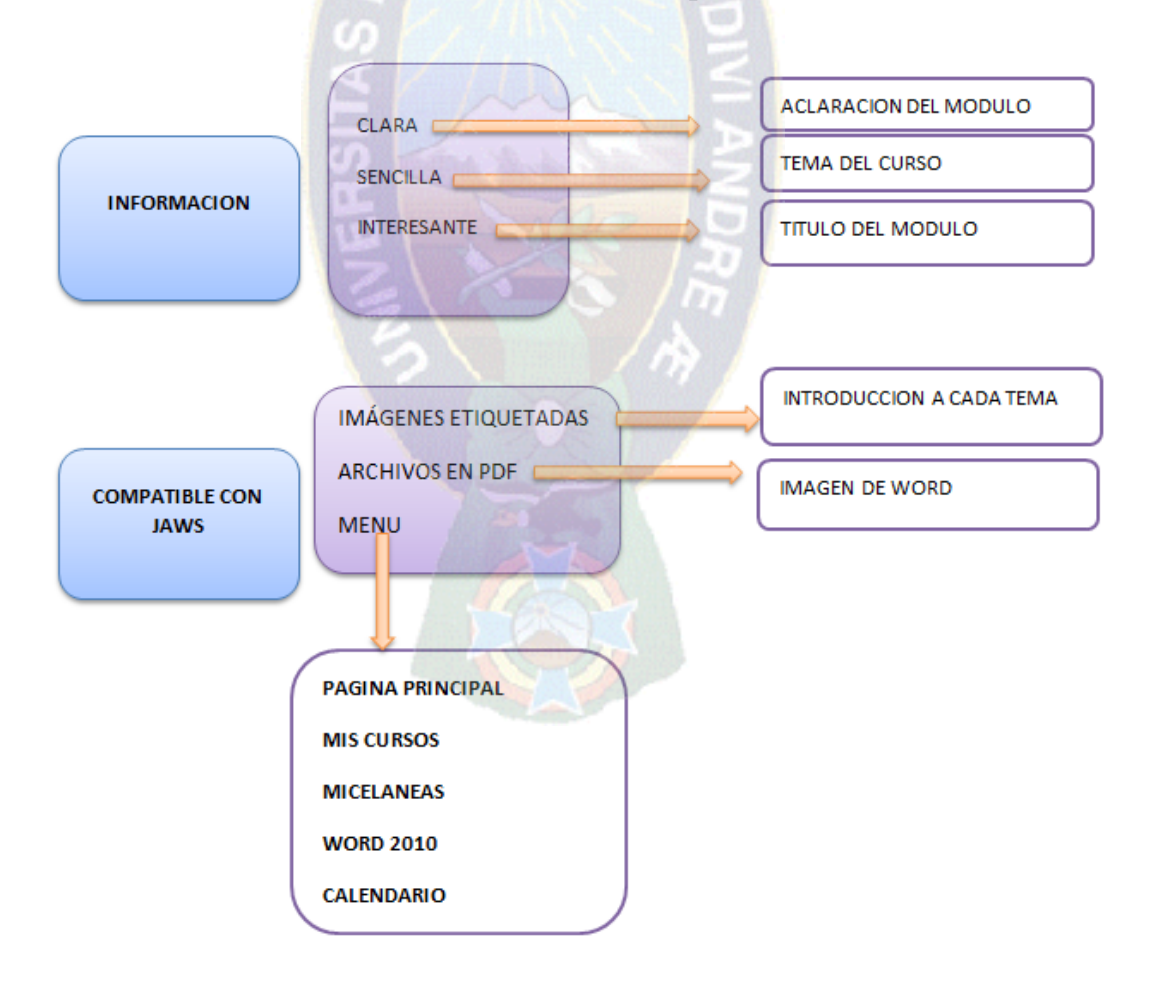

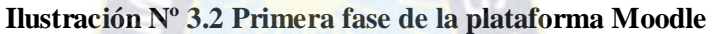

### **3.2.2 FASE SEGUNDA: ALCANCE**

### **3.2.2.1 FASE ALCANCE EN LOS EVA**

**Estándar.-** Es el manejo y la organización de la información

 **Ilustración Nº 3.3 Organizaciones de EVAS**

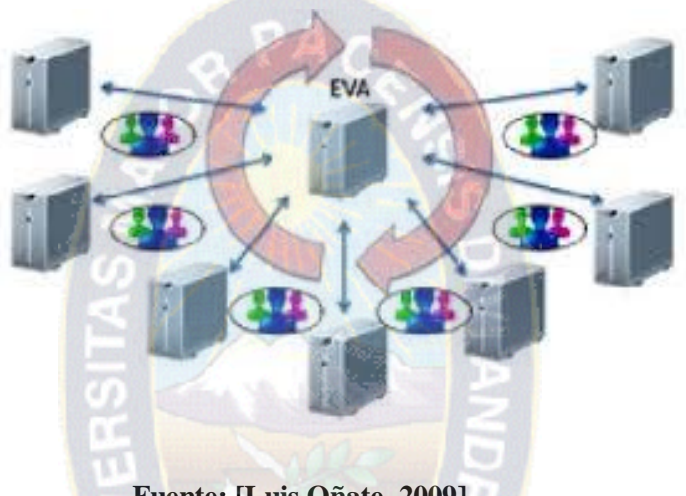

 **Fuente: [Luis Oñate, 2009]**

La información que provee el sitio Web y la interfaz del usuario será entendibles y precisa será seleccionada según el criterio de normas de accesibilidad de la plataforma, el manejo de la información será organizada según diarios, cuestionarios, materiales, consultas, encuestas y tareas etc.

El estudiante podrá aclarar dudas elegir temas y conformar grupos de trabajo si así es requerido también tendrá la posibilidad de elegir los horarios de ingreso a la página Web y lo más importante ampliara sus conocimientos.

- **Marca**.- con la práctica serán autosuficientes para ingresar a la plataforma elegida y a muchas otras mejorando sus capacidades **y** logrando que las limitaciones para el ingreso a la Web sean cada vez menor.
- **Destreza.-** el usuario no solo se limita a la información esencial de la plataforma también ara uso de todas las herramientas que ofrece la misma y le da la oportunidad

para que pueda expresarse promoviendo la construcción de nuevas ideas y agrandando su campo virtual.

# **3.2.2.2 FASE ALCANCE A NIVEL ORGANIZACIONAL**

La plataforma contara con el Departamento de Educación en Línea que se encargara de organizar, gestionar, administrar la educación a distancia.

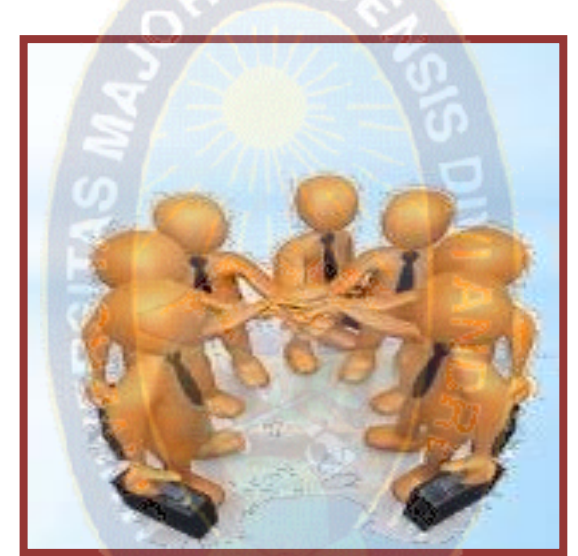

Ilustración Nº 3.4 Nivel Organizacional

Fuente: [Luis Oñate]

# **3.2.3 FASE TERCERA: CAPACITACIÓN**

# **3.2.3.1 CICLO DE DISEÑO**

.

En esta fase la metodología centra gran parte de su esfuerzo en el tutor o docente que es quien genera crea construye las oportunidades de aprendizaje de los usuarios implementando adecuadamente las herramientas de la Web 2.0.

El diseño de la plataforma contara con una herramienta muy importante y esencial la sencillez de la interfaz.

El tutor o administrador es el encargado de proveer los contenidos y supervisar los procesos de enseñanza. Los estudiantes serán los actores principales autónomos que se beneficiaran aprendiendo y desarrollando destrezas.

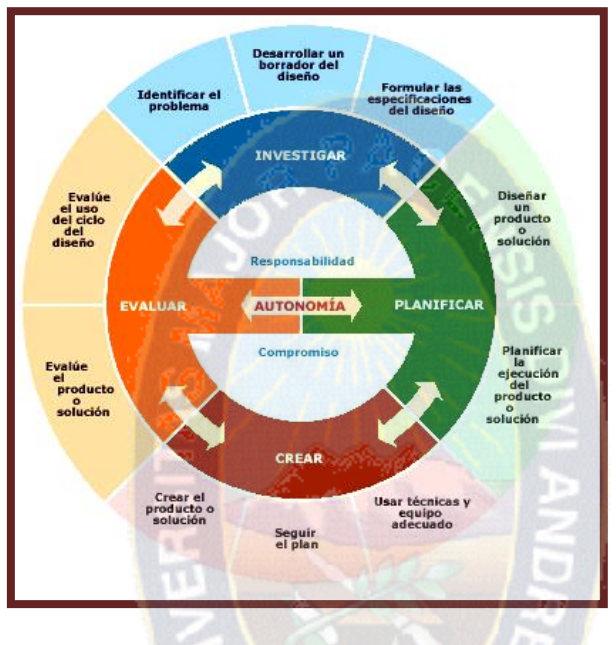

Ilustración N º 3.5 El ciclo de diseño

Fuente: [Luis Oñate, 2009]

# **3.2.3.2 ANÁLISIS DE LAS NECESIDADES**

En este proceso se realizó un análisis de requerimientos donde se analizó las necesidades y conocimientos que tienen las personas afiliadas, los recursos con los que dispone la institución, la infraestructura tecnológica y formularemos los procedimientos organizacionales.

#### - **ESTUDIO DE LOS AFILIADOS AL (I. B. C.)**

En las visitas realizadas a las instalaciones de la institución (I. B. C.) se observó que existen personas de todas las edades que están dispuestas a conocer otro tipo de enseñanza en cuanto a las TIC.
El grado de educación en las personas son diferentes para tener una mejor visión del conocimiento e instrucción que tiene cada uno realizamos un estudio mediante encuestas y así poder realizar con claridad la elección de una plataforma E- learning según sus necesidades.

Ilustración N º 3.6 Afiliados al I.B.C

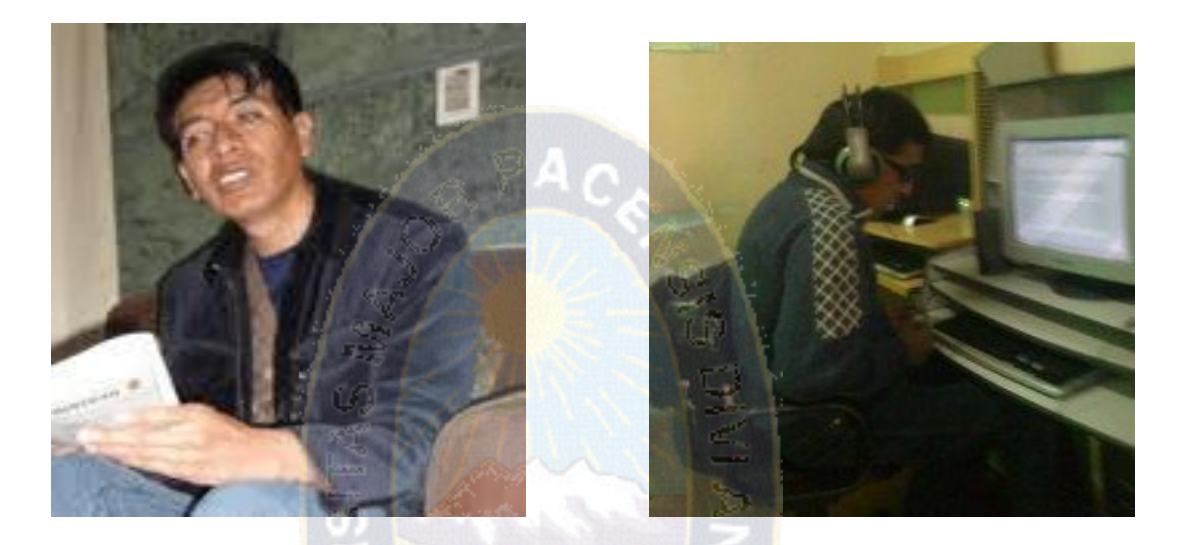

Fuente [Pagina I. B. C.]

Habiendo realizado las estadísticas en la población se identificaron 3 grupos de interés particular:

En el primer grupo se encuentran las personas que no cuentan con ningún conocimiento de ofimática, el segundo grupo que está formado por personas que tienen conocimientos básicos y el tercero

Este dato es muy importante para tener un promedio de las personas que tienen un conocimiento básico y así puedan hacer uso de la plataforma elegida el resultado lo reflejamos en la siguiente tabla.

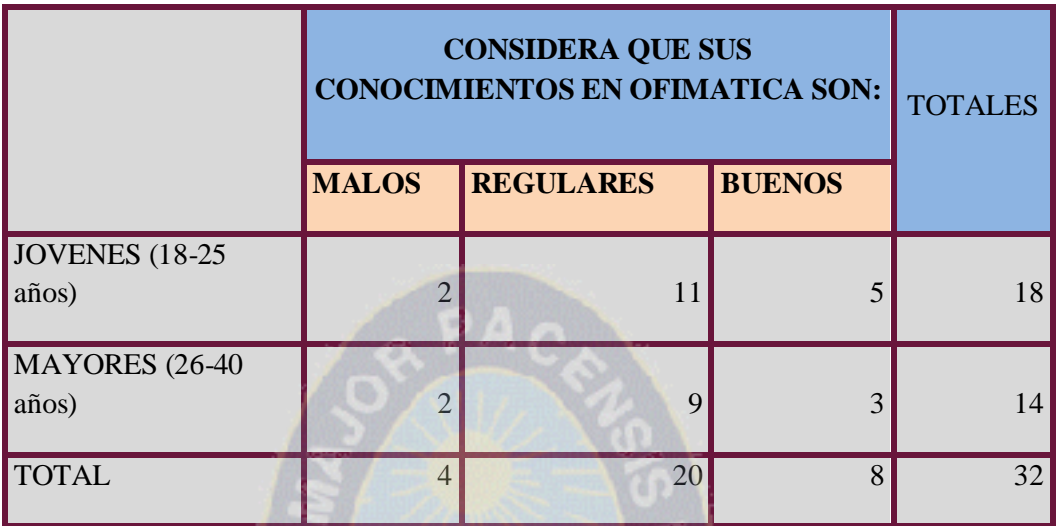

Tabla N º 3.1 Resultados de la encuesta relacionados al conocimiento de ofimática

Fuente [Diseño Propio]

Se trabajara con el segundo y tercer grupo para realizar las pruebas correspondientes como aclaramos en la siguiente tabla.

Tabla N º 3.1 Grupo de estudio elegido del (I.B.C.)

D

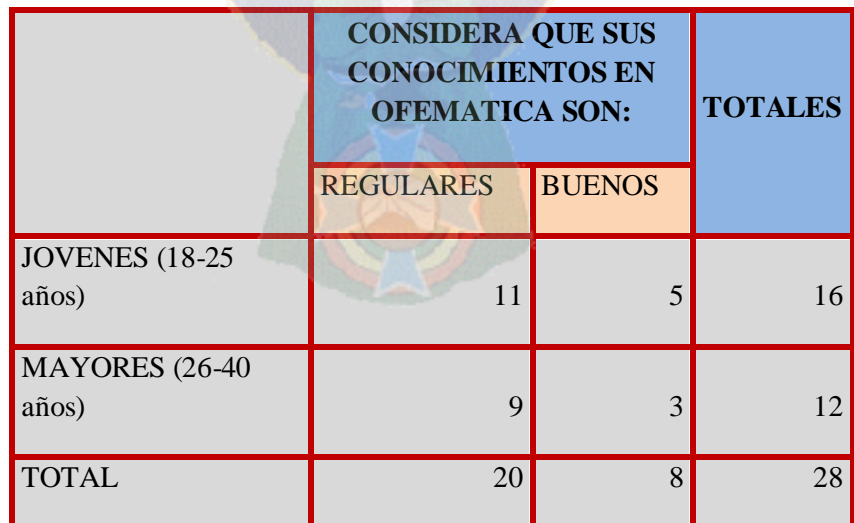

Fuente [Diseño Propio]

# **3.2.3.3 ANÁLISIS DE LOS RECURSOS TECNOLÓGICOS**

Al realizar una visita al Instituto Boliviano de la Ceguera se pudo evidenciar la falta de infraestructura tecnológica a causa de los escasos recursos que son dirigidos a esta institución a pesar de esta escasez cuentan con una biblioteca virtual con acceso a Internet y un software lector de pantalla (Jaws) que utilizan para navegar en Internet, cuentan con cursos básicos de computación.

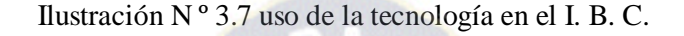

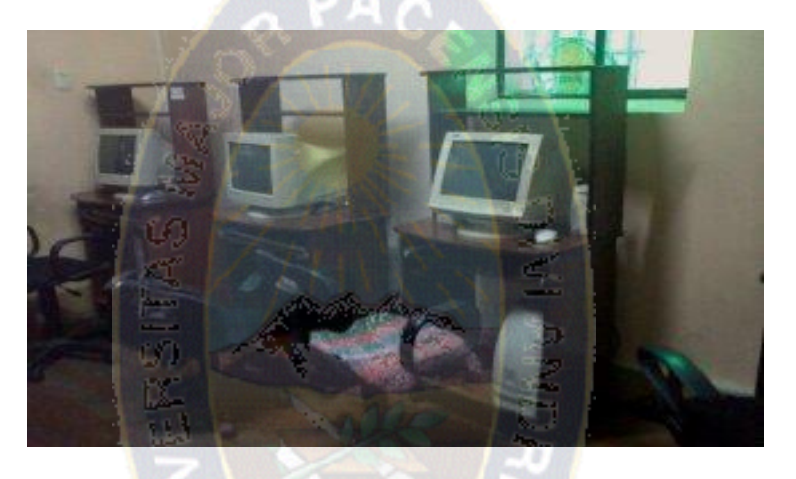

Fuente [Fotografías tomadas en el I. B. C.]

Ilustración N º 3.8 Uso de la tecnología en el I. B. C.

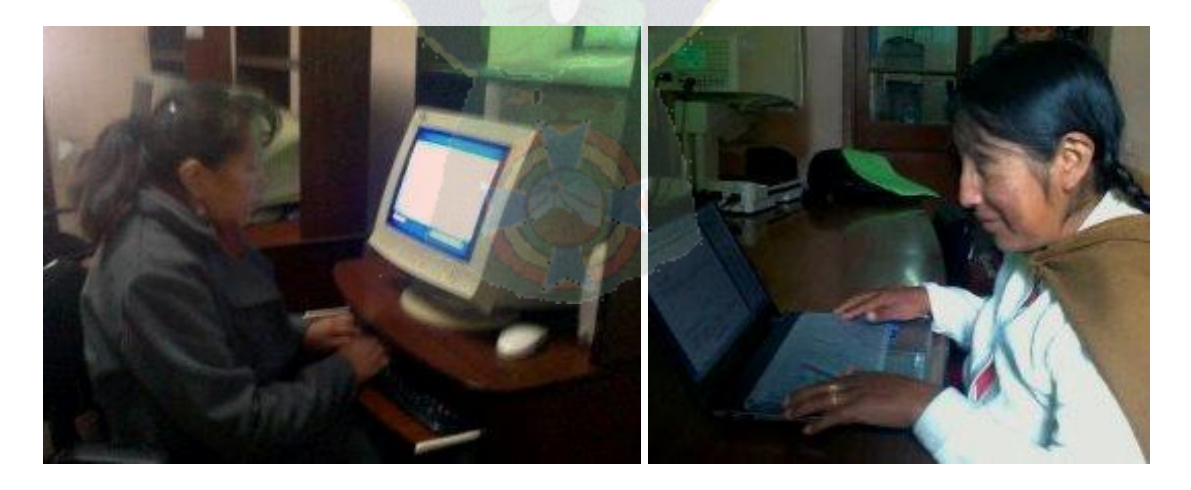

Fuente [fotografías tomadas en el I. B. C.]

Los recursos tecnológicos que utilizaremos para este trabajo serán:

- Un ordenador
- Lector de pantalla Jaws
- Red local
- Una plataforma virtual

Con el propósito de obtener buenos resultados en la implementación de las TIC para mejorar la capacidad de las personas invidentes.

# **3.2.4 FASE CUARTA: INTERACCIÓN**

Fase de Interacción en el aula virtual debe estar bien distribuida debe proporcionar, a detalle, varias y diferentes secciones dentro o fuera del EVA, para que se puedan generar procesos de interacción correctos y se motive a la vivencia de experiencias que generarán conocimiento y facilitarán los procesos tutoriales.

La estructura muestra al aula dividida en bloques, en la plataforma Moodle, y resulta adaptable a cualquier plataforma LMS; cada bloque contiene secciones que agrupan recursos y/o actividades de acuerdo a su funcionalidad y usabilidad.

## - **BLOQUE CERO – FASE DE INTERACCIÓN**

El Bloque PACIE o bloque 0, es el eje de la interacción dentro del virtual y la fuente del conocimiento cooperativo generado en una experiencia común y enriquecedora de los miembros de un grupo estudiantil.

# **Sección de información:** sobre el curso, el tutor y la evaluación:

- Guía para iniciar el curso
- Presentación del curso

#### **Sección de Interacción:**

Social, de apoyo y aprendizaje cooperativo **❖** Videoconferenci

## **Sección de Comunicación:** sobre el proceso y operatividad del aula:

Cartelera en línea: foro<br>Cartelera en línea:

#### **Fase de Interacción El Bloque Académico**

Que posee la información y contenidos en sí de la materia cátedra o asignatura.

**SECCIÓN DE EXPOSICIÓN.-** de información, enlaces y documentos: Información de Moodle Documento de formación PDF

SECCIÓN DE CONSTRUCCIÓN Del conocimiento, crítica, análisis y discusión: Pros y contras de la plataforma

> i s n

**SECCIÓN DE REBOTE.-**

actividades de autocrítica y filtro: En dónde radica la importancia de Moodle ❖ Consulta ayuda en línea

SECCIÓN DE COMPROBACIÓN Del conocimiento, crítica, análisis y discusión: Se utiliza como herramienta para la comprobación pedagógica

#### **Fase de Interacción El bloque de cierre**

Ayuda a no dejar cabos sueltos dentro del aula, a culminar actividades pendientes, a cerrar procesos inconclusos, a negociar desacuerdos en evaluaciones.

## **SECCIÓN DE**

**NEGOCIACIÓN** entre toda la comunidad del aprendizaje:

- Final del Curso
- La despedida.
- Foro Certificados de
	- Graduación

# **SECCIÓN DE**

**RETROALIMENTACIÓN** Didá ctica pedagógica y académica:

- ❖ Se puede dar una opinión sobre el curso Dar consejos para
	-

#### **3.2.5 FASE QUINTA: E – LEARNING**

Se trata de mejorar el conocimiento y la autoevaluación haciendo uso de toda la tecnología disponible sin olvidar la pedagogía, motivando y educando usando como apoyo la Web 2.0. Conociendo todas las técnicas por Internet

# *3.3 EVALUACIÓN DE PLATAFORMAS E – LEARNIG*

Como mencionamos en el capítulo II las plataformas E-learning están basadas en los estándares para la gestión de la calidad de formación virtual, la Norma UNE 66181 (2008) se basa en garantizar el éxito de los proyectos formativos a través de la certificación de tres aspectos fundamentales; facilidad de asimilación, empleabilidad y accesibilidad.

Tomaremos en cuenta las plataformas de uso libre ya mencionadas en el capítulo II para la elección de una adecuada para las personas con discapacidad visual y para esta evaluación tomaremos en cuenta las características de las funcionalidades de E-learning.

Los elementos que se van a premiar más en la elección son los referidos a compatibilidades, seguridad y a la interfaz. Estos elementos se consideran muy importantes ya que son los que hacen más amigable y robusta a las plataformas. Después, el resto de funcionalidades se premia pero en menor medida ya que aunque aportan más calidad a la plataforma, no se consideran imprescindibles.

# **3.3.1 VALORES DE PUNTUACIÓN**

Se dará una puntuación del  $0 - 3$  a cada una de las herramientas mencionadas según las características de cada plataforma.

#### Tabla Nº 3.2 Tabla de valores

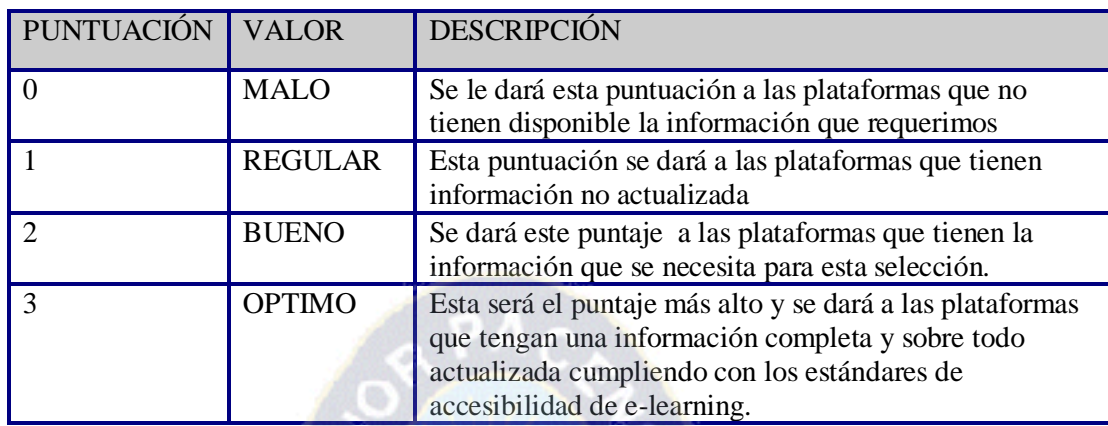

Fuente: [Diseño Propio]

# **3.3.2 PUNTO FUNCIÓN**

Para el ajuste de los valores ya asignados se utilizara el punto función a continuación mostraremos la tabla de valores asignada a cada funcionalidad.

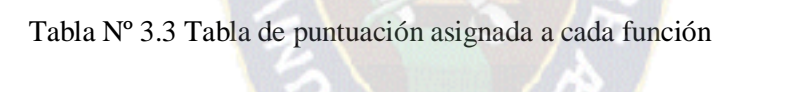

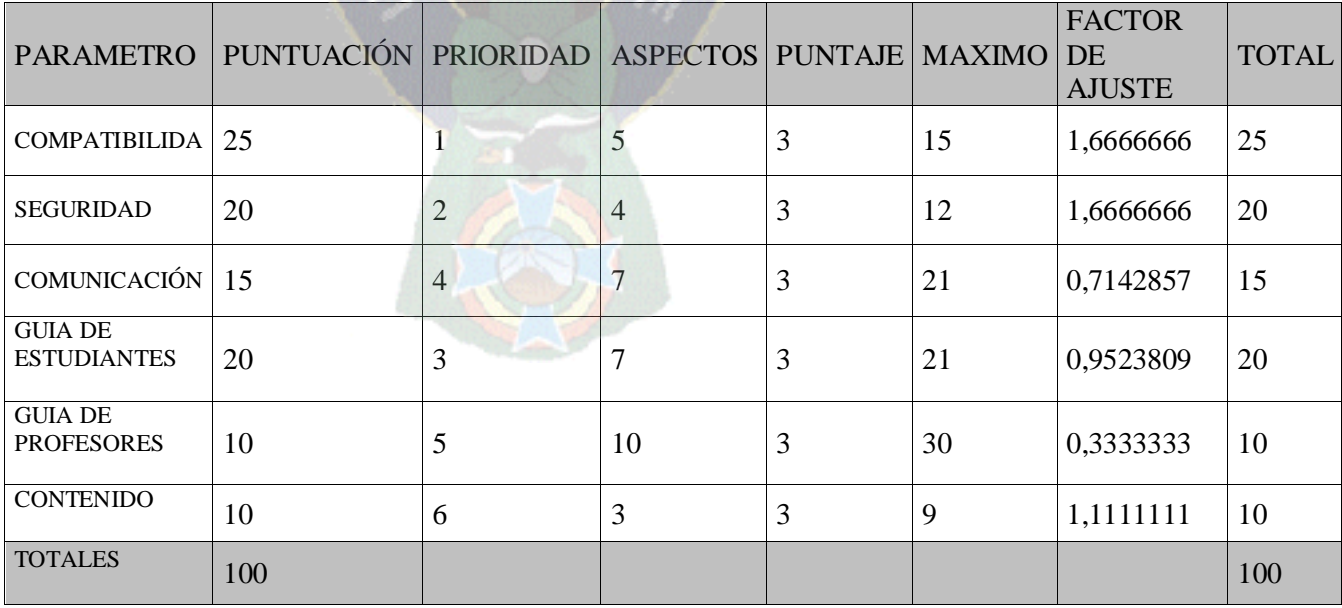

Fuente: [Diseño Propio]

Como vemos en la tabla el ajuste realizado a cada una de las funcionalidades según la importancia ya asignada nos servirá para realizar la elección de la plataforma.

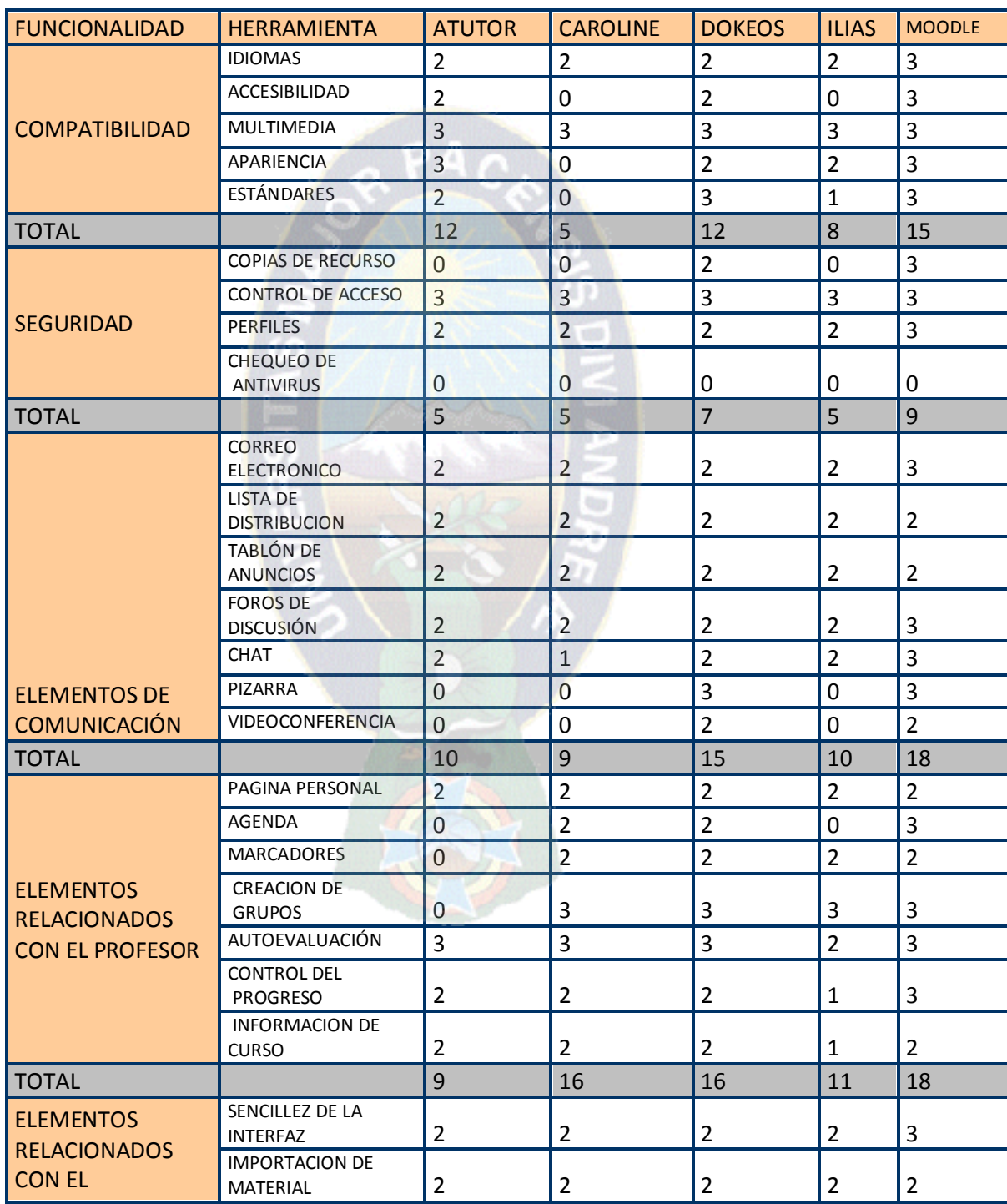

Tabla Nº 3.4 Tabla de puntajes obtenidos según su información

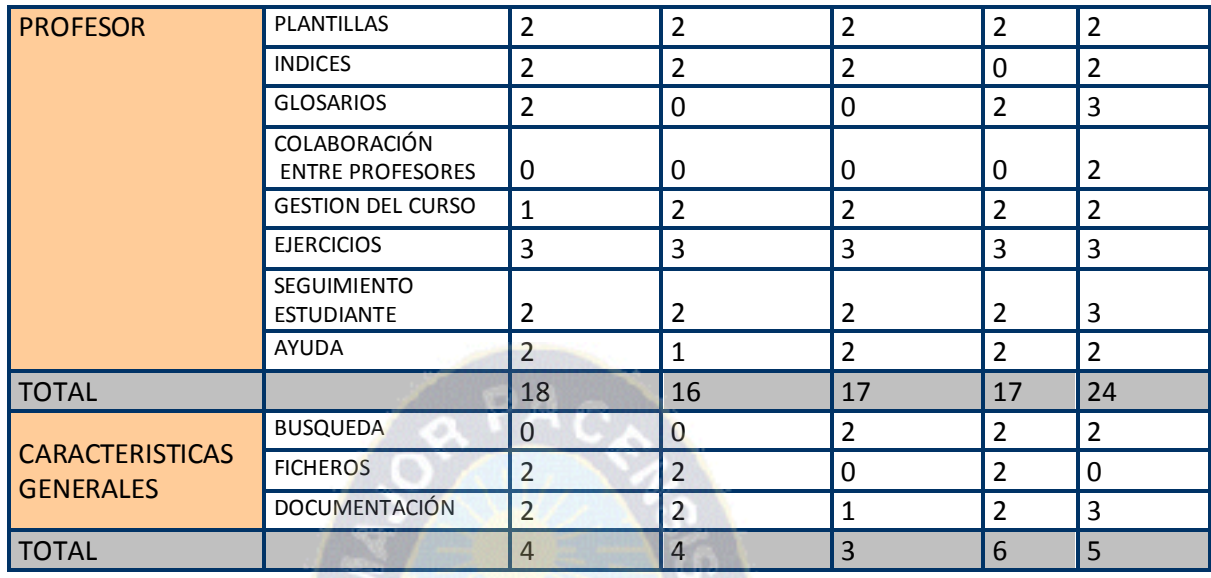

Fuente: [Diseño Propio]

Una vez obtenida la puntuación correspondiente por cada funcionalidad ahora aremos el ajuste correspondiente que se hizo en la tabla Nº 46 y así obtendremos la puntuación final

#### **ATUTOR**

n

## Tabla Nº 3.5 Puntuación de ATUTOR

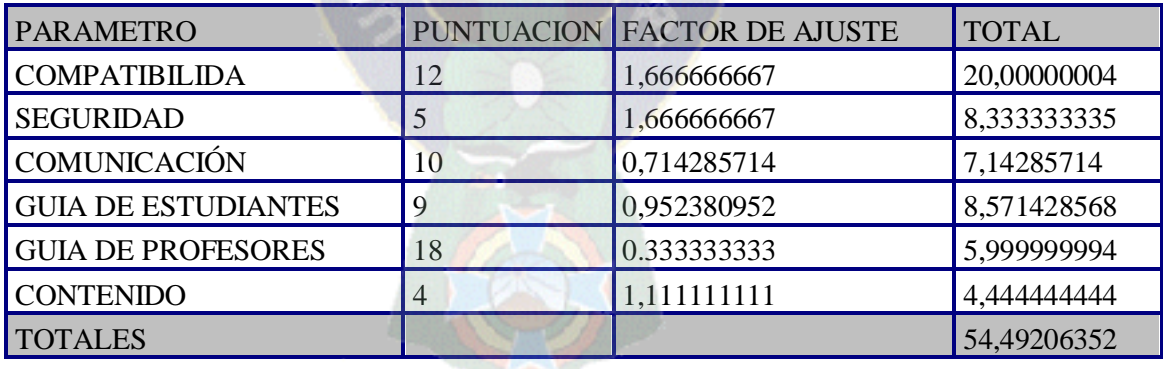

**CLAROLINE** Tabla Nº 3.6 Puntuación de CLAROLINE

| <b>PARAMETRO</b>           | <b>PUNTUACION</b> | <b>FACTOR DE AJUSTE</b> | <b>TOTAL</b> |
|----------------------------|-------------------|-------------------------|--------------|
| <b>COMPATIBILIDA</b>       |                   | 1,666666667             | 8,333333335  |
| <b>SEGURIDAD</b>           |                   | 1,666666667             | 8,333333335  |
| <b>COMUNICACIÓN</b>        |                   | 0,714285714             | 6,428571426  |
| <b>GUIA DE ESTUDIANTES</b> | 16                | 0,952380952             | 15,23809523  |
| <b>GUIA DE PROFESORES</b>  | 16                | 0.333333333             |              |
| <b>CONTENIDO</b>           | 4                 | 1,111111111             | 4,444444444  |
| <b>TOTALES</b>             |                   |                         | 48,1111111   |
| <b>∻ DOKEOS</b>            |                   |                         |              |

Tabla Nº 3.7 Puntuación de DOKEOS

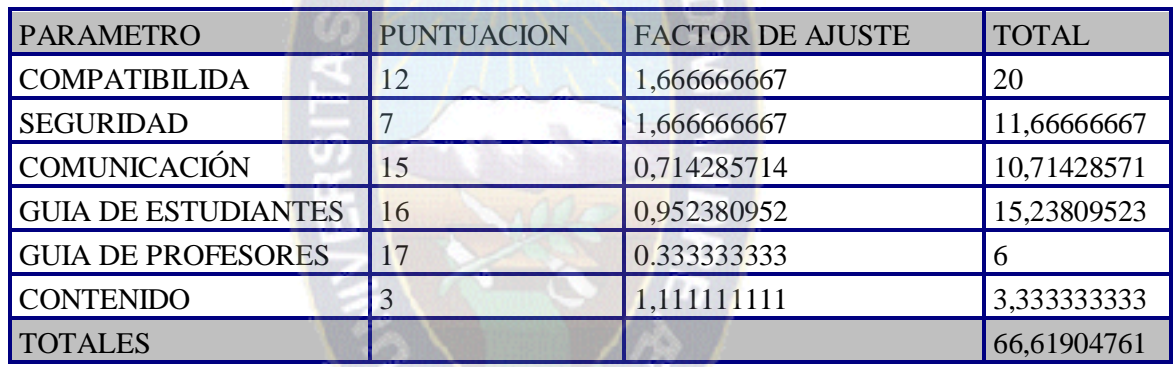

## **ILIAS**

Tabla Nº 3.8 puntuación de ILIAS

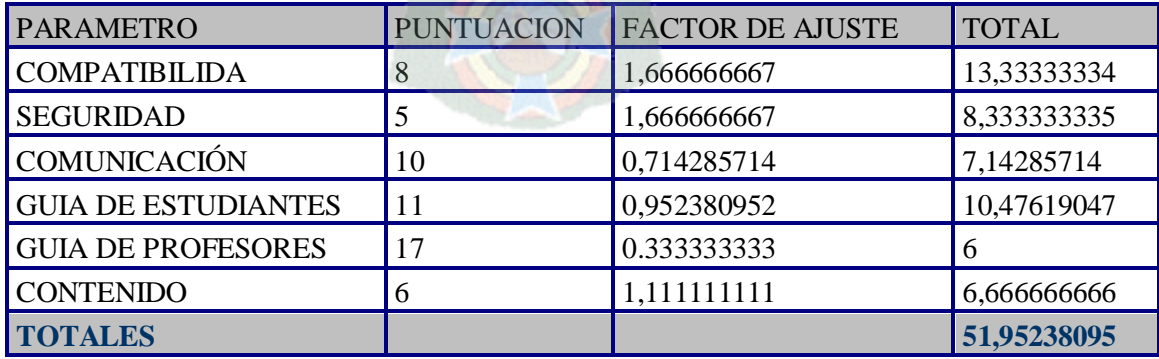

#### **MOODLE**

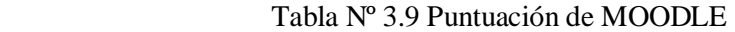

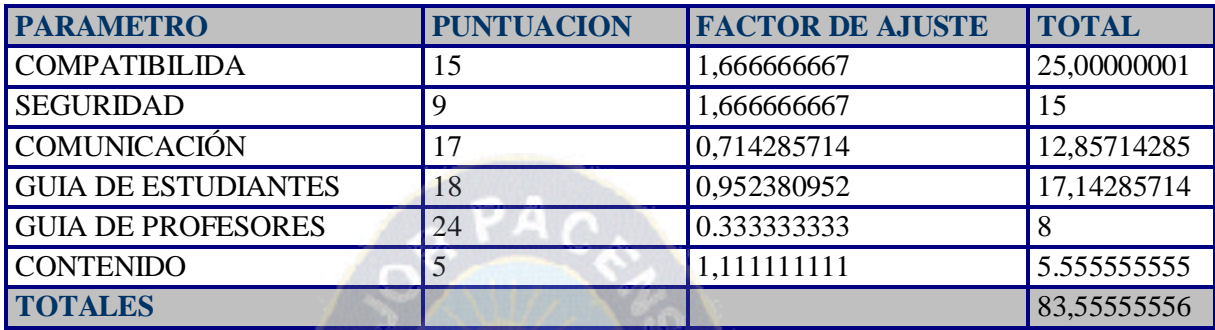

Después de realizar el factor de ajuste obtenemos los resultados finales podemos observar que la plataforma con mejor puntuación es MOODLE veamos según la tabla de categorías la posición de cada plataforma.

Tabla Nº 3.10 Categoría según el puntaje

生評

n

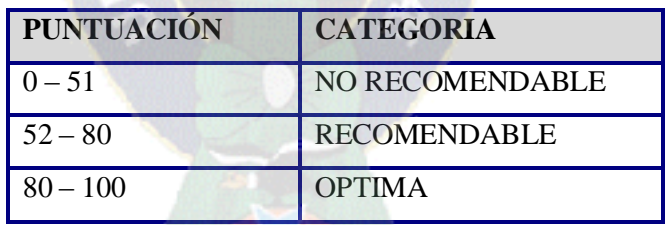

to

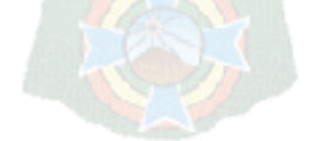

 **Fuente: [Diseño Propio**]

Tabla Nº 3.11 Puntuación delas plataformas elegidas

| NOMBRE DE LA PLATAFORMA | <b>PUNTUACION</b> | <b>CATEGORIA</b>    |
|-------------------------|-------------------|---------------------|
| <b>ATUTOR</b>           | 54                | <b>RECOMENDABLE</b> |
| <b>CAROLINE</b>         | 48                | NO RECOMENDABLE     |
| <b>DOKEOS</b>           | 67                | <b>RECOMENDABLE</b> |
| <b>ILIAS</b>            | 53                | <b>RECOMENDABLE</b> |
| <b>MOODLE</b>           | 83                | <b>OPTIMA</b>       |

**Fuente: [Diseño Propio**]

### *3.4 PLATAFORMA MOODLE*

Moodle obtuvo la mejor puntuación por contar con las características más adecuadas actualizadas y completas para la utilización de una plataforma educativa.

Ahora veremos las ventajas de la plataforma Moodle y la forma que se adecua a las personas con discapacidad visual.

Como se mencionamos en el capítulo II para el manejo de una plataforma E-learning en personas con discapacidad visual es necesario usar un lector de pantalla (Jaws) y tomando en cuenta que la información que reciben es esencial y la base de sus conocimientos haremos una adaptación de las características de la plataforma Moodle según las características de las personas seleccionando las herramientas que son más importantes.

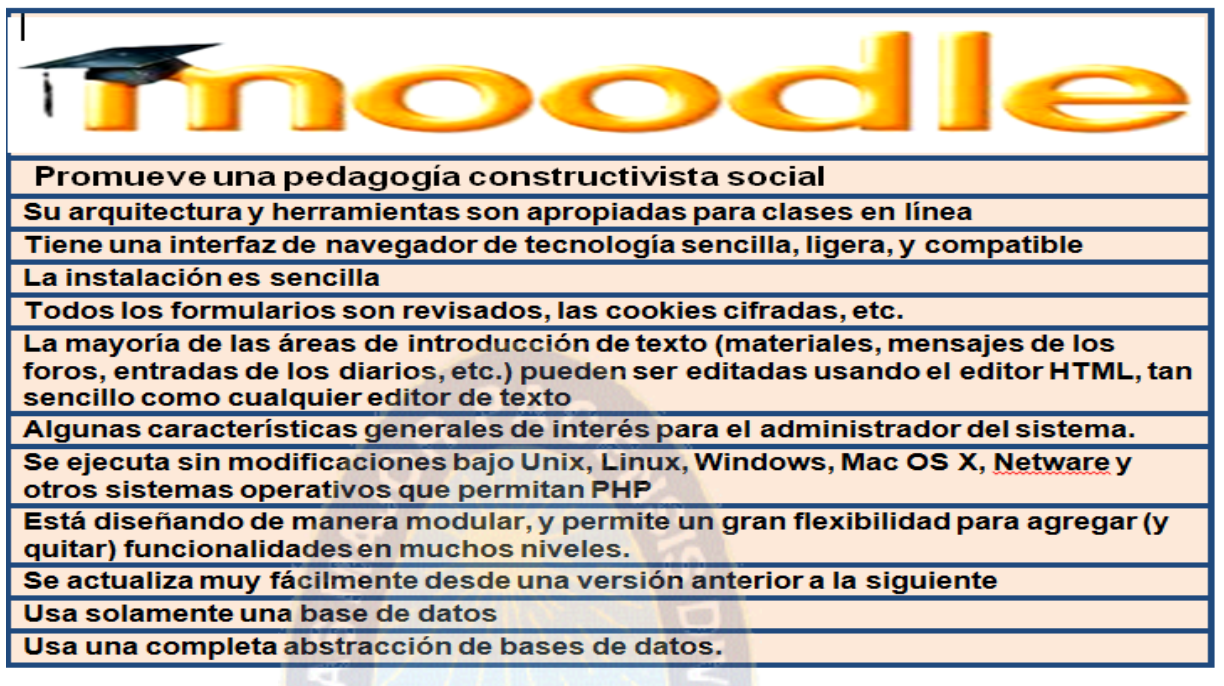

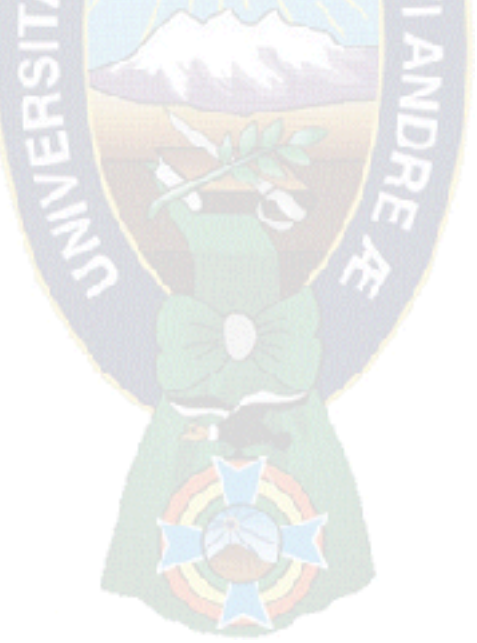

Tabla Nº 3.12 Características de las personas con discapacidad visual

## adecuadas a la plataforma Moodle

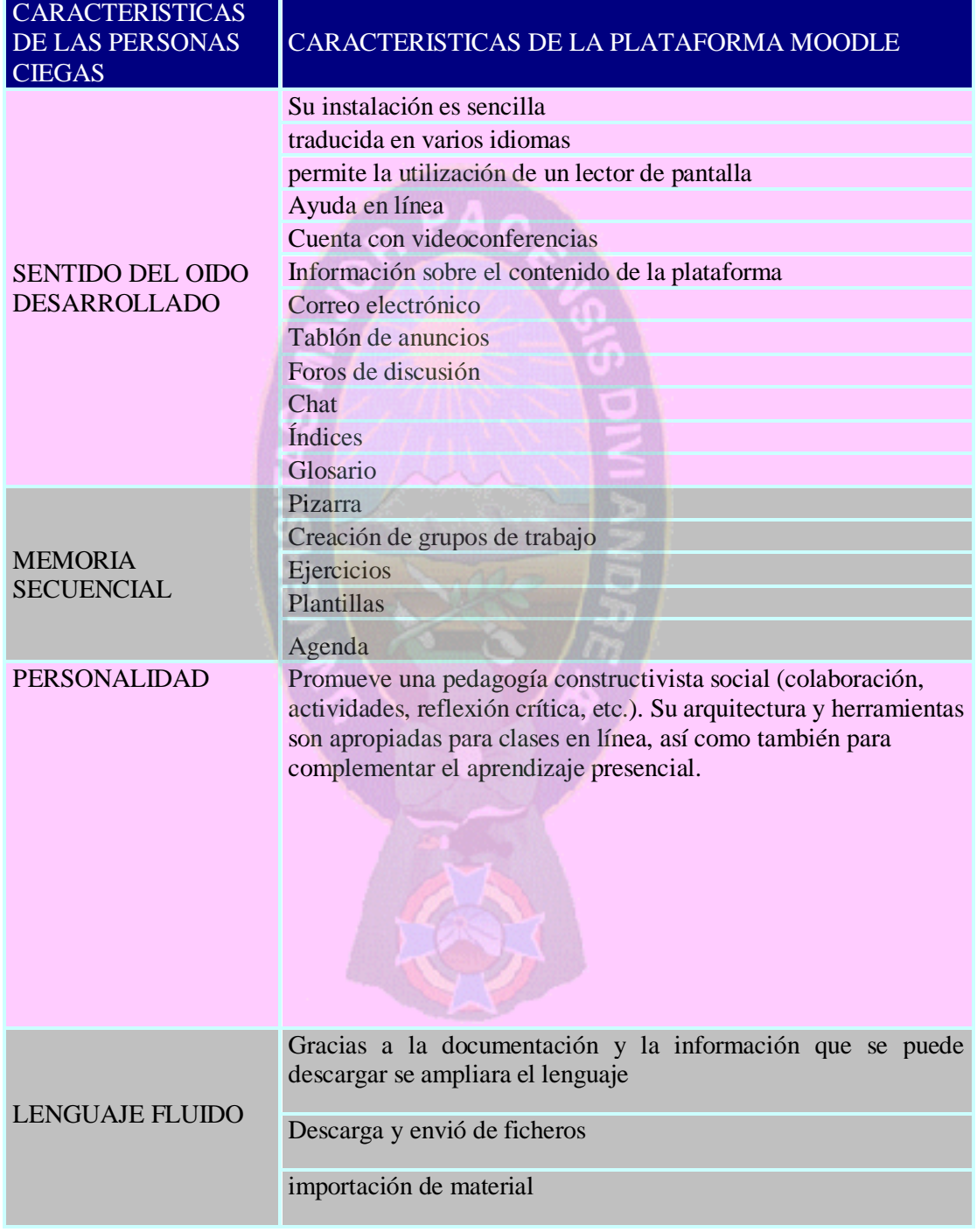

Fuente [Diseño Propio]

# **3.4.1 ARQUITECTURA DE LA PLATAFORMA MOODLE**

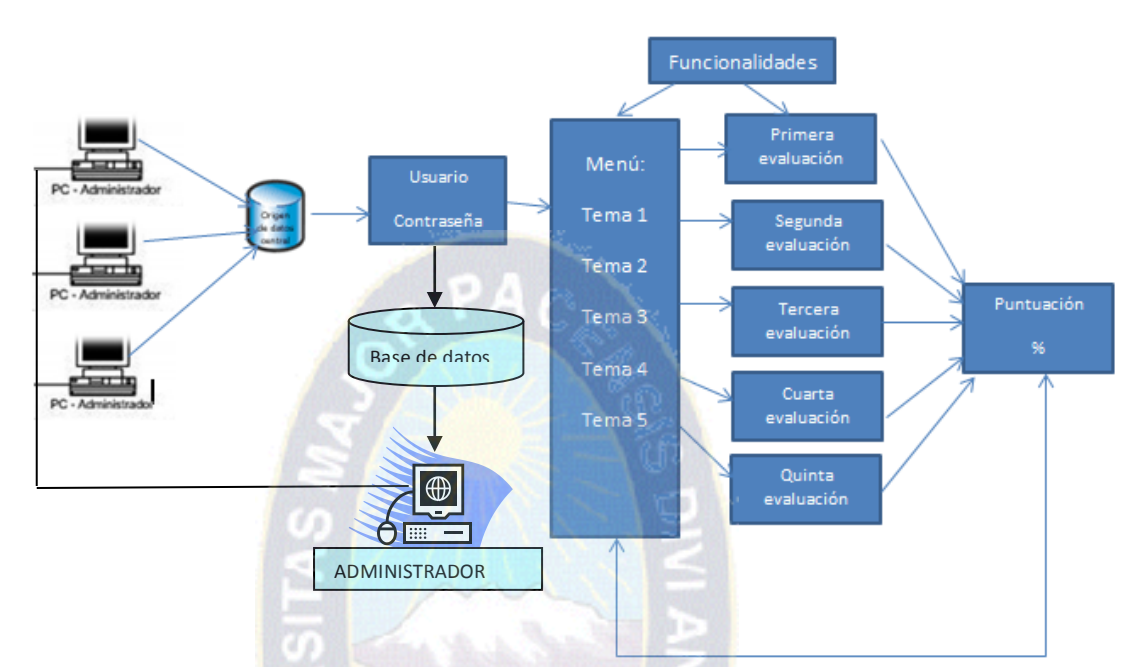

# **3.4.2 APLICACIÓN DE LA PLATAFORMA MOODLE**

#### **OBJETIVO**

- 1. Lograr que las personas con discapacidad visual participen de la plataforma
- 2. Ampliar las formas de aprendizaje y lograr confianza en las personas

#### **CONTENIDO**

#### 1 INTRODUCCIÓN A MICROSOFT WORD 2010

- 1.1 Ingresar a Word
- 1.2 Ventana de Word
- 1.3 Generalidades

#### **DESARROLLO DEL TEMA**

## **1.- INTRODUCCIÓN A MICROSOFT WORD 2010**

Word es un procesador de palabras que sirve para crear cualquier escrito, cuenta con múltiples ventajas y herramientas, las cuales permiten trabajar con mayor rapidez y eficiencia, se maneja bajo ambiente Windows, para poder utilizarlo es necesario tener conocimientos básicos de dicho programa.

#### **1.1 Ingresar a Word**

- 1. Hacer clic en el botón **Inicio**
- 2. Seleccionar el comando
- 3. Hacer clic en
- 1. Abrir el menú **Inicio** (CONTROL + ESC)
- 2. Ubicar el cursor con las flechas de dirección en el comando
- 3. Seleccionar el grupo de programas Microsoft Office
- 4. Presionar la flecha de dirección derecha
- 5. Elegir con las flechas

Para iniciar el contenido de la plataforma presionamos en el cuadro que indica entrar. Después de ingresar a la página principal de la plataforma nos aparece la siguiente ventana en donde nos pide ingresar el nombre del usuario y la contraseña en caso de ser su primera visita se puede entrar como invitado o en otro caso registrarse como nuevo usuario,

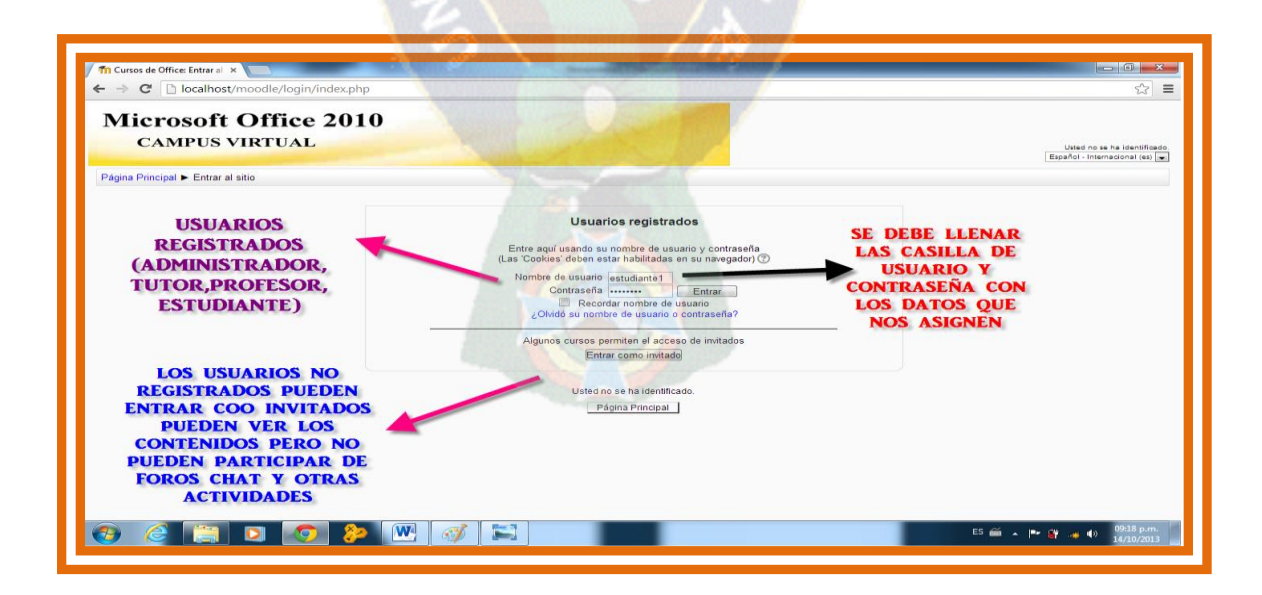

Una vez ingresando con nuestro usuario y contraseña y empieza la presentación del curso que se realizara con todas sus características.

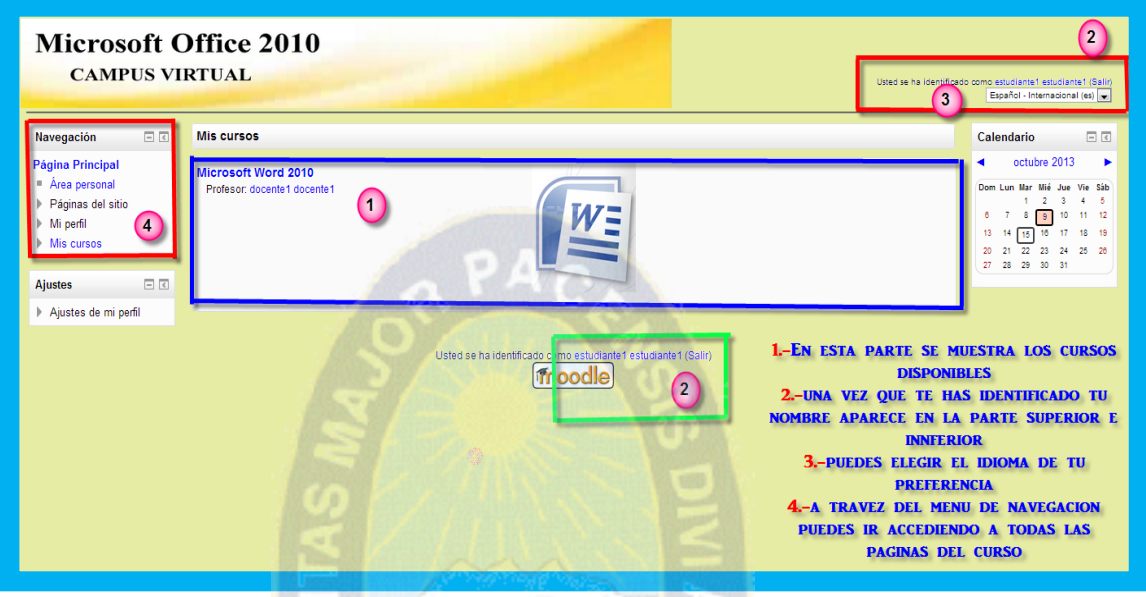

Ahora que ya estamos participando de la plataforma, ingresamos al curso en el cual tenemos interés de participar en este o solo se dictara un curso.

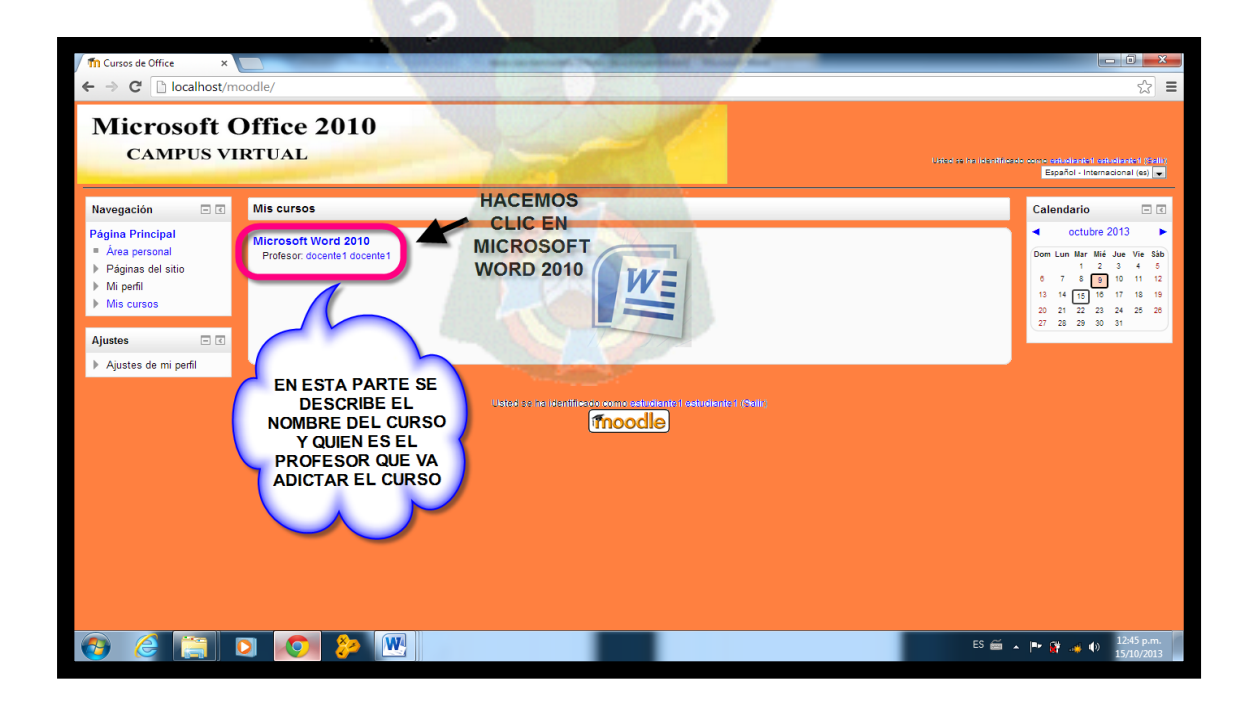

Cuando ingresamos al curso que se dictara podemos acceder a los recursos y alas actividades de cada lección y las características de cada una.

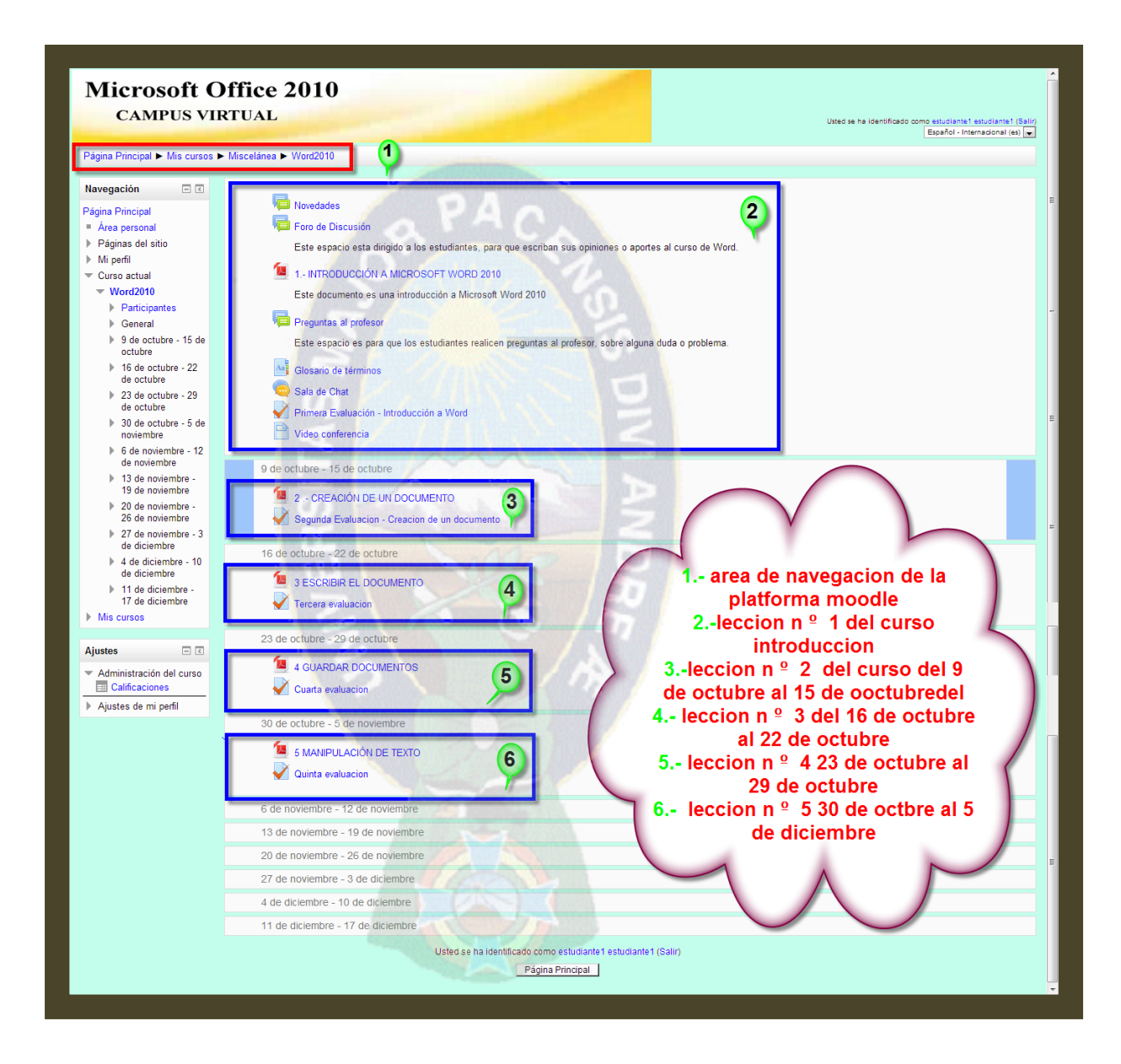

# **CAPÍTULO IV:**

# **INTERPRETACIÓN DE LOS RESULTADOS**

Para comprobar la hipótesis del presente trabajo de investigación se aplicó el método estadístico chi cuadrada.

Se realizó una encuesta al final de la implementación de la plataforma mediante la cual se comprobó el nivel de aceptación del uso de la plataforma virtual de aprendizaje dirigida a las personas afiliadas al I.B.C.

A continuación se realizara un análisis de los resultados obtenidos de la implementación de Moodle como plataforma elegida.

# *4.1 DESCRIPCIÓN DE LA POBLACION*

Para la comparación de la variable se eligió una muestra poblacional de 32 afiliados comprendidos entre los 18 y 40 años, a su vez se dividió en 2 grupos el primero que está compuesto por personas de 18 a 25 años (jóvenes) y el otro grupo de 26 a 40 años (adultos), un requisito importante de los dos grupos es tener un mínimo conocimiento del manejo de un ordenador.

Para la comprobación de la hipótesis se considerara un margen de error del 0.05%.

En tablas independientes para cada grupo. Aplicando la siguiente pregunta de la encuesta

**¿LE PARECE QUE EL MANEJO DE UNA PLATAFORMA VIRTUAL ES?** con los siguientes resultados:

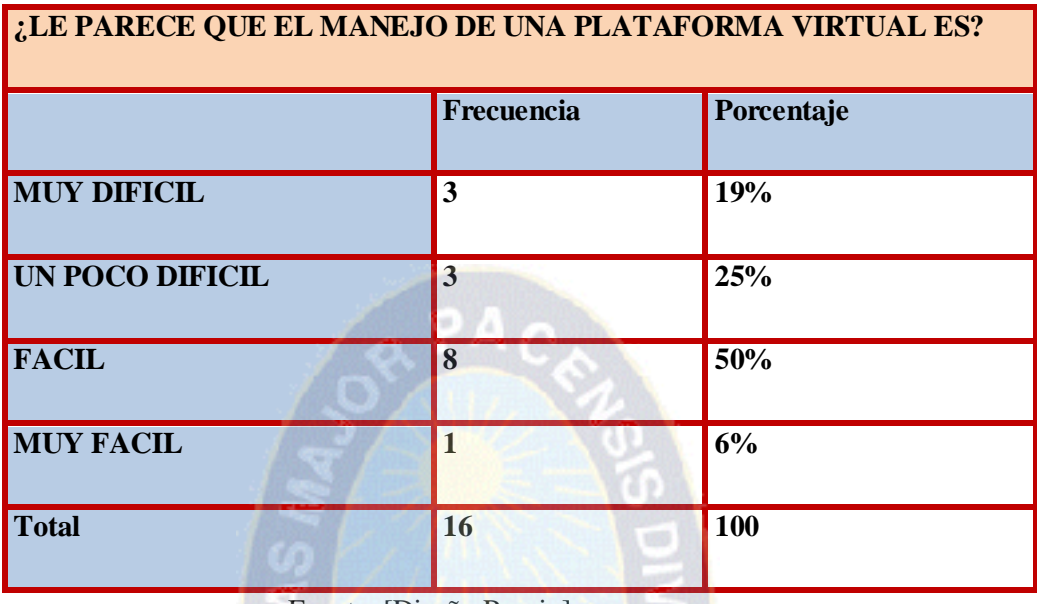

Tabla Nº 4.1 Resultados de la muestra poblacional de 18 a 25 años

Fuente: [Diseño Propio]

Ilustración N º 4.1 Grafico circular de personas (18-25 años)

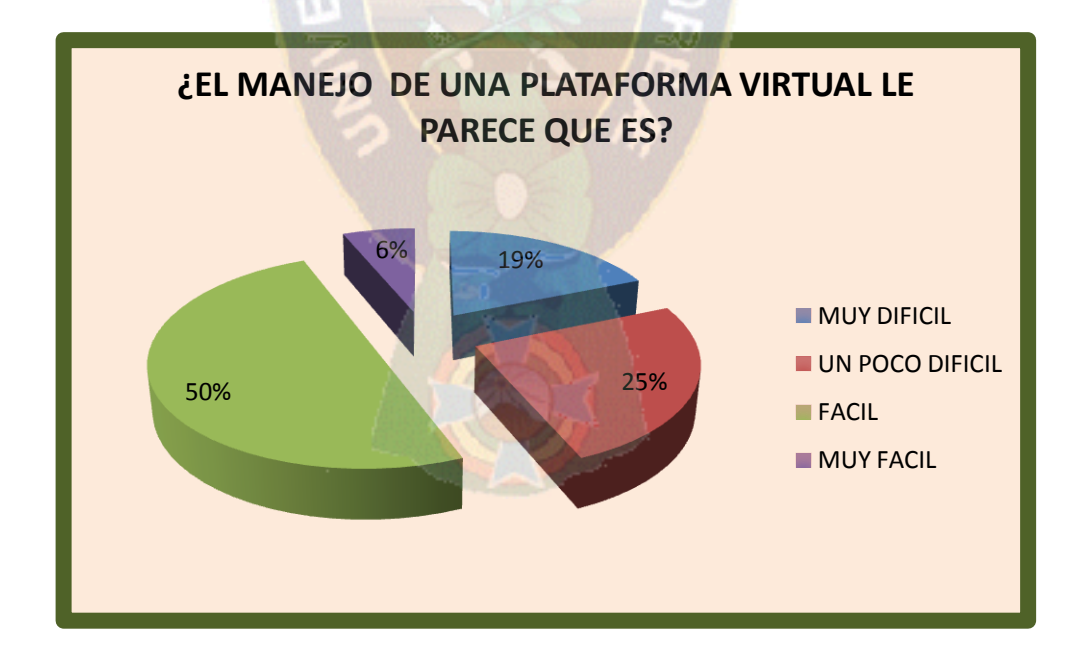

Fuente: [Diseño Propio]

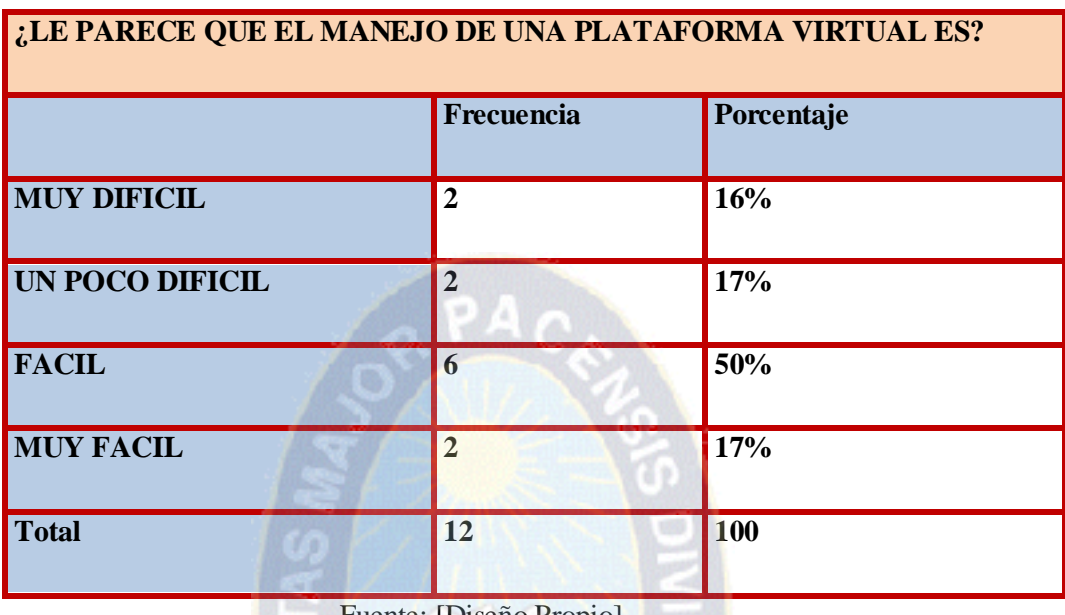

Tabla Nº 4.2 Resultados de la muestra poblacional de 25 a 40 años

Fuente: [Diseño Propio]

Ilustración N º 4.2 Grafico circular de resultados de personas (25-40 años)

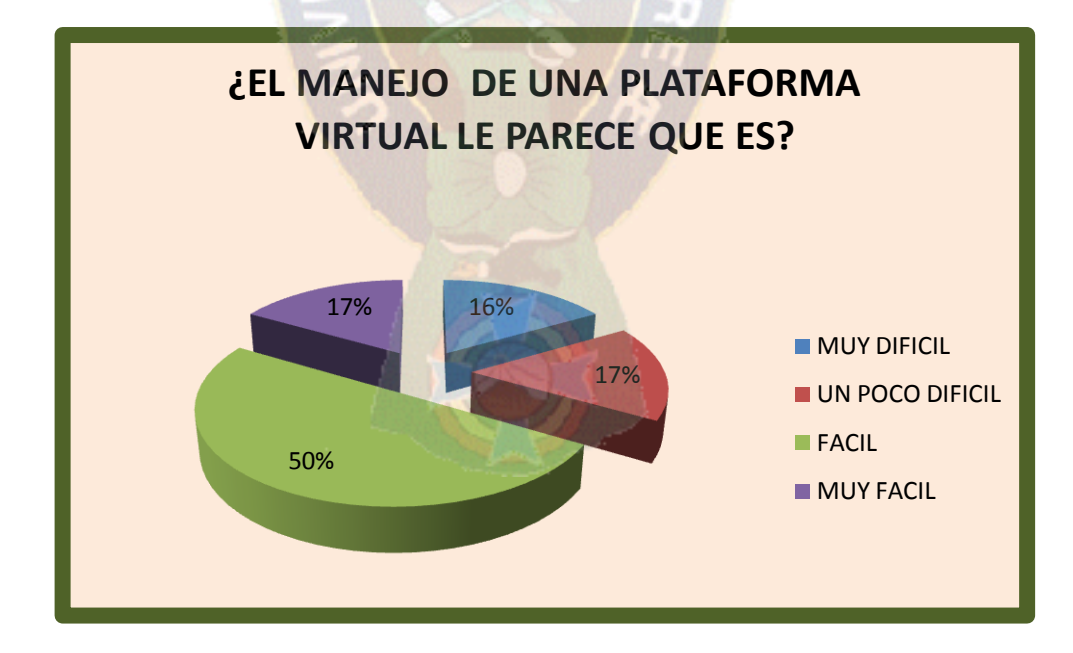

 *Fuente: [Diseño Propio]*

#### *4.2 PRUEBAS DE CHI – CUADRADA*

Las pruebas serán presentadas en los siguientes cuadros con sus respectivas categorías pero ahora incluyendo las columnas de, números observado, números esperados y la diferencia o también llamado residual, estas tres columnas serán probadas por estadístico de prueba chi cuadrado, el programa usado es el programa SPSS 15, es cuanto para fines consiguientes se presentaran la siguiente información

#### **4.2.1 PLANTEAMIENTO DE LAS HIPÓTESIS**

 $H_0 = N_0$  hay cambios significativos en la intervencion

**La utilización de la plataforma virtual para la formación de personas con discapacidad visual no mejorará la calidad de enseñanza y aprendizaje aplicando Tecnologías de información y Comunicación.**

 $H_a = Existe$  un cambio significativo en la intervencion.

**La utilización de la plataforma virtual para la formación de personas con discapacidad visual mejorará la calidad de enseñanza y aprendizaje aplicando Tecnologías de información y Comunicación.**

A continuación se realizara las pruebas necesarias para ver si  $H_0$  se rechaza o se acepta.

# **4.2.2 REGION CRÍTICA**

La región crítica está dada por la gráfica que mostrara el punto de inflexión para determinar el rechazo o la aceptación de la hipótesis nula. Entonces nuestro chi - cuadrado de tablas a un nivel de significancia del 95% y con:

$$
gl = [J-1][K-1]
$$

Que es (2-1)\*(4-1)=3, entonces será con 3 grados de libertad. Lo que nos da como punto de inflexión un resultado de tablas de 0.325 entonces.

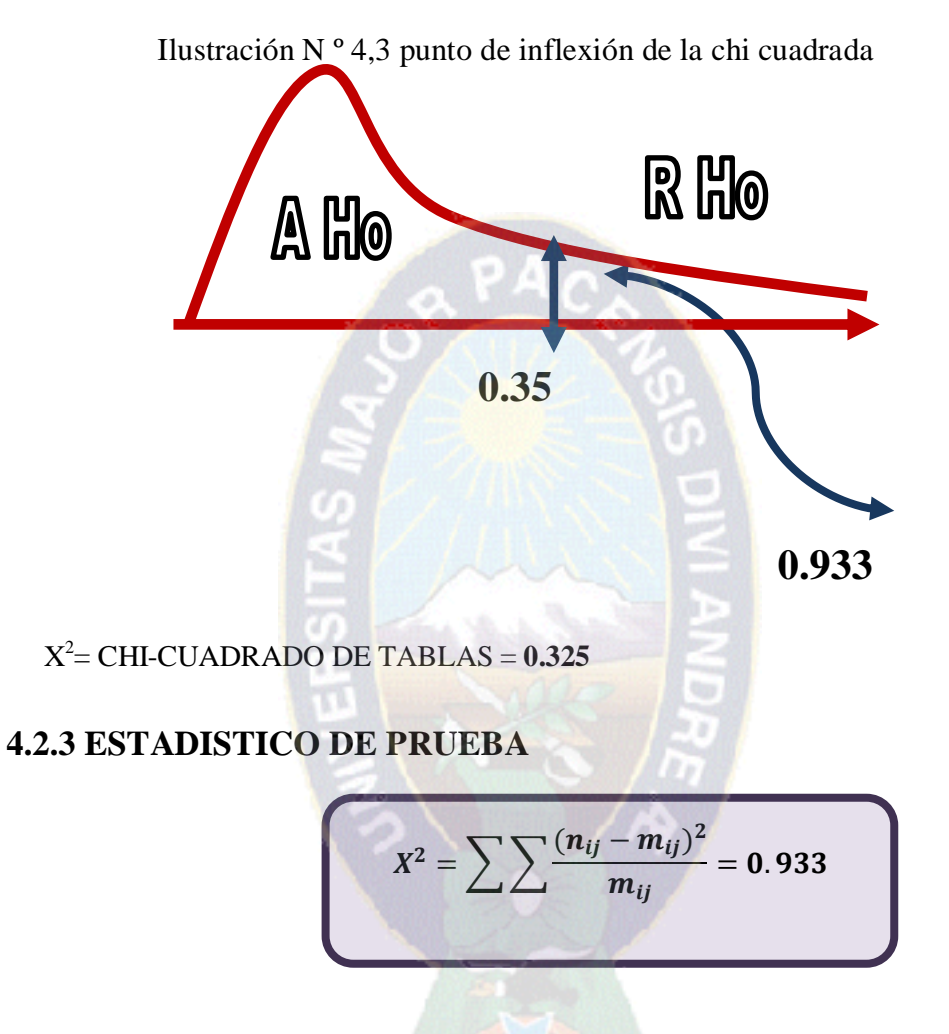

Como podemos observar el chi-cuadrado calculado se encuentra en la región de rechazo de Ho.

Tabla N º 4.3 Pruebas de chi-cuadrado de Pearson

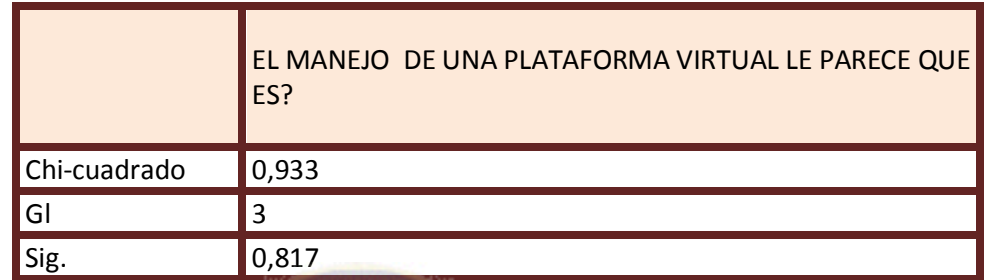

**TERM** 

Fuente: [Diseño Propio]

Tabla N º 4.4 Tabla de contingencia EDAD \* ¿EL MANEJO DE UNA PLATAFORMA VIRTUAL LE PARECE QUE ES?

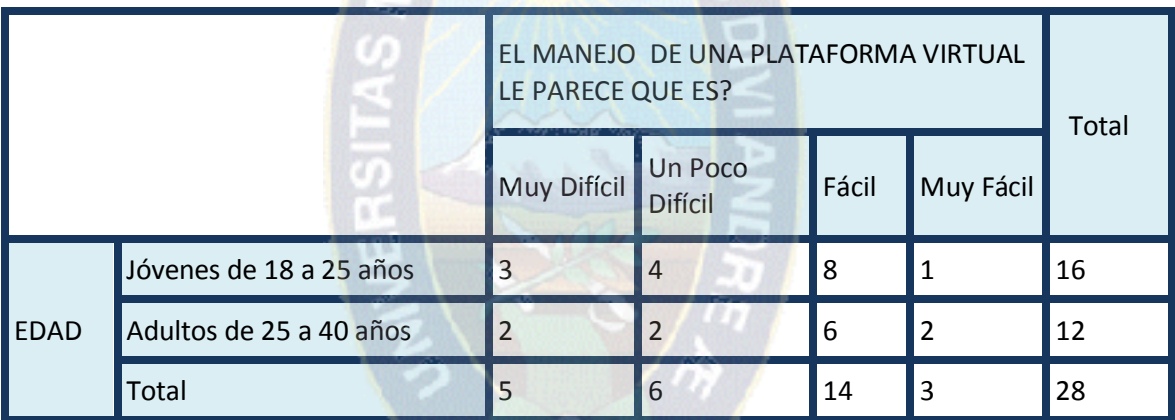

Fuente: [Diseño Propio]

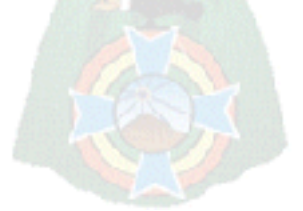

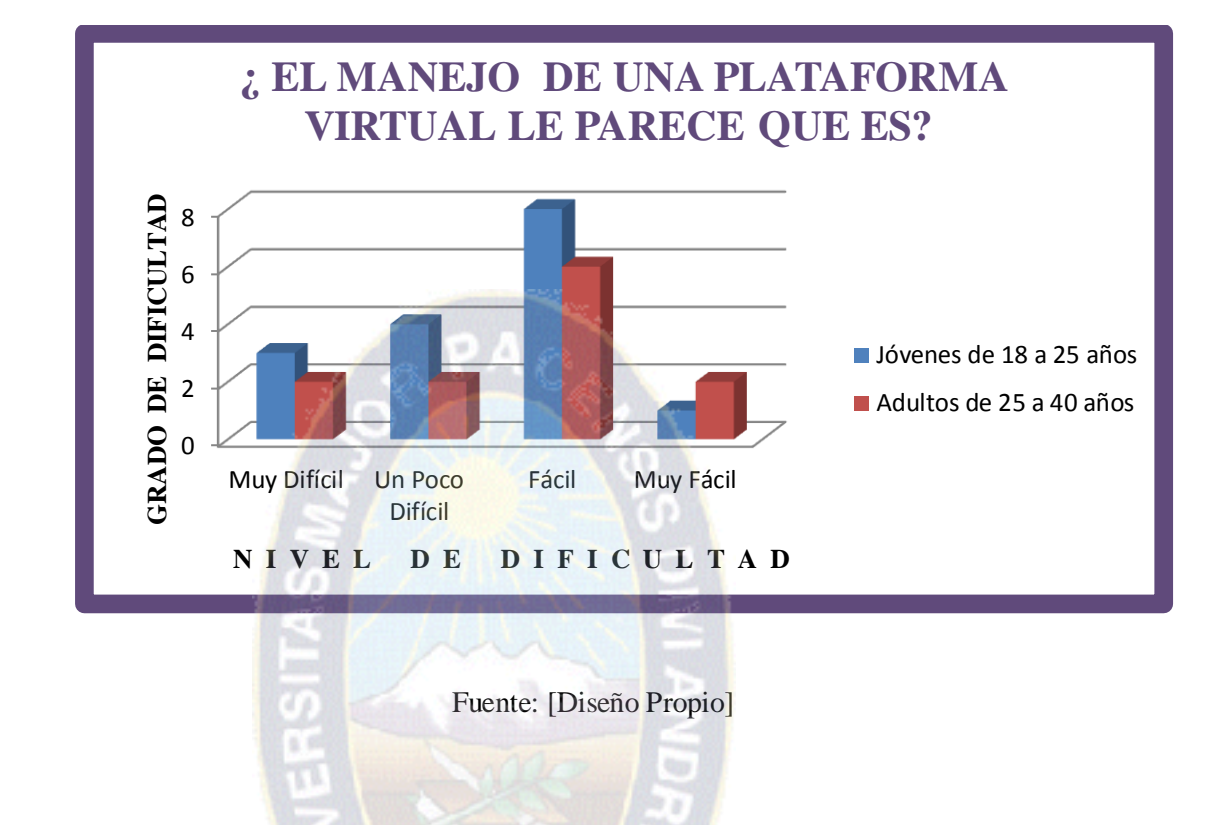

Ilustración N º 4,4 Grafico de columnas de la tabla de contingencia

# **4.2.4 DECISIÓN**

Como la prueba  $X^2$  es mayor que el de punto de inflexión entonces se rechaza  $H_0$  (Hipótesis Nula) puesto que el valor de  $X^2$  pertenecer a la zona de rechazo por con siguiente la hipótesis alternativa es considerada como válida reflejando que **la utilización de la plataforma virtual para la formación de personas con discapacidad visual mejora la calidad de enseñanza y aprendizaje aplicando tecnologías de información y comunicación**

# **CAPÍTULO V:**

# **CONCLUSION Y RECOMENDACIONES**

#### *5.1 CONCLUSIONES*

- CONCLUIR LOS OBJETIVOS ESPECÍFICOS

Después de desarrollar el trabajo de investigaciones aplicando la metodología definida en la tesis se ha llegado a las siguientes conclusiones

- El primer objetivo específico es: "Investigar sobre las distintas características de accesibilidad necesarias para el desarrollo de una plataforma virtual" este objetivo fue concluido con el análisis detallado de cada plataforma según sus funcionalidades y características demostrando que actualmente existen entornos virtuales creados sin ningún estándar de accesibilidad.
- El segundo objetivo "Realizar un estudio de las capacidades cognitivas y el grado de conocimiento y manejo de herramientas informáticas de las personas con discapacidad visual" este objetivo se concluye mediante una encuesta realizada a los afiliados del I.B.C. y apoyados con la teoría de [Ochaita, e., Huertas, J.A. y Espinosa, M.A. 1991] de esta manera se evidencio que las características que desarrollan las personas con discapacidad visual les permite acceder a las nuevas tecnologías al igual que una persona que no sufre de esta discapacidad.
- El tercer objetivo específico es: "Elección adecuada de una plataforma virtual mediante una evaluación según sus características." Se hizo el estudio y análisis de las plataformas de uso libre y se pudo observar que muchas no cuentan con una información actualizada a pesar de lo dicho anteriormente consideramos que la evaluación fue válida y justifica suficientemente el proyecto.
- El cuarto objetivo específico es "Implementar un prototipo diseñado de manera que sea compatible con el lector de pantalla y accesible a personas con discapacidad visual tomando en cuenta sus características" para lograr este objetivo se elaboró un curso básico en la plataforma Moodle diseñado de manera modular y compatible con el lector de pantalla Jaws.
- El quinto objetivo específico es: "Promover la interacción de las plataformas en las personas con discapacidad visual a partir de las nuevas tecnologías informáticas" para este objetivo se hizo la capacitación correspondiente previa a la utilización de la plataforma dando a conocer las ventajas y la facilidad del uso de una plataforma virtual.
- El sexto objetivo específico es: "Evaluar los alcances obtenidos con la utilización de la plataforma E – learning elegida" para concluir con este objetivo se realizó la evaluación del uso de la plataforma Moodle a los afiliados del I.B.C. y así se pudo observar la aceptación de esta nueva forma de educación y aprendizaje que muchas personas del grupo de estudio no conocían.

Después de haber cumplido con los objetivos específicos y teniendo la información suficiente se puede asegurar que se cumplió con el objetivo principal.

"Implementar una plataforma virtual para mejorar el conocimiento del manejo de las Tecnologías de Información y Comunicación (T.I.C.) en las personas con discapacidad visual".

#### - **CONCLUSIÓN DE LA HIPÓTESIS**

Al obtener los resultados de la encuesta realizada después de la utilización de la plataforma y realizando los análisis correspondientes con ayuda del método estadístico chi cuadrada se demostró que la hipótesis nula fue rechazada por lo que se afirma que la hipótesis propuesta "La utilización de la plataforma virtual mejora la calidad de enseñanza y aprendizaje para el manejo de las Tecnologías de información y Comunicación en personas con discapacidad visual" fue aceptada.

#### *5.2 RECOMENDACIONES*

Para el correcto uso de la plataforma en futuras oportunidades se recomienda tomar en cuenta las siguientes recomendaciones:

- Por la sensibilidad que tienen las personas a causa de la discapacidad visual que tienen es recomendable realizar la capacitación del uso de la plataforma de manera personal para aclarar mejor sus dudas.
- \* El uso de la plataforma podrá ser usada con mayor facilidad en personas con un nivel básico del manejo de un ordenador.
- El diseño de la plataforma es accesible para los afiliados del I.B.C. que estén en un rango de edad de 10 a 60 años.

En los futuros trabajos similares surgen algunos tópicos que pueden ser ampliados con el mismo tema por lo que se plantea las siguientes recomendaciones:

- Proponer a las instituciones encargadas de las personas con discapacidad visual que se pueda implementar en su plan de estudio la utilización de una plataforma virtual.
- Realizar la investigación tomando en cuenta un grupo de estudio donde estén incluidos niños ya que son personas con mucha capacidad de aprendizaje.
- Sociabilizar más en los interesados el uso de una plataforma virtual.
- Tomar en cuenta otras plataformas con las mismas características de accesibilidad para ampliar el campo de educación en personas con discapacidad visual.

# **BIBLIOGRAFÍA**

- **[ANGEL I 2013].** Angel I.31 de julio de 2013 "*Bolivia registró 300.000 personas con discapacidad, según datos oficiales del censo 2012" La Razon pp.6 La Paz- Bolivia.*
- **[AUSUBEL D. 1993]** Ausubel, D. The Psychology of Meaningful Verbal Learning. New York: Grune& Stratton. En castellano: La Psicología del Aprendizaje Verbal Significativo. Nueva York: Grune & Stratton
- **[BUENO, 1994]** Bueno, M y Toro, S (1994). *Deficiencia visual: aspectos psicoevolutivos y educativos"*Edición 1ª ed. Aljibe
- **.[BUSTAMANTE P. 2011**] [Patricio Bustamante M.](https://plus.google.com/116601275995318273102/?rel=author) E-AULA "*APUNTES Y TUTORIALES E-LEARNING* [E-Learning | CIAPE: educación y tecnología"](http://www.ciape.org/blog/2013/06/03/e-learning/)
- **[Bevan N.1994]** Bevan, N. Quality in Use: Meeting User Needs for Quality. Comentarios acerca de ISO 9126 y 9241.
- **[DICCIONARIO DE LA LENGUA ESPAÑOLA 2001] "**[Diccionario de la](http://es.wikipedia.org/wiki/Diccionario_de_la_lengua_espa%C3%B1ola)  [lengua española](http://es.wikipedia.org/wiki/Diccionario_de_la_lengua_espa%C3%B1ola) (22<sup>da</sup> edición), [Real Academia Española"](http://es.wikipedia.org/wiki/Real_Academia_Espa%C3%B1ola) 2001,
- [**FIGUEROA I]** Ingrid Francis Figueroa Andrinis "Definición de TIC.
- **[GARCIA ARETIO L. 1986]** "Un modelo de análisis para la evaluación del rendimiento académico en la enseñanza en la enseñanza distinta "MADRID OEI.
- **[GARCIA A, 1994**] LA ACCIÓN DOCENTE EN EDUCACIÓN A DISTANCIA UNED- Merida
- **[ GARCIA G. E, 2005]** *Garcia G. E,)"* Vigotski*. La construcción histórica de la psique*". Eduforma
- **[GARDNER 1983]** Gardner, H. *Multiple Intelligences*, , Basic Books. Castellano "Inteligencias múltiples" Paidos
- **[IBC 2011].** Instituto Boliviano de la Ceguera (2011) Definición de Ceguera admin@ibcbolivia.orgdida Bolivia
- **[Ley 070 AVELINO SIÑANI – ELIZARIO PEREZ 2010**] Ley 070 ,ley general de Educación Estado Plurinacional de Bolivia Presidente Evo Morales Ayma Lapaz-Bolivia.
- [**.LAUREL M. 2004].** María del Carmen Laurel .Facultad Regional Resistencia-Universidad Tecnológica Nacional." *El Aula Virtual: un entorno de Aprendizaje".*
- [**MARCANO M.2013]** La Tiflotecnología rompe barreras para quienes "ven" con las manos*. Los tiempos* pp.4
- **[\[MARIN A.2012 \]](http://www.blogger.com/profile/12878511594430413398)** [Ángela Marín Ros "](http://www.blogger.com/profile/12878511594430413398)*[DISCAPACIDAD VISUAL Y](http://disvisualytiflotecnologia.blogspot.com.es/)  [TIFLOTECNOLOGÍA"](http://disvisualytiflotecnologia.blogspot.com.es/)*
- **[Mon. F y Pastorino N. 2006].** Mon. F y Pastorino N. (comps) (2006). "Discapacidad Visual. Aporte Interdisciplinario para el trabajo con la ceguera y la baja visión" Noveduc
- **[OCHAITA, ROSA, 1988].** OCHAITA, E., Rosa, A., y otros (l988b). Aspectos cognitivos del desarrollo psicológico de los ciegos II Desarrollo cognitivo, lectura Braille y procesamiento de la información táctil. Madrid: CIDE.
- **[OCHAITA, E, HUERTAS, J.A. y ESPINOZA, M.A. 1991].** Ochaita, e., Huertas, J.A. y Espinosa, M.A. (1991). Representación espacial en los niños ciegos: una investigación sobre las principales variables que la determinan y los procedimientos de objetivación más adecuados. Infancia y Aprendizaje.
- **[PANQUEVA G.2002]** PANQUEVA GALVIS A. "software educativo multimedia: ciclo de vida
- **[SCAGNOLI N.2000].** "El aula virtual: usos y elementos que la componen."
- [**VALENZUELA A.2006].**Valenzuela Pineda Amparo Elizabeth "A*puntes para una educación semipresencial*".Guatemala. Derechos reservados, por la Universidad Rafael Landivary el Prgrama de Fortalecimiento Académico de las Sedes Regionales **–**PROFARSR.
- **[VRIES 2002].** De Vries, Yvonne "*Profesores de las concepciones de la educación una perspectiva de conocimiento práctico en la "buena" enseñanza."* Intercambio.
- **[VER.2004]** ORGANIZACIÓN DE PERSONAS CIEGAS VER "*SOFTWARE LECTOR DE PANTALLAS PARA WINDOWS*" BOGOTA. COLOMBIA
- **\*** [Vries, Yvonne, 2002] Teachers conceptions of education a practical
- Knowledge perspective on "good" teaching. *Interchange*
- [**XAVIER D.2010]** Xavier D. "*imfo sobre JAWS, lector de pantalla para ciegos y antecedentes sobre la tiflotecnología"* Barcelona
- **YOUNG JR. 1997]** "Rethinking the role of the professor in ana age of high-tech 2000 of its corses " The chronicle of higher Education.
- [**Garmus D. y Herron, D. 2000]** Garmus, David y Herron, David: "Análisis de Puntos de Función: Prácticas de medición párrafo Proyectos de software Exitosos", Ed. Addison-Wesley, España.

#### **REFERENCIAS DE SITIOS WEB**

- **[ABC DICCIONARIO 2006]** [Chttp://www.definicionabc.com/](http://www.definicionabc.com/) Definición ABC Definición de ceguera (15/08/2013).
- **[AULAS VIRTUALES 2005]** http://www.buenastareas.com/ensayos/Ventajas-Del-Uso-De-Aula Virtuales/3653125.html [Ventajas del uso de aula virtuales.] *BuenasTareas.com*.
	- **[ESQUIVIAS] Nombre real:** Juan Carlos Esquivias Otazú <http://blog.pucp.edu.pe/peruaccesible> lima Peru
	- **[CONSORCIO WWW 2008]** http://www.w3c.es/ Consorcio World Wide Web
	- **\*** [GARCIA G. E, 2005] Vigotski. La construcción histórica de la psique". Eduforma7 http://buscon.rae.es/draeI/SrvltConsulta?TIPO\_BUS=3&LEMA=tiflotecnología
	- **[EWG96 16708/2013]**

http://www.issco.unige.ch/en/research/projects/ewg96/node14.html#SECTION0031100 0000000000000 Consultado (16/08/2013)

- **[IBC 2001]** instituto boliviano de la ceguera (19/05/2013) <http://www.ibcbolivia.org/serviciosocial.php?i4>
- **[MAO9328. 2009]** Mao9328 (abril 21, 2009) Tecnologías de la información y la comunicació[n http://ticsenelaula.espacioblog.com/post/2007/11/20/aaque-son-tics](http://ticsenelaula.espacioblog.com/post/2007/11/20/aaque-son-tics)
- \* [OMS] Organización Mundial de Salud <http://www.who.int/mediacentre/factsheets/fs282/es/>
- **[QUE ES LA EDUCACION]** [http://www.misrespuestas.com/que-es educacion.html](http://www.misrespuestas.com/que-es%20educacion.html) & versión en español

#### **[Software lector de pantalla para Windows ]**

[http://www.ver.com.co/home/index2.php?page=shop.product\\_details&flypage=flypage.tpl&p](http://www.ver.com.co/home/index2.php?page=shop.product_details&flypage=flypage.tpl&product_id=105&category_id=35&option=com_virtuemart&Itemid=53) [roduct\\_id=105&category\\_id=35&option=com\\_virtuemart&Itemid=53](http://www.ver.com.co/home/index2.php?page=shop.product_details&flypage=flypage.tpl&product_id=105&category_id=35&option=com_virtuemart&Itemid=53)

**[Tiflotecnología y material tiflotecnico]** 

[http://www.juntadeandalucia.es/averroes/caidv/interedvisual/icv/tiflotecnologia\\_y\\_mate](http://www.juntadeandalucia.es/averroes/caidv/interedvisual/icv/tiflotecnologia_y_material_tiflotecnico_mym.pdf.%20Consultado%2013/05/2013) [rial\\_tiflotecnico\\_mym.pdf.](http://www.juntadeandalucia.es/averroes/caidv/interedvisual/icv/tiflotecnologia_y_material_tiflotecnico_mym.pdf.%20Consultado%2013/05/2013) 

 **[Universal Desing]** http://www.universaldesign.com/Universal Design. [en línea] Página Web versión HTML. Washington, DC: (s.e.).

Manos*. Los tiempos* pp.4

 **[WCAG 2010]** http://www.w3.org/TR/WCAG20/ Web Content Accessibility Guidelines (WCAG) 2.0

#### **[Web Content Accessibility Guidelines 2008]**

http://www.w3.org/TR/WCAG20/ Web Content Accessibility Guidelines (WCAG) 2.0

W3C Recommendation 11 December 2008.

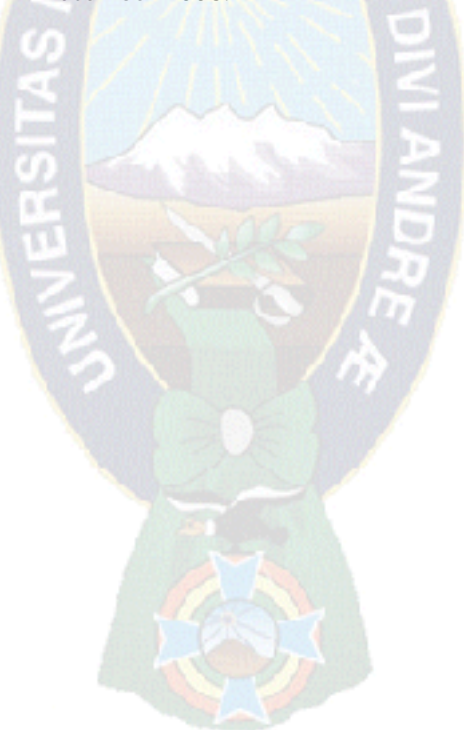

# **ANEXOS**

# *ANEXOS A: ANALISIS DE INVOLUCRADOS*   **MATRIZ DE INVOLLUCRADOS**

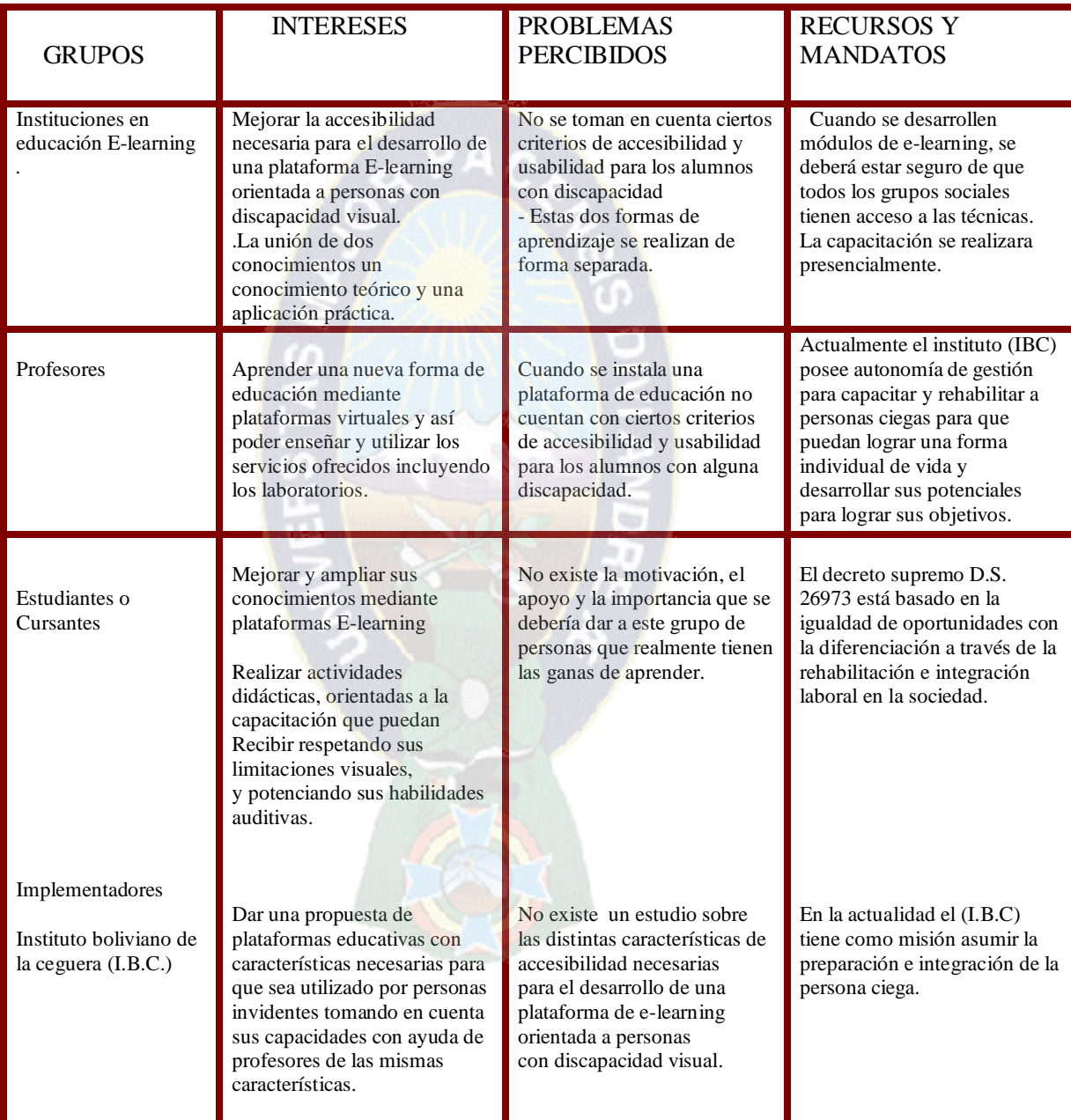

### *ANEXO B: ARBOL DE PROBLEMAS*

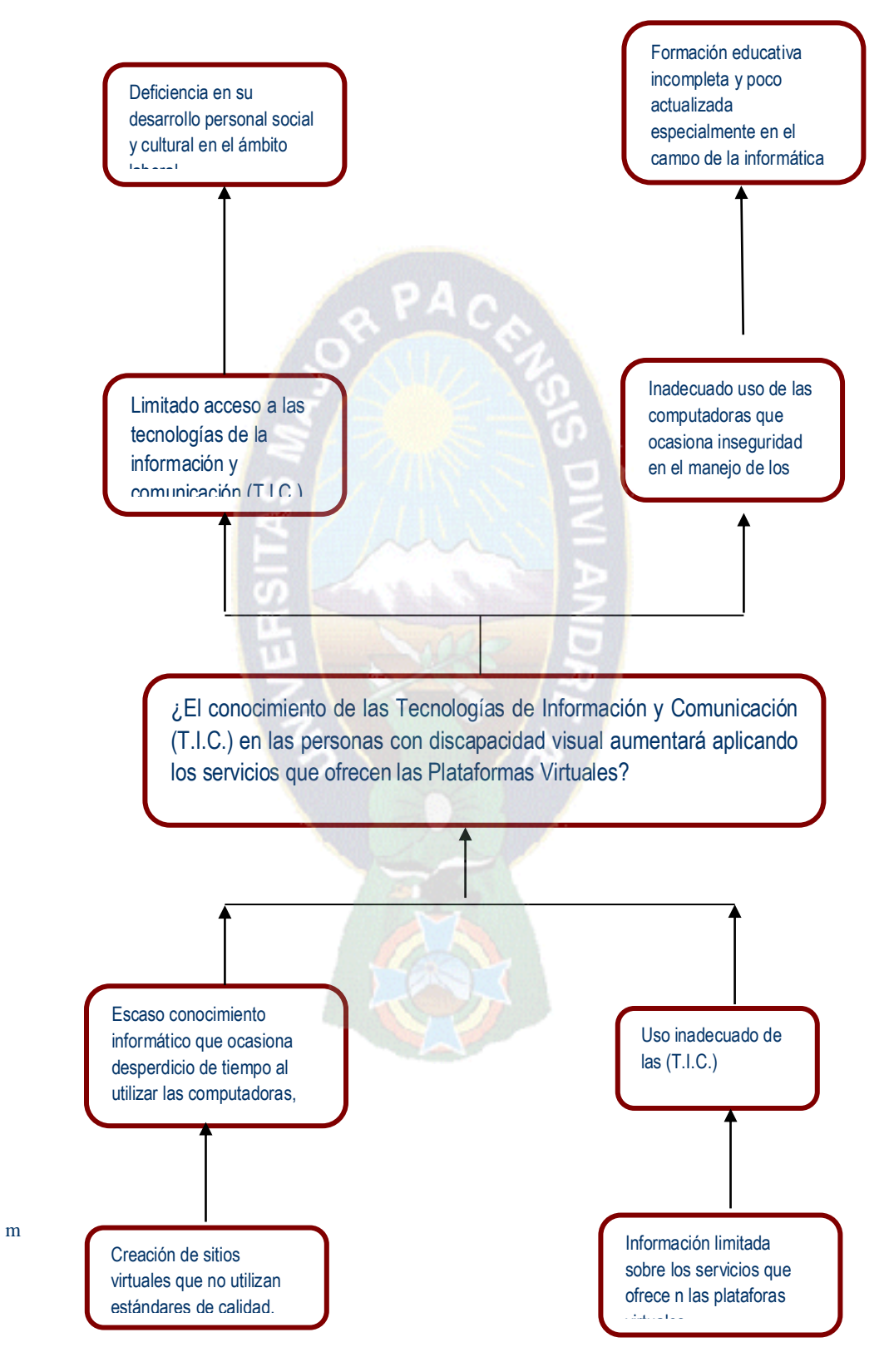

# *ANEXO C: ARBOL DE OBJETIVOS*

Realizar un estudio de las capacidades cognitivas de las personas con discapacidad visual y cuál es el grado de conocimiento y manejo de Implementar un prototipo que permita la medición de accesibilidad de las plataformas haciendo uso de formularios y casillas de verificación. Evaluar los alcances obtenidos con la utilización de la plataforma virtual. Promover la interacción de las plataformas en las personas con discapacidad visual a partir de las nuevas tecnologías informáticas Investigar sobre las distintas características de accesibilidad necesarias para el desarrollo de una plataforma e-learning orientada a personas con Implementar una plataforma virtual para mejorar el conocimiento del manejo de las Tecnologías de Información y Comunicación (T.I.C.) en las personas con discapacidad visual. Elección adecuada de una plataforma de E -learning mediante una evaluación según sus características

herramientas informáticas.

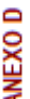

# MATRIZ DE MARCO LOGICO

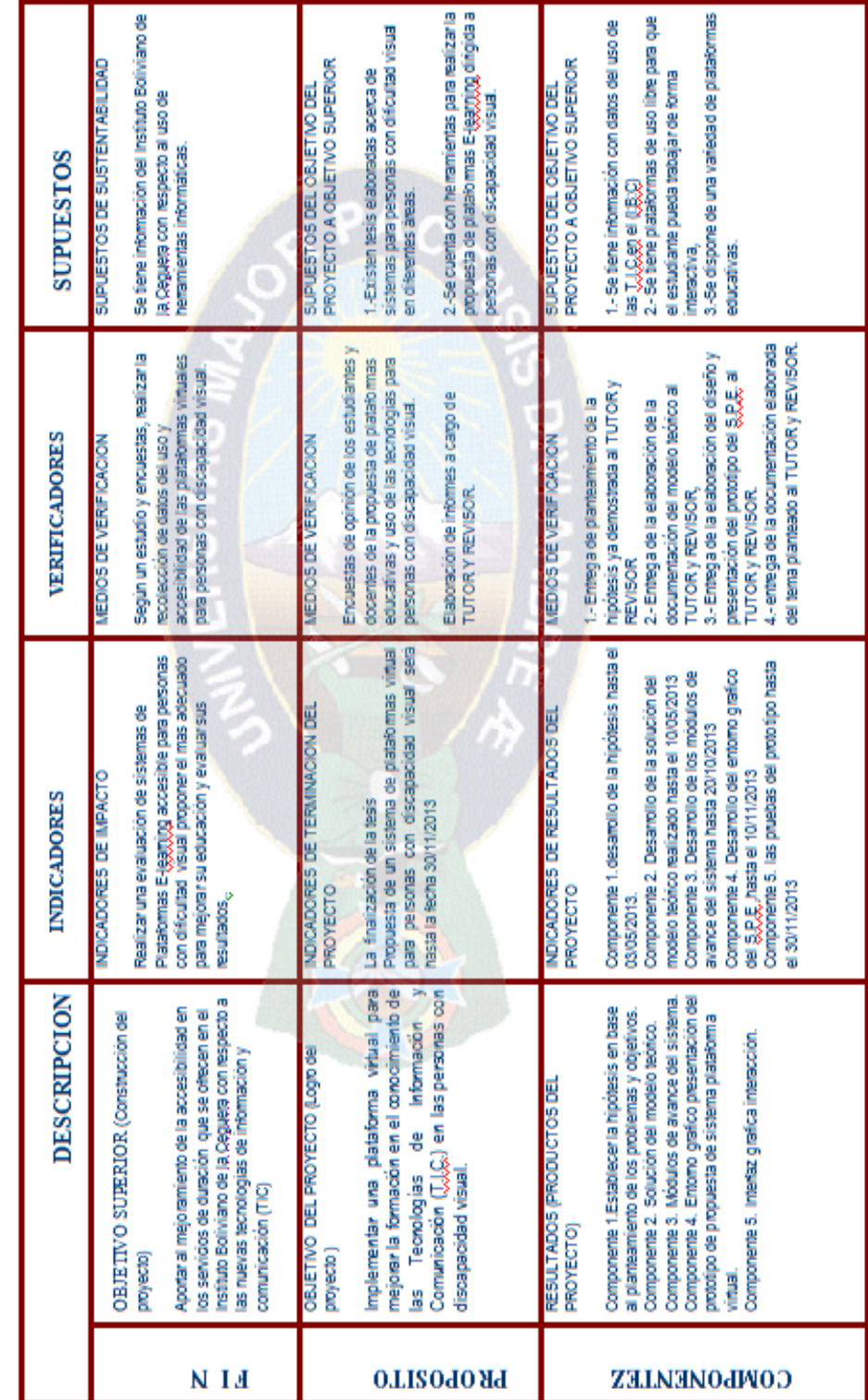

ě
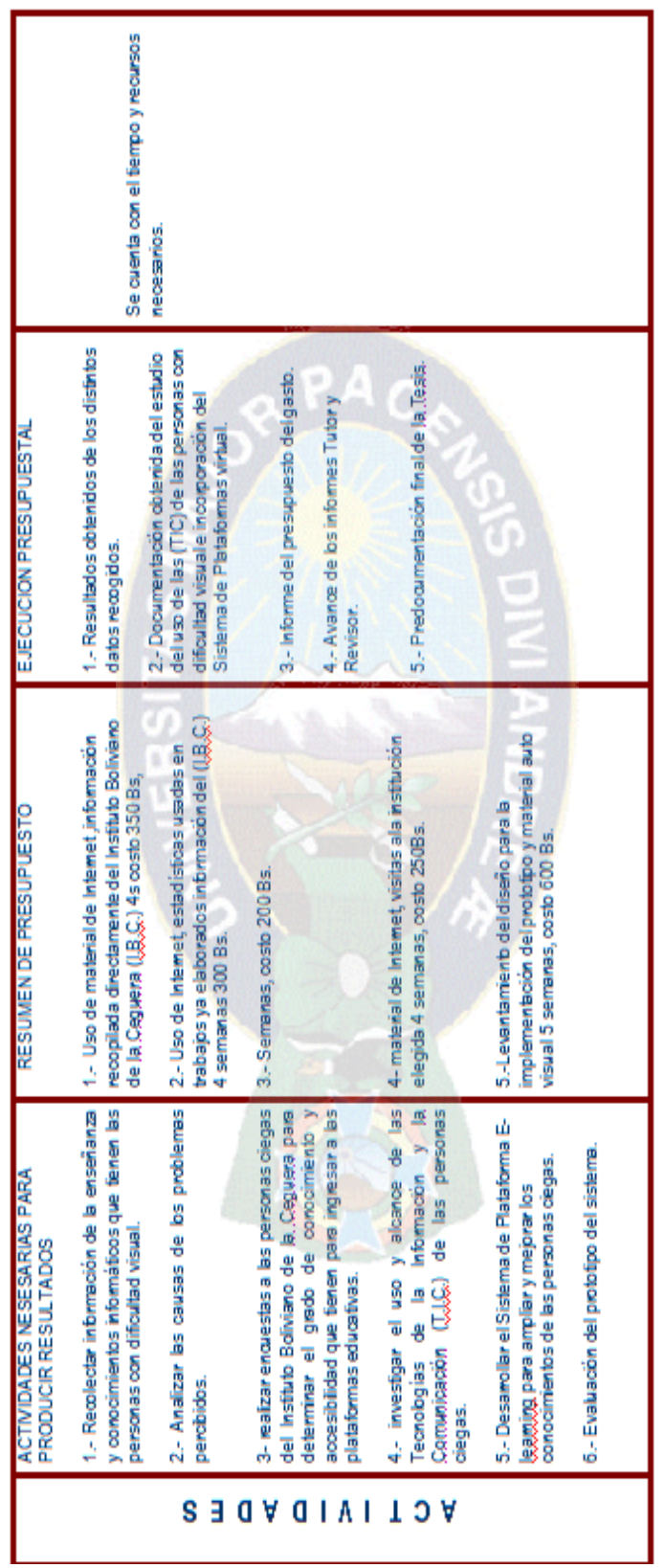